**CAPITULO 6**

# **Conceptos de programación**

En el capítulo anterior quedó claro que un programa no es más que un conjunto de instrucciones almacenadas en memoria, que dirige las actividades del microprocesador. Los programas de computación se denominan habitualmente "software". Escribir un programa requiere sólo papel y lápiz; una vez que el programa ha sido escrito (y funciona) puede colocarse en una memoria ROM, según ya se ha detallado. La memoria ROM que contiene el programa suele denominarse "firmware"; una vez grabado el programa en la memoria ROM, es muy difícil modificarlo. Debe pensarse en la ROM como si fuera una tarjeta perforada; una vez perforados los agujeros en la tarjeta, es muy difícil alterar su contenido sin tener que usar una tarjeta nueva.

### 6.1 Diagramas de flujo

Antes de comenzar a escribir un programa, es práctica común generar un "diagrama de flujo" de las actividades que se desea que el programa ejecute.

DIAGRAMA DE FLUJO: Representación gráfica que ilustra los pasos lógicos, cálculos y decisiones, y la secuencia en que deben ejecutarse los mismos, para llevar a cabo una tarea específica.

El diagrama de flujo de la Fig. 6.1 ilustra los pasos y decisiones tomados por el modelo de computadora descripto en el capítulo 5. Las flechas indican la dirección adoptada luego de la ejecución de cada instrucción o bloque de decisión. La Fig. 6.& 'lustra los símbolos básicos utilizados en los diagramas de finjo.

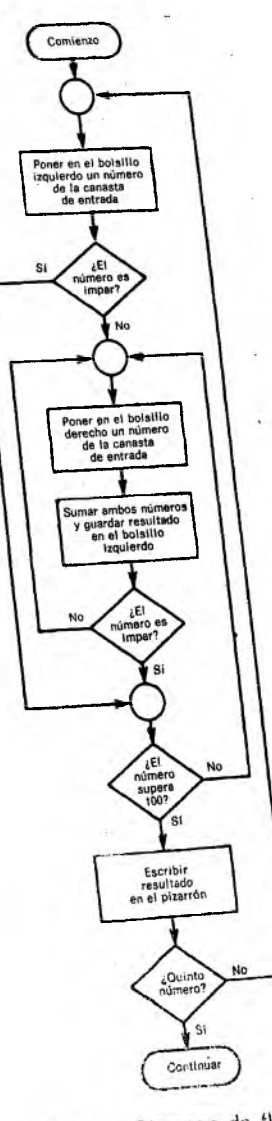

 $F_{1,2}$ 

Luego de generar un diagrama de flujo, es relativamente simple escribir el programa. Este hecho normalmente debe ser comprobado por el programador en forma personal.

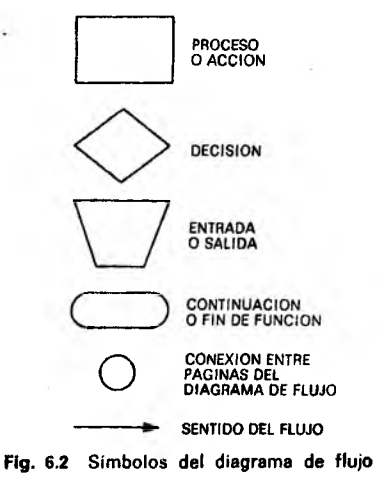

# 6.2 Códigos nemotécnicos

Según se ha visto, las computadoras digitales solamente operan con números binarios, no entienden frases en inglés o cualquier otro idioma. No obstante, la mayor parte de los fabricantes definen para cada instrucción un código de dos, tres o cuatro letras, que describe elementalmente la función de la misma. Este código "nemotécnico" tiene un equivalente binario para representar la función. En el modelo de computadora desarrollado en el capítulo 5, una de las instrucciones era "sumar el contenido del acumulador A con el contenido del acumulador B y dejar el resultado en el acumulador A". Si se pretende escribir un programa, aunque sea simple, y cada instrucción requiere semejante definición, la tarea llevaría años. Para simplificar, el fabricante asigna un código nemotécnico para describir cada una de las instrucciones. El código nemotécnico en este caso es ABA (sumar A con B). De nuevo, debe recordarse que este código no es más que un elemento de ayuda para el programador. La operación ABA puede representarse por el valor hexadecimal IB, que en la memoria ROM aparece como 0001 1011. Cuando el MP encuentra esta instrucción, la decodifica interpretando, "sumar los contenidos de los dos acumuladores, colocar el resultado en el acumulador A, y buscar la próxima instrucción en la dirección de memoria siguiente".

CODIGO NEMOTECNICO: Código simple, habitualmente alfabético, representativo de la función de la instrucción codificada.

### 6.3 Ensambladores

Puedo surgir la siguiente pregunta: ¿Cómo se llega del código nemotécnico al lenguaje binario que la computadora puede interpretar? Los programas expresados con códigos nemotécnicos suelen llamarse "programas fuente". El código binario se obtiene a partir de estos programas fuente.

LENGUAJE DE MAQUINA: Otra denominación para el lenguaje binario (unos y ceros), que es el único lenguaje que puede entender una computadora digital.

Una vez que se ha escrito el programa fuente para ejecutar una tarea, su conversión al lenguaje de máquina puede realizarse de dos maneras diferentes. Una manera es guiarse por el manual de programación del MP, buscando el equivalente binario de cada código nemotécnico del programa fuente. Esta tarea suele ser muy tediosa, especialmente por el tiempo que consume y porque algunas traducciones pueden requerir cálculos en los cuales no se admite error. Esta técnica "manual" de traducción o ensamble es muy utilizada por el aficionado, pero no sirve para aplicaciones profesionales.

El segundo método de traducción de código nemotécnico a lenguaje de máquina es utilizar un programa "ensamblador". Un programa ensamblador es un programa diseñado para convertir un programa fuente ( escrito con códigos nemotécnicos) a lenguaje de máquina (Fig. *6.3)[\¡ada* tipo de microprocesador existente en el mercado debe tener un programa ensamblador especialmente diseñado para el mismo, dado que las arquitecturas circuitales y los códigos nemotécnicos varían de un MP a otro. Pueden, no obstante, obtenerse programas ensambladores para distintos microprocesadores que pueden ejecutarse sobre un mismo sistema. Esto significa que podría ejecutarse una traducción o ensamble' de lenguaje fuente del M6800 a lenguaje de máquina del mismo

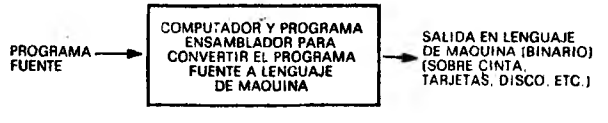

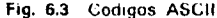

MP sobre un computador IBM 360. Este mismo IBM 360 puede ejecutar un programa traductor escrito por otra compañía para convertir los programas fuente de su MP a lenguaje de máquina. El programa ensamblador del M6800 se analizará en más detalle en el capítulo 8.

### 6.4 Código ASCII

La sigla ASCII, correspondiente a American Standard Code for /nformation ínterchange. surge tarde o temprano cuando se trabaja

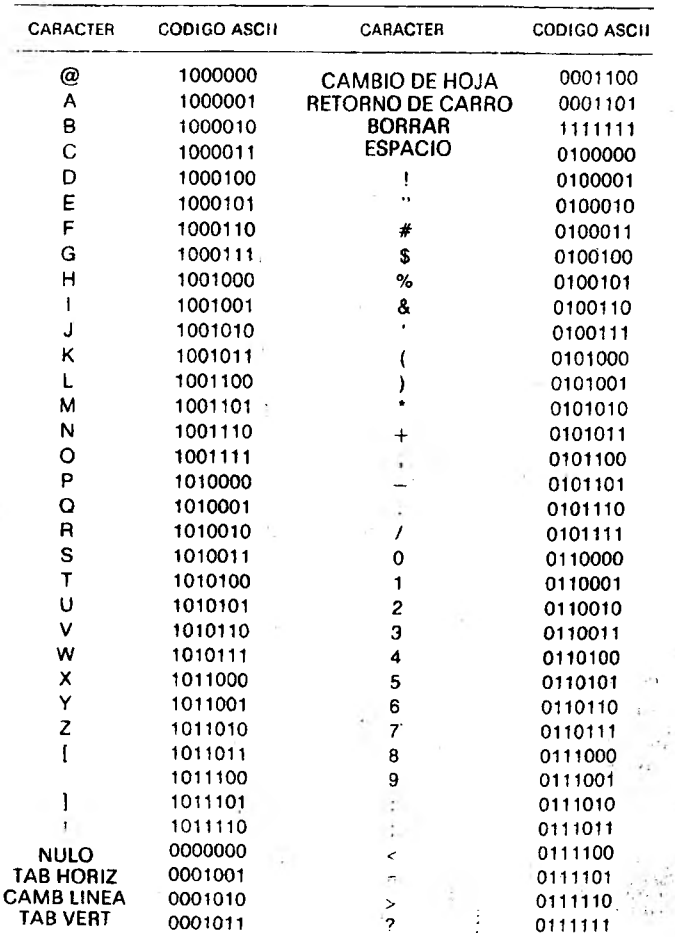

Fig. 6.4 Códigos ASCII (7 bits)

en este tema. Se trata de un código utilizado para el intercambio de información entre' dispositivos como impresoras, máquinas de escribir, etc., y el microprocesador. En la Fig. 6.4 se observa que el código ASCII de la letra "A" es "1000001". Esto significa que, si se desea imprimir una letra "A" en la impresora del sistema, debe enviarse a esa impresora, por las líneas de datos, el conjunto de señales "1000001".

### P r o b le m a s

1. ¿Qué es un diagrama de flujo?

2. Dibujar un diagrama de flujo que describa la preparación de una torta según la siguiente receta:

### *ingredientes*

6 huevos batidos;

4 tazas de azúcar impalpable;

*IV2* tazas de manteca derretida;

4 tazas de harina;

*xk* taza de jugo de ananá;

1 cucharadita de té de esencia de vainilla.

 $1.7.741$ 

Mezclar los huevos y el azúcar; agregar la manteca y mezclar. Agregar la harina y amasar bien. Agregar el jugo de ananá y amasar bien. Agregar la esencia de vainilla y mezclar. Colocar en horno frío; calentar el horno hasta 200 grados. Hornear durante 1 hora y 15 minutos.

3. Describir la diferencia entre un programa en lenguaje de máquina, un programa en lenguaje fuente y un programa ensamblador.

CAPITULO 7

# **Modos de direccionamiento**

En el capítulo 5 se desarrolló un modelo de computadora muy simplificado por medio del cual se ilustraron los conceptos básicos de los sistemos microcomputadores. Debe recordarse que las instrucciones se ejecutan en secuencia, una a una, a menos que alguna instrucción obligue a una bifurcación o salto a otra dirección de memoria, A medida que se ejecutan las instrucciones, pueden requerir datos. Estos datos están en alguna parte de la memoria, a veces inmediatamente después de la instrucción.

Todas las posiciones de memoria del sistema M6800, objeto de nuestro estudio, tienen ocho dígitos binarios. Por consiguiente, cada instrucción del sistema tiene ocho bits y ocupa una posición de memoria. A pesar de que cada instrucción tiene ocho bits (o un byte) de ancho, habitualmente requiere el uso d<\* una o dos posiciones de memoria subsiguientes.

**BIT:** Dígito binario (8 dígitos binarios  $= 8$  bits) BYTE: Grupo de 8 dígitos binarios (8 bits)

Si una instrucción requiere el uso de la posición de memoria si guíente, se la denomina instrucción de dos bits, Por ejemplo, supóngase que luego de vina instrucción de cargar el acumulador A viene el número binario 10011101, que debe ser cargado en ese acumulador. La memoria ROM tendrá la distribución indicada en la Fig. *7.1.* Luego de que el MF haya ejecutado la instrucción en la dirección hexadecimal 8000, suponiendo que es una instrucción de un byte. del: rá ejecutar ía instrucción de la dirección 8001.

DIRECCION: Forma de llamar comúnmente a las posiciones de memoria. La posición de memoria 8001 se podrá denominar " dirección 8001". Todas las direcciones de memoria mencionadas en este capítulo aparecen en hexadecimal, salvo que se especifique lo contrarío.

Por supuesto, no debe olvidarse que la instrucción de la dirección 8001 esiá en binario. Cuando el microprocesador decodifica esta instrucción, la interpreta como: "tomar el número almacenado en la dirección siguiente (8002), colocarlo en el acumulador A, y luego ir a la dirección 8003 para leer la próxima instrucción".

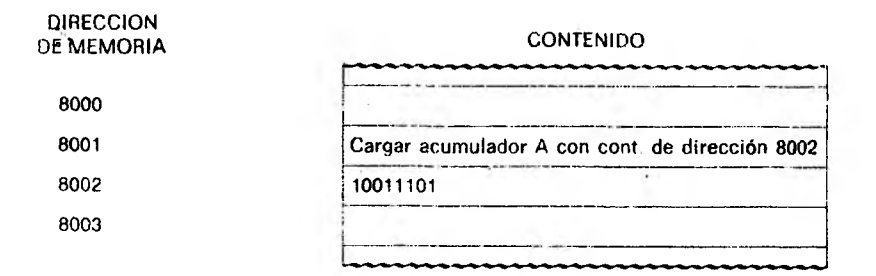

### Fig. 7.1 Dirección de memoria

La pregunta que surge ahora es: ¿Cómo sabe el MP que su próxima instrucción está en la dirección 8003 y no en la 8002? La respuesta es simple: [al decodificar la instrucción almacenada en la dirección 8001, parte de la información almacenada en esa dirección le indica al MP que su próxima instrucción está en 8003.

Algunas instrucciones requieren dos direcciones subsiguientes para poder ejecutarse. Por ejemplo, las dos direcciones siguientes pueden contener la dirección de memoria en la que se encuentra almacenado el operando a utilizar. Si el número 11100111 debe cargarse en el acumulador A, estando este número almacenado en la dirección de memoria 9150, la memoria ROM aparece como se ilustra en la Fig. 7.2. Al decodificar la instrucción de la dirección 8001 el MP interpreta: "tomar el número almacenado en la dirección 9150, colocar ese número en el acumulador A, y luego ir a la dirección 8004 a leer la próxima instrucción".

Puede apreciarse que la instrucción de la Fig. 7.2 es una instrucción de tres bytes, a pesar de que la instrucción en sí sólo requiere un único byte en la memoria.

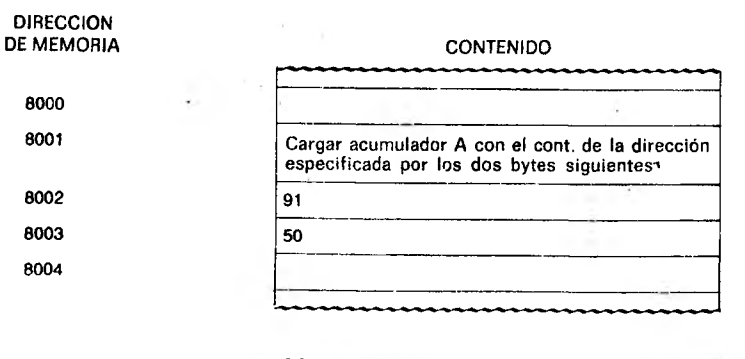

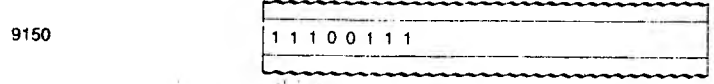

Fig. 7.2 Dirección de memoria (cont.J

Ambos ejemplos llevan al mismo resultado final, esto es, cargar un dato en el acumulador A. Sin embargo, en cada uno de los dos casos fue necesario tomar la información de una zona de memoria diferente. Cada uno de los dos ejemplos opera en un "modo" diferente para llegar al mismo resultado final. En este capítulo se describirán todos los "modos de direccionamiento" del M6800. Muchas instrucciones pueden operar en uno, dos o tres modos diferentes, para llegar al mismo resultado final.

El \ 16800 tiene siete modos de direccionamiento:

 $-71.$ 

1. Inherente (o implícito)

2. Acumulador

3. Inmediato

- 4. Directo
- 5. Extendido
- 6. Indexado
- 7. Relativo

Cada uno de estos modos se ilustrarán con ejemplos.

### 7.1 Registros del microprocesador

Antes de analizar los modos de direccionamiento del M6800, se hará un repaso de los registros internos y acumuladores disponibles en su unidad de procesamiento. Los mismos se analizarán en mucho mayor detalle en el capítulo 9; no obstante, se hace necesario un conocimiento elemental de los mismos para poder interpretar los modos de direccionamiento descriptos en este capítulo.

### Acumuladores A y B

Acumulador: también llamado " registro". Es decir, acumulador A *y* registro A significan lo mismo.

Los acumuladores A y B son registros de ocho bits ubicados en la unidad de procesamiento que se utilizan para manejo de datos, almacenamiento temporario y otras funciones lógicas del MP.

### Registro índice

El registro índice tiene dieciséis bits (dos bytes). Se usa principalmente para modificar direcciones de memoria.

### Contador de programa

El contador de programa es un registro de dieciséis bits (dos bytes) que contiene la dirección del próximo bit que debe leerse en memoria. Se utiliza para mantener el control del programa.

### Puntero de pila

El puntero de pila ( stack pointer) es un registro de dieciséis bits que contiene una dirección de memoria, en la cual puede almacenarse, bajo ciertas condiciones, el estado de los registros del MP.

### Registro de código de condición

Este registro tiene ocho bits y se utiliza para verificar los resultados de ciertas operaciones.

### T.2 Modo de direccionamiento (inherente o implícito)

En el modo de direccionamiento inherente, la instrucción no requiere para su ejecución dirección alguna de memoria. Las instrucciones expresadas en modo inherente siempre tienen un solo byte. **Se** las suele denominar "instrucciones inherentes". Ejemplo de instrucción implícita es la instrucción "INX". El concepto de esta instrucción es "sumar 1 al registro índice". Después de la ejecución de esta instrucción, el registro índice de dieciséis bits habrá sido incrementado en una unidad.

### 7.3 Modo de direccionamiento por acumulador

Las instrucciones expresadas en este modo de direccionamiento son instrucciones de 1 byte y direccionan alguno de los dos acumuladores del MP. Ejemplo de este tipo es la instrucción COM A (complementar el acumulador). Luego de la ejecución de esta instrucción, cada uno de los ocho bits del registro A habrá sido invertido, esto es, todos los unos convertidos a ceros y viceversa.

### 7.4 Modo de direccionamiento inmediato

En el modo de direccionamiento inmediato lós datos se encuentran en la primera o las dos primeras direcciones de memoria que siguen al código de operación. Ejemplo de este tipo sería la instrucción que carga el acumulador  $\overline{B}$  con el número  $\overline{F0}_{16}$  (11110000). La instrucción que ejecuta esta operación se codifica en memoria como  $C6_{16}$ (11000110). Nótese, según se aprecia en la Fig. 7.3, que cualquier

### ANTES DE LA EJECUCION DE LA INSTRUCCION DE CARGAR REGISTRO B EN MODO INMEDIATO (C6)

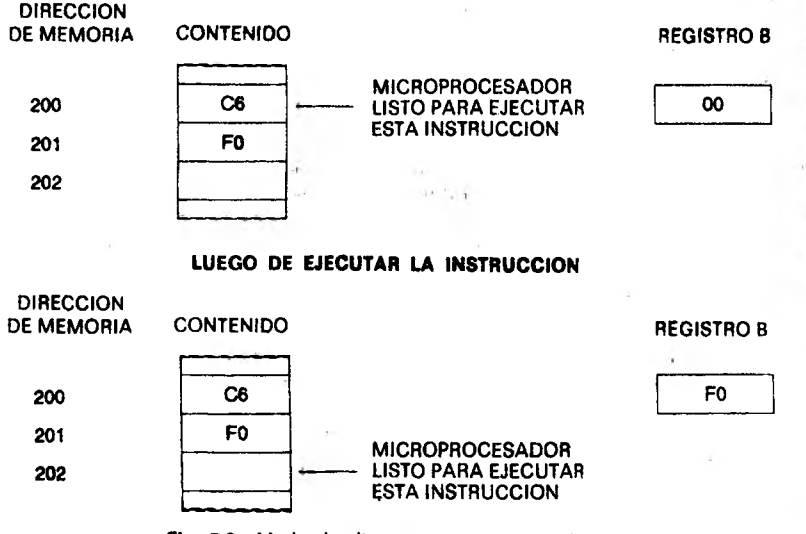

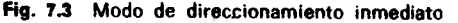

ihmi almacenada en el registro acumulador B se perderá, siendo reemplazado por el número F0,(;. Nótese además que, luego de cargar  $\cdot$ l registro B con el número F0<sub>16</sub>, el MP sabe que su próxima instrucción i slá almacenada en la dirección 202. Al decodificar el contenido de la dirección 200, el \1P pudo deducir, a partir del código de opera- • ion C6, que la próxima instrucción está en la dirección 202. Este upo de instrucción puede tener tres bytes. En el caso dé tener que cargar un dato en el registro índice o en el puntero de pila, ese dato deberá ocupar dos bytes. dado que ambos registros son de dieciséis luis. Cuando se carga un operando en los registros de dieciséis bits del MP, este operando ocupa las dos palabras de memoria siguientes .d código de operación.

### 7.5 Modo de direccionamiento directo

En el modo de direccionamiento directo, la dirección de memoria siguiente al código de operación contiene la dirección en la que se encuentra el operando. En el microprocesador N16800 esta instrucción ocupa dos bytes. Por ejemplo: se pretende cargar el acumulador B con el valor  $FO_{16}$ , almacenado en la dirección de memoria 78, según se ilustra en la Fig. 7.4. El código de operación de esta instrucción es de D6)(}, o sea 11010110. Debe notarse, nuevamente, que la información contenida en el registro B se pierde, y que al igual que en el modo inmediato, una vex codificada la instrucción representada por el número  $B6_{16}$ , luego de ejecutarse la instrucción almacenada en la dirección 201, se busca la próxima instrucción en la dirección 203. Véase también que la ejecución de la instrucción no afecta la información almacenada en la dirección de memoria 78. Un detalle importante es que en este modo la dirección del operando debe especificarse con un solo byte (ocho bits); esto significa que en el modo directo de direccionamiento el MP puede acceder a direcciones de memoria que se encuentran entre los valores  $00_{16}$  y  $FF_{16}$ .

### 7.6 Modo de direccionamiento extendido

El modo de direccionamiento directo requiere la especificación de una dirección de solamente ocho bits (un byte). Muy a menudo esto no es posible, debido a que se necesitan dos bytes para su especificación; en esos casos se utiliza el modo de direccionamiento extendido. Este modo es muy similar al de direccionamiento directo, con la diferencia de utilizar tres bytes de memoria, en lugar de dos (uno para el código de operación y otros dos para especificar la dirección de memoria del operando). Como ejemplo, si se desea cargar en el acumulador  $B$  el operando  $FO_{16}$  almacenado en la dirección

### ANTES DE EJECUTAR INSTRUCCION DE CARGAR REGISTRO B EN MODO DIRECTO (D6)

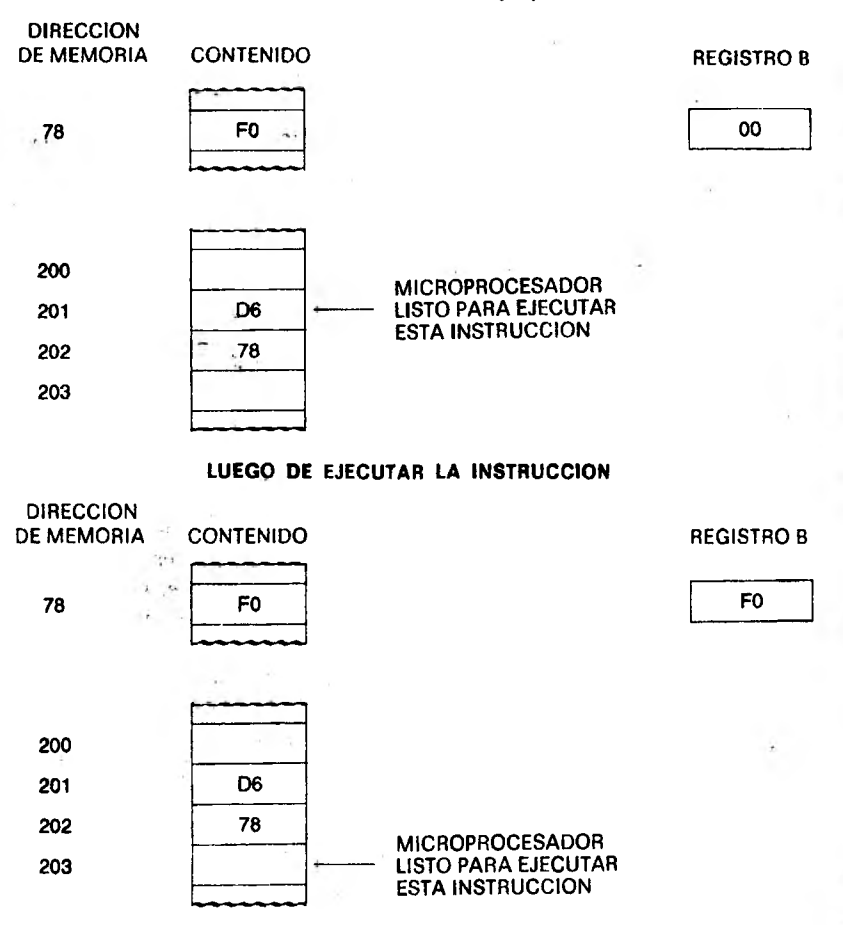

Fig. 7.4 Modo de direccionamiento directo

 $9051_{16}$ , el código de operación correspondiente será F6<sub>16</sub>. De la Fig. 7.5 surge que en este modo de direccionamiento la dirección del operando se encuentra almacenada en los dos bytes siguientes al có. digo de operación. El primero de estos dos bytes contiene la mitad más significativa de la dirección, y el segundo la mitad menos significativa.

Nuevamente» luego de la decodificación de la instrucción F6, el microprocesador sabe que su próxima instrucción ( después de cargar

### ANTES DE EJECUTAR INSTRUCCION DE CARGAR REGISTRO B EN MODO EXTENDIDO (F6)

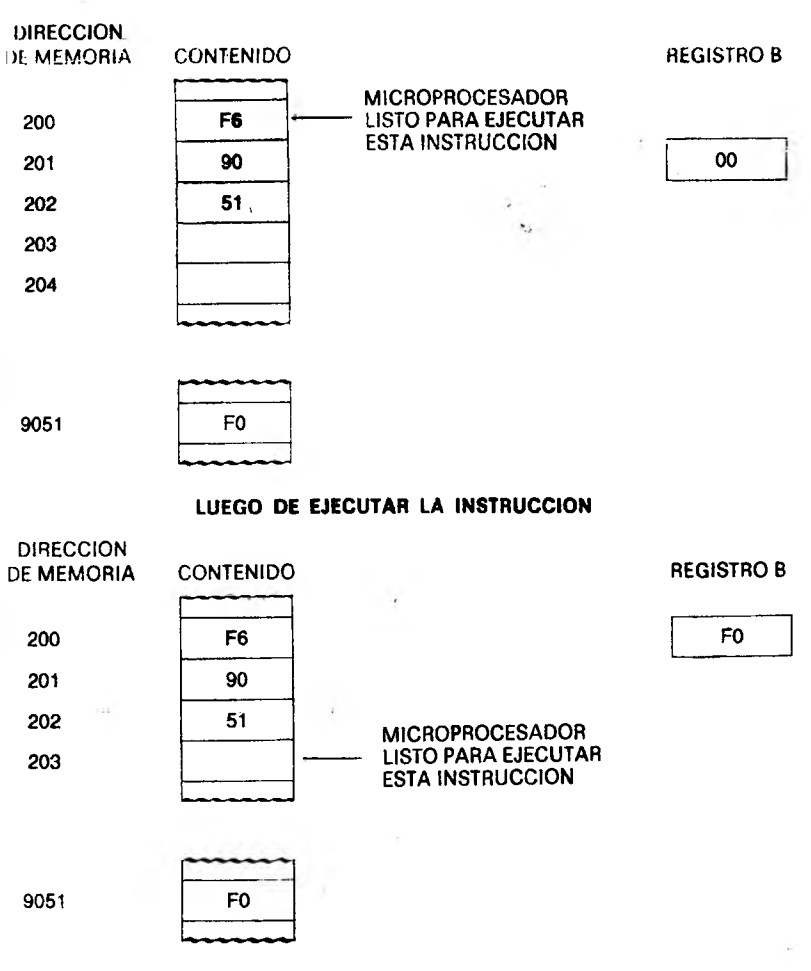

Fig. 7.5 Modo de direccionamiento extendido

el operando de la dirección 9051 en el acumulador B) debe obtenerse de la dirección 203. Nótese además que la dirección 9051 no se altera.

### 7.7 Modo de direccionamiento indexado

El modo de direccionamiento indexado utiliza una instrucción de dos bytes. La dirección siguiente a la del código de operación con

tiene un número (comúnmente conocido como "desplazamiento") que, sumado al contenido del registro índice, permite encontrar la dirección del operando. Esta dirección, al igual que en el modo de direccionamiento extendido, contiene el operando buscado. Como ejemplo (Fig. 7.6), supóngase que el contenido del registro índice es  $5430_{16}$ . Si se pretende cargar el acumulador B con el contenido de la dirección  $5453_{16}$ , la instrucción a utilizar para permitir la carga del acumulador deberá tener como código de operación el valor E6<sub>16</sub>.

### ANTES DE LA EJECUCION DE LA INSTRUCCION DE CARGAR REGISTRO B EN MODO INDEXADO (E6)

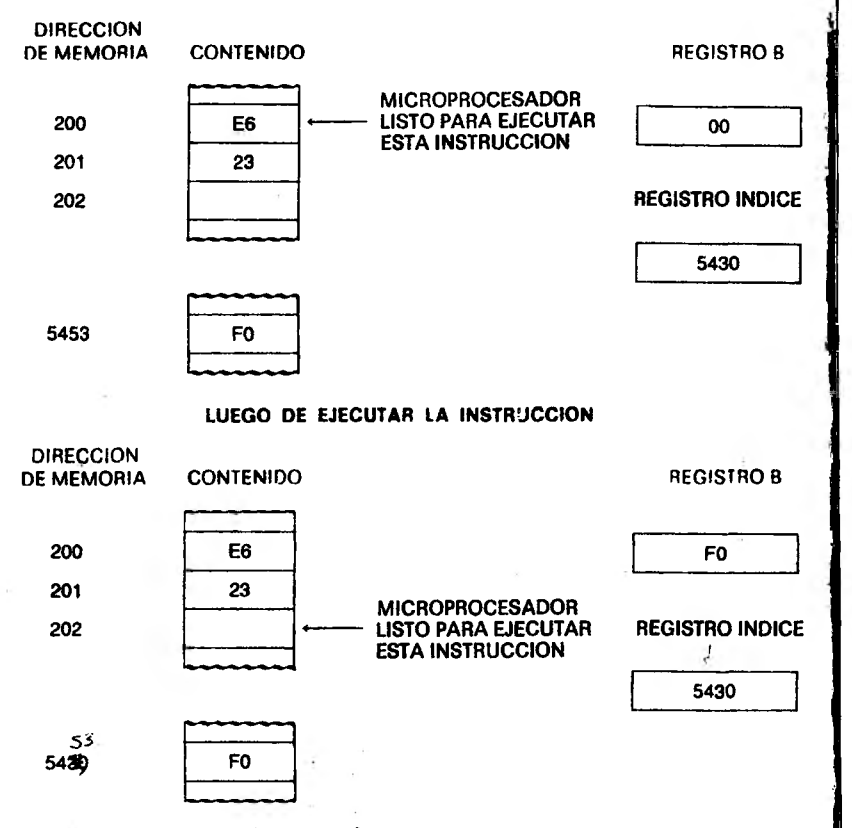

Recordar que la dirección efectiva se obtiene sumando el contenido del registro índice ai contenido del byte siguiente al de la instrucción. En este caso, resulta  $5430 + 23 = 5453$ .

Fig. 7.6 Modo indexado de direccionamiento

ni tanto que la dirección de memoria siguiente contendrá el valor  $\mathcal{L}_{10}$ , dado que la suma de 23 + 5430 forma 5453, que es la dirección del operando. Debe notarse que, dado que el registro índice es de dieciséis bits, la dirección que se genera es también de dieciséis bits.

El microprocesador decodifica la instrucción igual que en los casos anteriores, y "sabe" que su próxima instrucción está almacenada en la 'lirccción 202. Evte modo de generar dirección parece igual al modo de direccionamiento extendido, lo cual no es cierto. Dado que el registro índice puede incrementarse ó decrementarse en uno. puede accederse a información en direcciones consecutivas de memoria con sólo incrementar o decrementar ese registro. Esta aplicación podrá verse en programas de ejemplo en capítulos posteriores. Además, el modo indexado requiere sólo un byte aparte del código de operación, mientras que el modo extendido requiere dos.

### 7.8 M odo de direccionam iento relativo

En el M6800 se utiliza este modo de direccionamiento cuando la siguiente instrucción a ser ejecutada por el microprocesador no se encuentra a continuación de la instrucción en ejecución. Es el caso de las instrucciones denominadas "de bifurcación" (branch). Estas instrucciones hacen que, de acuerdo al estado de alguna condición almacenada en el registro de código de condición, el MP tenga que ir a buscar su próxima instrucción en alguna otra dirección de memoria, rompiendo la secuencia del programa. Estas condiciones se analizarán una por una para cada instrucción, en un capítulo posterior. Por el momento, solamente se analizará el mecanismo de cálculo de la dirección correspondiente a la próxima instrucción del programa a ejecutar.

Las instrucciones de salto ocupan dos bytes. La posición de memoria siguiente al código de operación indica al microprocesador cuál es la dirección de memoria de la próxima instrucción, si se cumplen ciertas y determinadas condiciones. Dado que en este modo de direccionamiento pueden hacerse saltos hacia adelante y hacia atrás, se analizarán ambos casos por separado.

### Salto hacia adelante

Como se ha mencionado, la dirección siguiente al código de operación contiene la información que indica al MP cómo saltar a la dirección de la próxima instrucción. Cuando el MP interpreta una instrucción como una bifurcación, la decodifica como instrucción de dos bytes. Si no se produjese la bifurcación a una dirección diferente, la próxima instrucción a ejecutar estaría ubicada en la dirección actual más dos. Por lo tanto, para calcular la dirección a la que se va a saltar, debe

considerarse como punto de partida la dirección de la instrucción de bifurcación más dos. En consecuencia, el MP toma el contenido de la posición de memoria que sigue al código de operación de la instrucción de bifurcación y lo suma a dicha dirección más dos. El resultado de esta suma indica la dirección de la próxima instrucción, nuevo punto de partida para la ejecución de las instrucciones siguientes.

A modo de ejemplo, la Fig. 7.7 representa una instrucción de bifurcación incondicional ubicada en la dirección 0200. Se desea saltar a la dirección 0225. La dirección 0200 contiene el código de la instrucción de bifurcación, que en este caso es  $20_{16}$ . En la dirección de

### ANTES DE EJECUTAR LA INSTRUCCION DE SALTO INCONDICIONAL (20) HACIA ADELANTE

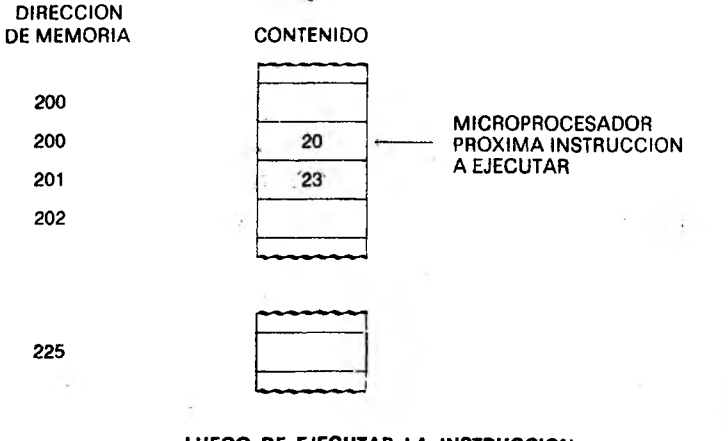

LUEGO DE EJECUTAR LA INSTRUCCION

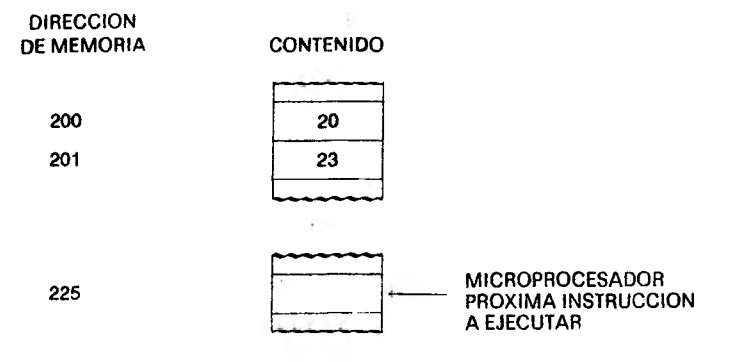

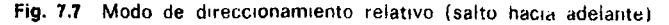

memoria 0201 se almacena el número  $23_{16}$ ; el resultado de la suma previamente mencionada (200 *+ 2* + 23) es dirección 0225 de la próxima instrucción.

Cuando la bifurcación es hacia adelante, el bit más significativo del dato debe ser "0". Por consiguiente, restan solamente siete bits para definir las distintas direcciones de memoria a las cuales el microprocesador puede saltar. Esto significa que el máximo número de direcciones que el MP puede saltar hacia adelante ( siempre contando desde la instrucción siguiente a la de salto) es de  $127_{10}$  direcciones, o sea  $7F_{16} = 1111111_2.$ 

### Salto hacia atrás

El MP puede saltar hacia atrás desde la dirección de la instrucción de bifurcación, tan fácilmente como hacia adelante. Nuevamente, la dirección de referencia para el salto corresponde a la dirección del código de operación más dos. El dato que acompaña a la instrucción de salto, igual que en el caso anterior, indica al microprocesador la dirección de la próxima instrucción tras la bifurcación. No obstante, este dato debe venir expresado en forma de complemento a 2. Si, por ejemplo, se desea bifurcar desde la dirección 0200 hacia la dirección 0195, deben realizarse los siguientes cálculos para obtener el desplazamiento:

> Dirección actual + 2  $0202_{16}$ Dirección final  $-0195_{16}$  $6D_{16}$

(Si la resta en hexadecimal resulta difícil, puede verificarse el resultado restando en binario.)

> $6D_{16} = 01101101$ complemento a 1 = 10010010 *.* complemento a  $2 = 10010011$

> > Este "1" indica que se bifurca hacia atrás.

Para que en la próxima instrucción se lea la dirección 0195, el número que sigue a la instrucción de bifurcación debe ser 10010011. es decir,  $93_{16}$  (Fig. 7.8).

í

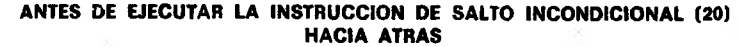

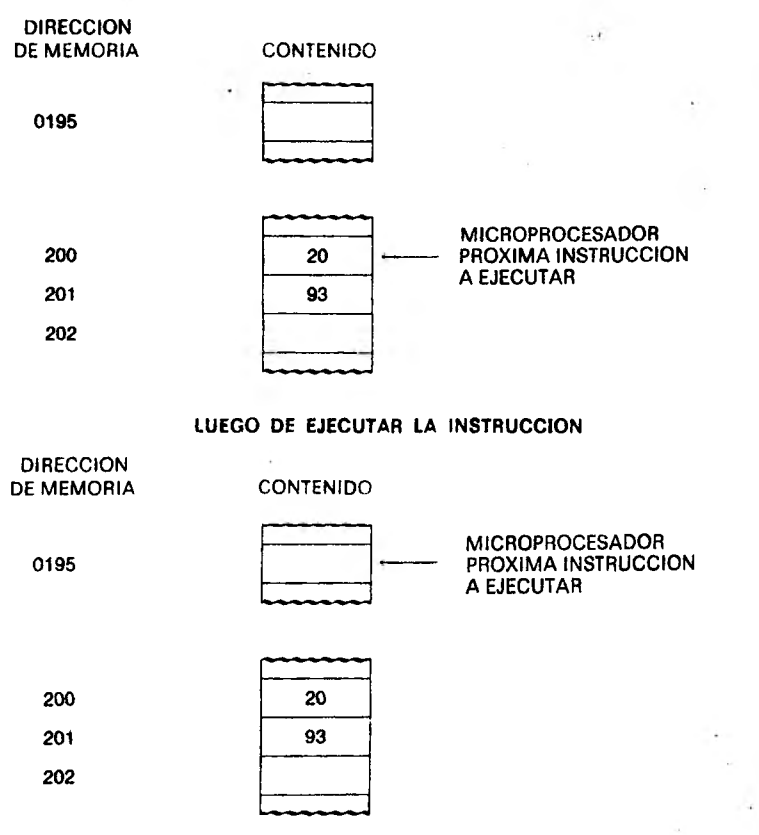

Fíg. 7.8 Modo de direccionamiento relativo (salto hacia atrás)

### 7.9 Resumen

Se utilizó como ejemplo la instrucción de carga del acumulador B en cuatro modos de direccionamiento diferentes: inmediato, directo, extendido e indexado. Debe notarse que el código hexadecimal de cada modo de direccionamiento es diferente. Luego de todo este análisis surge claramente lo siguiente: si al escribir un programa, el operando está ubicado en uno o dos bytes siguientes al código de operación, este código de operación debe expresarse en su modo *inmediato.* Si el operando se almacena en una dirección que ocupa un solo byte.

(IoIhj utilizarse el código de operación para el modo *directo*.\* Si la información buscada está en una dirección que no puede expresarse ron el modo directo por especificarse con dos bytes, se utilizará el código de operación correspondiente al modo *extendido.* Si se puede especificar la dirección del operando por medio de la suma del con- (('nido del registro índice con algún parámetro expresable en un byte. este parámetro puede ir en la dirección siguiente al código de operación, y éste corresponderá al modo *indexado.* Las instrucciones de *bifurcación* tienen su sistema propio. Según indica la Fig. 7.9. los códigos de operación para una misma instrucción (en este caso cargar el acumulador B) varían de acuerdo al modo de direccionamiento utilizado.

|  | CODIGO DE<br><b>INSTRUCCION</b> |  |                                         |    |
|--|---------------------------------|--|-----------------------------------------|----|
|  |                                 |  | <b>CARGAR REGISTRO B MODO INMEDIATO</b> | C6 |
|  | CARGAR REGISTRO B MODO DIRECTO  |  |                                         | O6 |
|  |                                 |  | CARGAR REGISTRO B MODO EXTENDIDO        | F6 |
|  |                                 |  | CARGAR REGISTRO B MODO INDEXADO         | E6 |

Fig. 7.9 Modos de direccionamiento para la carga del registro B

### Problemas

- 1. ¿Qué modo de direccionamiento se utiliza para las instrucciones de bifurcación?
- 2. ¿Cuál es la diferencia entre el modo de direccionamiento inmediato y el modo de direccionamiento directo?
- 3. Si se desea cargar el acumulador A en modo indexado, el registro índice contiene el número  $4201_{16}$  y la dirección de memoria siguiente al código de operación contiene al número  $10_{16}$ , ¿cuál es la dirección de memoria en la que se encuentra el operando?
- 4. ¿Cuántas direcciones pueden saltarse hacia adelante y hacia atrás?
- 5. Si la dirección 4050 contiene una instrucción de bifurcación incondicional a la dirección 4080, ¿cuál es el contenido de la dirección 4051?
- 6. Si en el problema anterior se deseara saltar a la dirección 4000, ¿cuál sería el contenido de 4051?

v En realidad, las direcciones ocupan siempre dos bytes. En el modo directo puede accederse a direcciones en el rango  $0000_{16}$  a  $00FF_{16}$ ; como el primer byte es siempre  $00_{16}$ , se lo da por sobreentendido y se almacena solamente el segundo byte  $(00_{16}$  a FF<sub>16</sub>). *N. del T.* 

- 7. ¿Cuál es la diferencia entre el modo de direccionamiento directo y el modo de direccionamiento extendido?
- 8. Calcular las direcciones finales de las instrucciones de bifurcación siguientes:

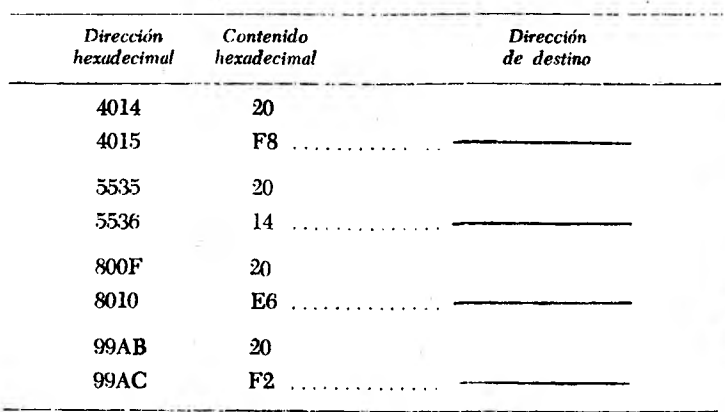

# **8**

# **Software del M6800**

Como se ha visto en el capítulo 7, una instrucción puede estar expresada en uno, dos, tres o incluso cuatro modos de direccionamicnto distintos. Si bien puede haber varios modos diferentes para rada instrucción, el resultado final de la instrucción es siempre el mismo. Cada modo de direccionamiento sólo representa una forma distinta de indicarle a la unidad de proceso dónde encontrar la información.

El juego de instrucciones del M6800 incluye setenta y dos instrucciones diferentes; sin embargo, dado que cada instrucción puede tener más de un modo de direccionamiento, existe ciento noventa y siete códigos'de operación válidos. Por ejemplo, la instrucción ADDA tiene cuatro códigos de operación diferentes, a saber: El código 8B para el modo inmediato, 9B para el modo directo, BB para el modo extendido y AB para el modo indexado. En el modo inmediato el operando se encuentra en la dirección de memoria siguiente al código de operación; en los otros tres modos de direccionamiento el operando puede estar en cualquier otra zona de memoria.

Este capítulo presenta una revisión de todo el juego de instrucciones del M6800, con un resumen de los modos de direccionamiento de cada instrucción, y el código de operación hexadecimal correspondiente en cada caso. Se presentarán numerosos ejemplos indicando los contenidos de los registros afectados, antes y después de la ejecución de la instrucción. Se da también un listado ejemplificativo para todas las instrucciones en cada modo. La indicación de modo inmediato se realiza mediante el signo  $#$ . Si aparece un signo  $#$  la ins-Imoción está representada en el modo inmediato, y el número que acompaña al signo # se encuentra en la dirección de memoria siguiente al código de operación. El signo \$ indica un número hexadecimal. Si no aparece el signo #, el número que acompaña al signo *%* es una direc

 $4.114.5$ 

ción de memoria expresada en hexadecimal. El modo de direccionamíenlo indexado se representa ron un número hexadecimal seguido de una coma y de una X mayúscula (\$10,X). El valor que acompaña al signo \$ se suma al contenido del registro índice para obtener la dirección efectiva de memoria. Por ejemplo:

- 1.  $LDA A #325$  indica el operando hexadecimal  $25<sub>1#</sub>$ *(modo inmediato*).
- 2. *LDA A* \$25 indica que el número hexadecimal  $25_{16}$  es una dirección de memoria *(modo directo).*
- 3. *LDA A \$2525* indica la dirección hexadecimal 2525 s *( modo extendido).*
- 4. *LDA A \$25,X* indica que la dirección se obtendrá sumando 25,r> al contenido del registro índice ( *modo indexado).*

 $\mathbf{r}$  ,  $\mathbf{r}$  ,  $\mathbf{r}$ El microprocesador M68G0 tiene un registro de códigos de condición, cuyos bits se ponen en "1" o en "0" de acuerdo con el resultado de determinadas instrucciones. Los ocho bits del registro de códigos de condición son los siguientes:

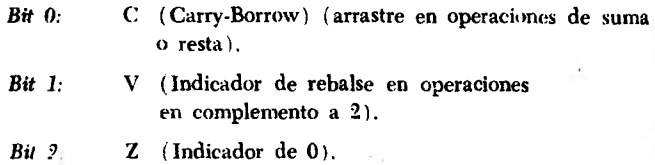

- *Bit 3:* N (Indicador de negativo).
- *Bit 4:* I (Máscara de interrupciones).
- *Bit 5:* H (Half-Carry) (arrastre desde el bit 3 al 4 de un resultado).

*Bits 6 y 7:* Siempre en "1".

En la descripción de cada instrucción se incluye un listado de los bits del registro de códigos de condición afectados por la ejecución de la misma. Si se indica la letra correspondiente a un bit determinado, la Fig. 8.1 aclara lo que ocurre con ese bit. Si alguna de las explicaciones de la Fig. 8.1 no fuese aplicable a una instrucción en particular, la explicación correcta se detallará al final de la instrucción.

- H: En uno si hubo arrastre desde el bit 3; en cero en los demás casos.
- I: En cero.
- N: En uno si el bit más significativo del resultado está en uno: en cero en los demás casos.
- Z: En uno si todos los bits del resultado están en cero: en cero en los demás casos.
- V: En uno si como resultado de la operación se produjo rebalse en complemento a 2; en cero en los demás casos.
- C: En uno si hubo arrastre desde el bit más significativo del resultado; en cero en los demás casos.

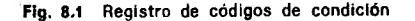

### 8.1 Juego de instrucciones del M6800

Esta sección contiene el juego completo de instrucciones del microprocesador M6800. Todas las direcciones y ejemplos utilizados, incluyendo contenidos de memoria y registros, han sido seleccionados al azar con fines puramente ilustrativos. Los paréntesis significan "contenido de". Por ejemplo, la expresión (acumulador A) significa "el contenido del acumulador A". En muchos ejemplos se utiliza una flecha para señalar la próxima instrucción a ser ejecutada por el MP. Las tres letras entre comillas al comienzo de cada instrucción corresponden al código nemotécnico de la misma.

### "ABA": Sumar contenido de acumulador B al acumulador A

Se suman el contenido del acumulador A y el contenido del acumulador B, y el resultado se almacena en el acumulador A. El acumulabor B no se modifica.

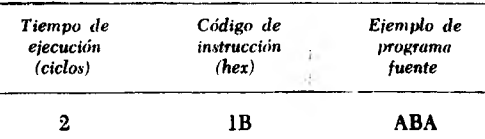

Los bits del registro de códigos de condición afectados son H, N, Z, V, C (ver Fig. 8.1).

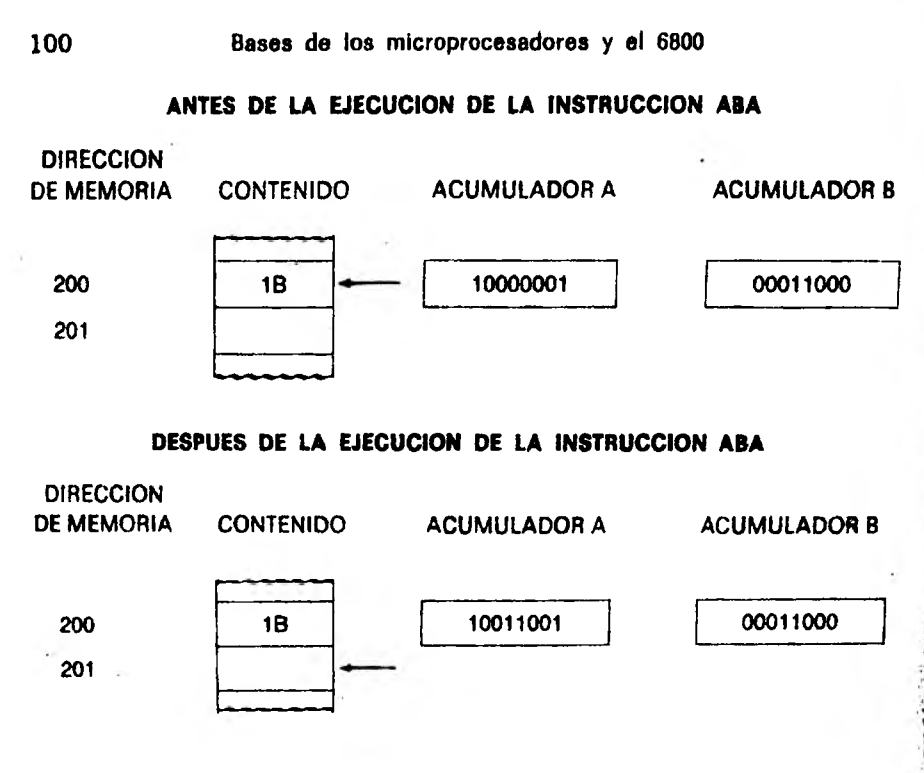

### "ADC": Sumar con arrastre

El contenido del bit C del registro de códigos de condición se suma al contenido del acumulador que corresponda y una dirección dé memoria, colocándose al resultado en el mismo acumulador.

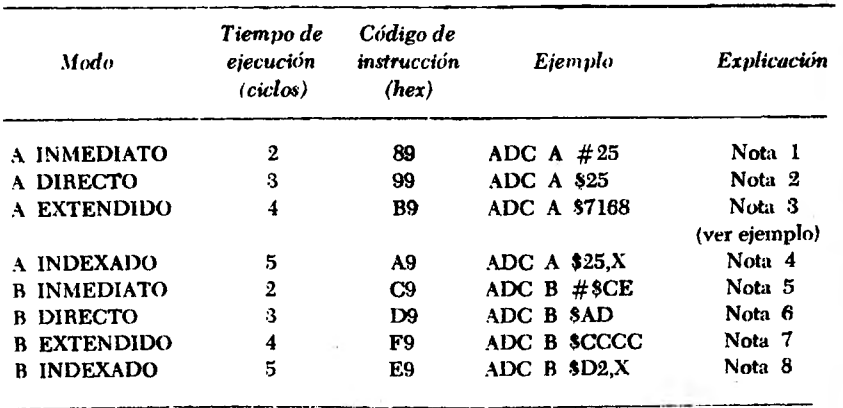

Los bits del registro de códigos de condición afectados son H, N. Z. V, C (ver Fig. 8.1).

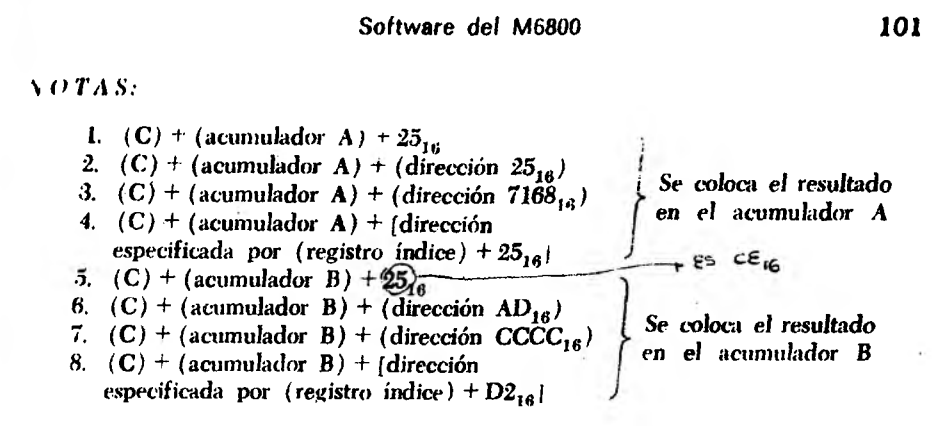

### ANTES DE LA EJECUCION DE LA INSTRUCCION *ADC* (EJEMPLO DE MODO EXTENDIDO ADC A *\$7168)*

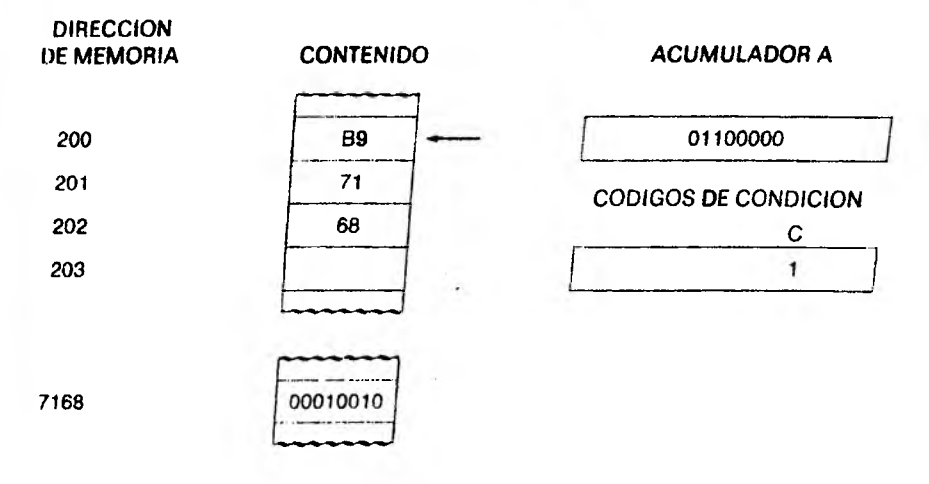

### LUEGO DE LA EJECUCION DE LA INSTRUCCION

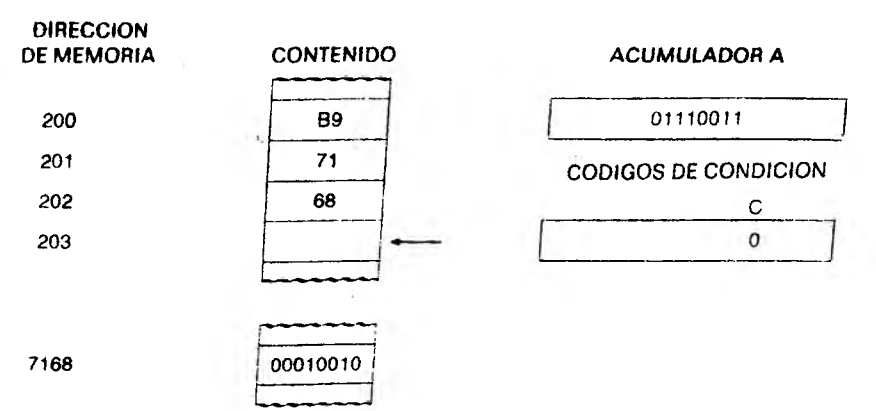

### "ADD": Sumar sin arrastre

El contenido del acumulador A o del acumulador B se suma al contenido de una dirección de memoria, dejando el resultado en el mismo acumulador.

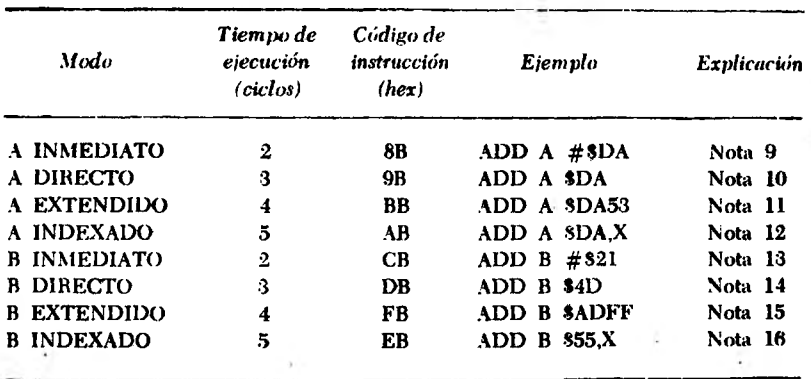

El registro de códigos de condición se afecta en los bits H, N. Z, V, C (ver Fig. 8.1).

*SOTA* S:

```
9. (acumulador A) + DA_{16}10. (acumulador A) + (dirección DA_{16})
11. (acumulador A) + (dirección DA53<sub>16</sub>)
 12. (acumulador A) + [dirección especificada por
     (registro índice) + DA_{16}]
13. (acumulador B) + 21_{16}14. (acumulador B) + (dirección 4D_{16})
15. (acumulador B) + (dirección ADFF<sub>16</sub>)
16. (acumulador B) + (dirección especificada por
     (registro índice) + 55_{16}|
                                                        Se coloca el resultado 
                                                        en el acumulador A
                                                        Se coloca el resultado 
                                                        en el acumulador B
```
### ANTES DE LA EJECUCION DE LA INSTRUCCION ADD (EJEMPLO UTILIZANDO ADD B #21)

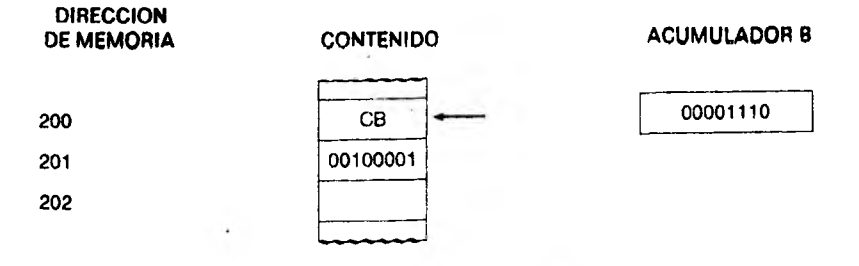

### LUEGO DE LA EJECUCION DE LA INSTRUCCION

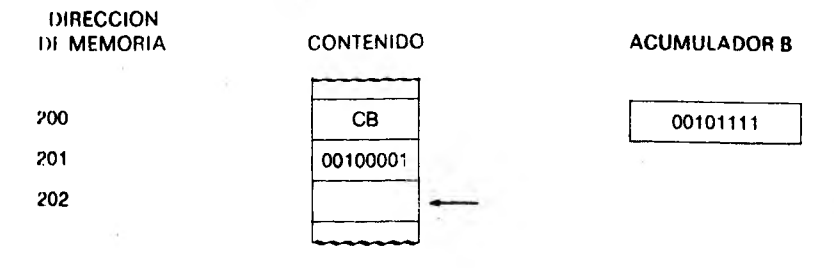

### "AND": Operación lógica "Y"

Realiza la operación lógica "Y" entre cada uno de los bits del acumulador A o del acumulador B y los bits correspondientes del contenido de una posición de memoria, dejando el resultado en el mismo acumulador.

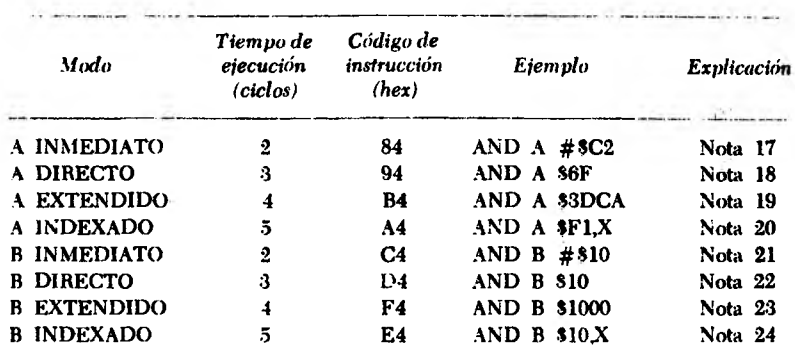

Los bits del registro de códigos de condición afectados por esta operación son N y Z (ver Fig. 8.1); el bit V queda en "0".

### *SOTAS:*

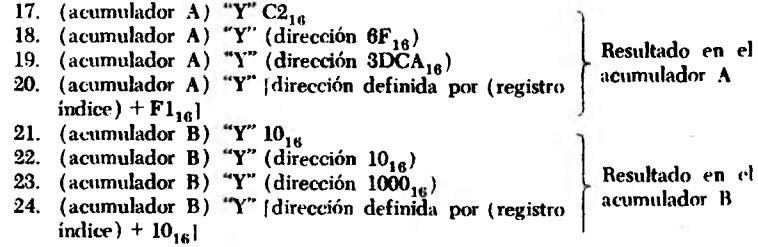

### **ANTES DE LA EJECUCION DE LA INSTRUCCION AND (EJEMPLO UTILIZANDO AND B \$10.X)**

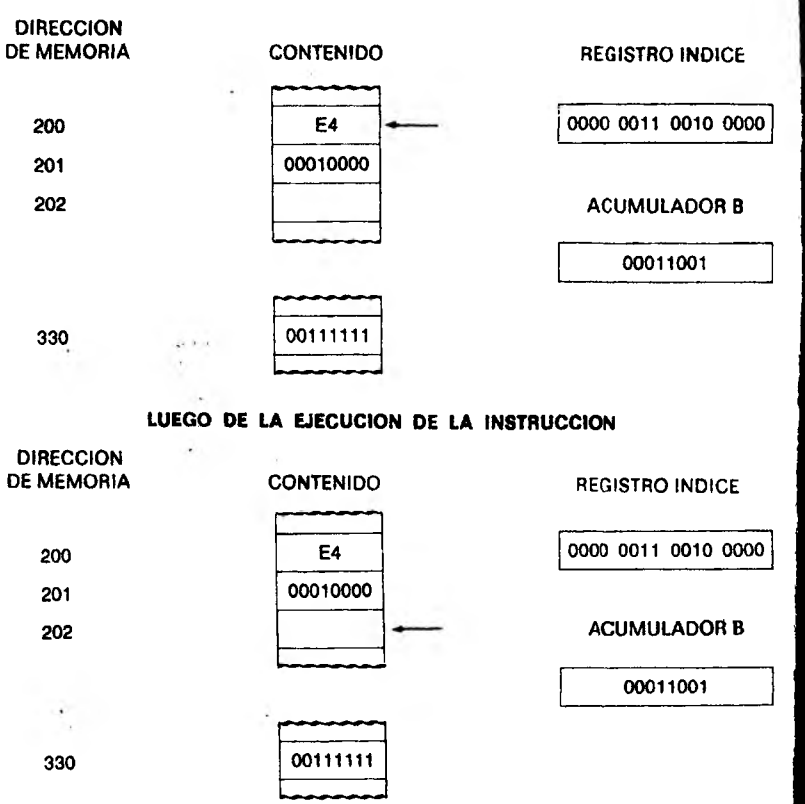

Puede apreciarse que el contenido del registro índice, sumado al número hexadecimal especificado en el programa (0320 + 10 = 0330) forman la dirección del operando. En la dirección hexadecimal 0360 está el operando (00111111), que al ser sometido a la operación lógica "Y" con el contenido del acumulador B (00011001) dará por resultado **00011001.**

"ASL": Desplazamiento aritmético hacía la izquierda (Arithmetic Shift Left)  $30.7$ 

Se desplazan todos los bits del acumulador A, del acumulador B, o de una dirección de memoria, un lugar hacia la izquierda, colocán-

**\* • \*. '**

 $1.144 - 1.004$  $-1/2$  $\langle \mathcal{T} \rangle$ 

 $\nu$ low el bit 7 (el más significativo) en el bit C del registro de códigos de condición. En el bit 0 (el menos significativo) del número desplazado se coloca "0".

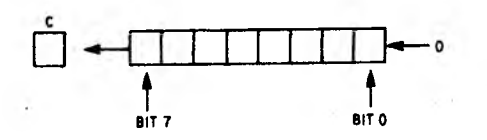

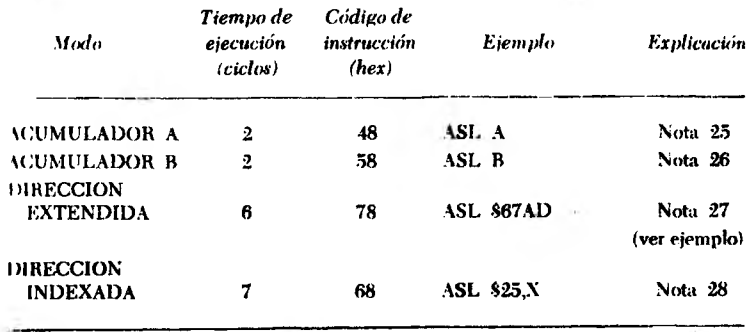

Los bits afectados en el registro de códigos de condición son:

### N, Z Según Fig. 8.1.

- V "1" si luego de completar la operación de desplazamiento N ó C están en "1" (pero no los dos simultáneamente); "O" en caso contrario.
- C "1" si el bit más significativo de la dirección a desplazar estaba en "T antes del desplazamiento; "0" en caso contrario.

### $NOTAS:$

- 25. (acumulador A) desplazado un lugar a la izquierda
- 26. (acumulador B) desplazado un lugar a la izquierda
- 27. (Dirección hex 67AD) desplazado un lugar a la izquierda
- 28. (Dirección especificada por registro índice +  $25$ ) desplazado un lugar a la izquierda

(Bit 7) cargado en el bit C del registro de códigos de condición. Bit 0 cargado con un i "0"

### EJECUCION DE LA INSTRUCCION ASL (EJEMPLO UTILIZANDO ASL \$67AD)

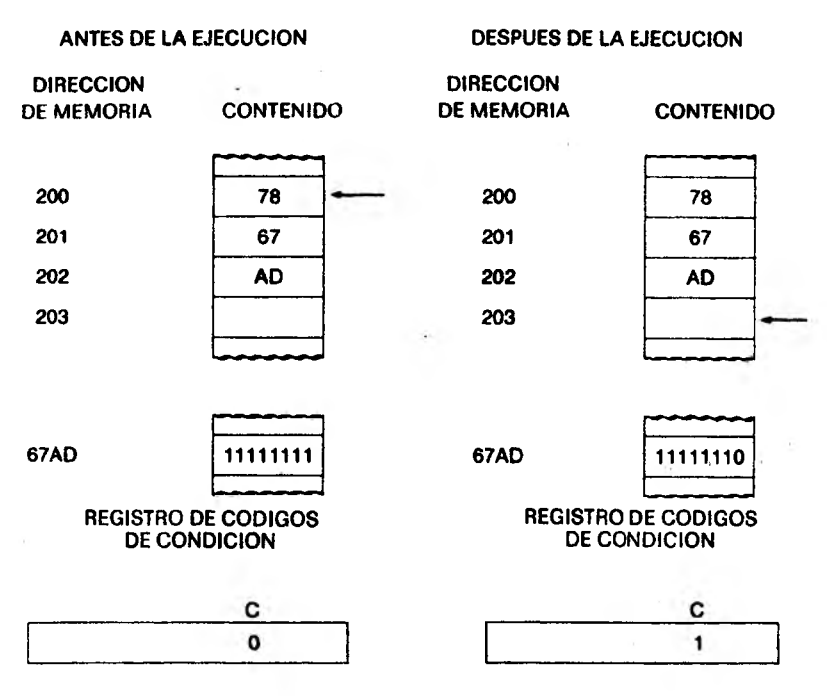

El bit 7 de la dirección hexadecimal 67AD se desplaza hacia el bit C, y el bit 0 de la dirección 67AD se carga con un "0"

### "ASR": Desplazamiento aritmético a la derecha (Arithmetic Shift Right)

Se desplaza una dirección de memoria, el acumulador A o el acumulador B, un lugar a derecha. El bit 0 se carga en el bit C del registro de códigos de condición. El contenido del bit 7 no se modifica.

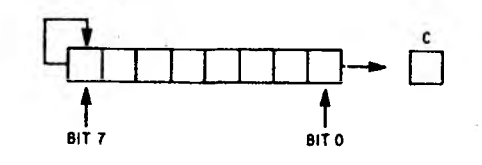

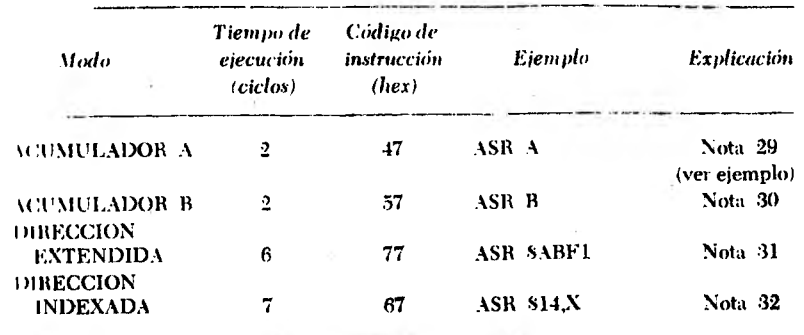

Los bits afectados en el registro de códigos de condición son:

### N, Z Ver Fig. 8.1.

- V " 1" si luego de la operación de desplazamiento N ó C están en "I" (pero no los dos simultáneamente); "0" en caso contrario.
- C " 1" si el bit menos significativo del número desplazado era " 1" antes del desplazamiento; "0" en caso contrario.

### .VOTAS;

- 29. (acumulador A) desplazado un lugar a la derecha
- 30. (acumulador B) desplazado un lugar a la derecha
- El bit 0 se almacena en el bit C del registro de códigos de condición; el bit 7 se mantiene inalterado.
- 31. (Dirección hex ABF1) desplazado un lugar a la derecha 32. ( Dirección especificada por registro índice +
	- $+$  hex 14) desplazado un lugar a la derecha

### EJECUCION DE LA INSTRUCCION ASR (EJEMPLO UTILIZANDO ASR A)

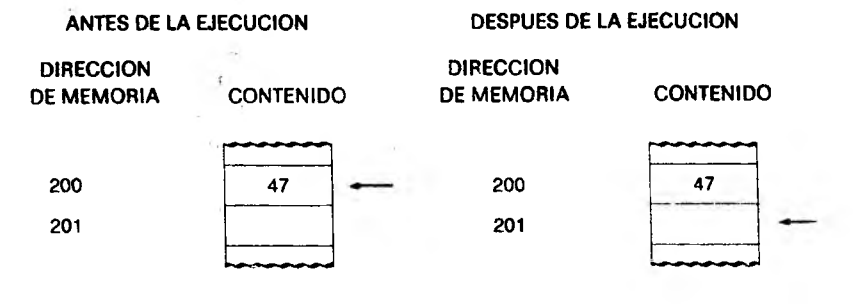

ACUMULADOR A ACUMULADOR A 108 Bases de los microprocesadores y el 6800 11000000 REGISTRO DE CODIGOS REGISTRO DE CODIGOS DE CONDICION DE CONDICION \_C\_\_\_ **LZi.** 10000001

El bit 0 del acumulador A se coloca en el bit C, El contenido del bit 7 se mantiene inalterado, modificándose el contenido del bit 6 para que coincida con el bit 7.

### Instrucciones de bifurcación (Branch)

Todas las instrucciones de bifurcación, excepto la bifurcación incondicional ("Branch Always") y la bifurcación a subrutina ("Branch to Subroutine") dependen del estado de distintos bits del registro de códigos de condición. Estos bits ven alterado su valor de acuerdo con la última instrucción ejecutada por el MP (en realidad, la última instrucción ejecutada que afecte el contenido del registro de códigos de condición) antes de encontrar la instrucción de bifurcación. Si se cumplen las condiciones para la bifurcación, la próxima instrucción a ejecutarse queda especificada por el contenido de la próxima dirección, más la dirección actual, más 2. Si no se cumplen las condiciones de bifurcación, la siguiente instrucción está a continuación de la instrucción de salto (dirección de la instrucción de salto más 2).

Las instrucciones de bifurcación no afectan el contenido del registro de códigos de condición. Por ejemplo, la instrucción BCC (bifurcar si el contenido del bit de arrastre es "0" ) indica al MP que verifique el contenido del bit C del registro de códigos de condición. Si este bit está en "0", la dirección de la próxima instrucción se obtiene sumando a la dirección de la instrucción de bifurcación el contenido de la dirección siguiente, y sumando 2 al total. Si el registro de códigos de condición contiene "1" en su bit C, no se ejecuta la bifurcación y la próxima instrucción está a continuación de la instrucción de salto (dirección actual más 2).

La Tabla 8.1 ilustra las distintas instrucciones de bifurcación. Nótese que todas ellas son instrucciones de dos bytes (ver sección 8.4 para ejemplos de bifurcaciones condicionales).

00 00 09 CO 00 00 co 00 00 00 00

>

>

v\* o o <sub>o</sub> o v II II II II II II II II II

**Expedience** 

 $5.5 + 5.5 + 2.5$  $P$   $\frac{1}{2}$   $\frac{1}{2}$   $\frac{1}{2$ ®cc3cccS2s

5 5 6 5 6 5 6 5 6 7 8 «5 \*35 \*35 \*55 55 «ó '25 \*35 \*35 <o « *<n £* w oooooooooooooo  $\frac{1}{3}$   $\frac{1}{3}$ 

N z z > >

desborde

Salto

NOTA:

desborde

 $\mathbf{u} = \mathbf{u}$ <sup>&</sup>gt; <sup>&</sup>gt; z

 $\geq$   $\geq$   $\geq$   $\geq$ 

LÜ  $\overline{\mathbf{a}}$ o >

fr-

o il

>

Z Z

O

\* > N O  $\circ$   $\circ$   $\circ$ 

**o o** *° V k o*

 $\frac{3}{2}$   $\frac{5}{2}$ 8 0 0 00 00 00 00

« *<sup>w</sup>* es «a

 $\mathord{\circ}$  c

 $\sim$  c N *0)* N  $\epsilon$ 

<sup>z</sup> II <sup>z</sup> JsJ

8 포 쿄 <del>は</del> は :

 $\overline{z}$ 

NG \$4C<br>NS \$DF ST» 37<br>د س

offset)<br>método<br>real d  $2.5.5$ emient<br>11). U<br>Fecció  $\frac{3}{2}$   $\frac{6}{2}$ 11. ■o a. «j  $\overline{6}$   $\overline{6}$   $\overline{8}$  $\geq$  is in the internal part of  $\geq$ 1  $\sum_{n=1}^{\infty}$  $\circ$   $\circ$   $\circ$  1  $\frac{2}{3}$  .  $\epsilon$  $\mathbf{u} = \mathbf{T}$  1. The set of  $\mathbf{u}$ 1 គ្គី ទឹ dor cal<br>sección<br>rucción i 1  $\circ$   $\circ$   $\cdot$ <u>ቋ</u> ε  $\overline{\circ}$   $\circ$   $\qquad \qquad$ i : í S o- • £ E® © ® i i r- i = í \* a . . i -O  $\mathbf{I}$  II o iii  $\mathbf{I}$  is the internal matrix of  $\mathbf{I}$ i : i SO<br>|<br>| SOB<br>| SOB <u>., a</u>  $\overline{\phantom{a}}$  .  $28$   $$ ulos<br>|<br>alcula 1 é .  $\frac{5}{3}$   $\frac{9}{2}$ 3 « I  $5.5^{\circ}$ uCTA; Todas las ramificaciones (branches) deben realegando byte de la instrucción) referido a la dirección<br>segundo byte de la instrucción) referido a la dirección<br>la instrucción es usar unificacióno (o sea, BCC \* + \$20)  $\frac{3}{2}$  s  $\frac{3}{8}$  $\frac{1}{2}$  a  $\frac{1}{2}$ 39. --. | ® r si desbord<br>explicación clone:<br>calón)<br>terisc  $\frac{9}{2}$   $\frac{9}{2}$   $\frac{4}{9}$ 1 ≩ § Ver Ê uj w h - Ul J < ü w cc 2 z o! *cc > > v>* CQ C0 03 CO CQ 00 00

**Tabla 8.1 Instrucciones de bifurcación** bifurcación  $\ddot{\bullet}$ Instrucciones Tabla 8.1

ga 8 § I 8ğ

TIEMPO DE<br>EJECUCION<br>(CICLOSS)

180<br>ECNICO

EXPLICACION

 $\epsilon_{\rm s}$  $\mathbf{r}_i$ 

 $1251$ 

opt.

 $|$   $\frac{55}{5}$ 

i ⊴ĕ⊨ i  $\bar{\tilde{z}}$ g $\bar{\tilde{z}}$ 

> SALTO ×

CONDICION

**SCC CS** 

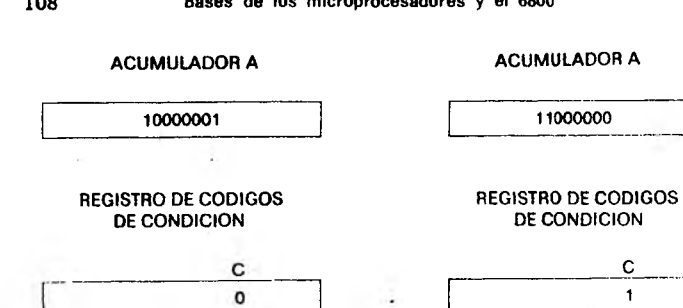

### "BSR": Bifurcación a subrutina (Braneh to Subroutine)

Esta instrucción hace que el MP bifurque hacia una subrutína (otro programa) ubicada en alguna otra dirección de memoria. La dirección de la subrutina, en la cual debe encontrarse la próxima instrucción, se determina en la misma forma que en todas las instrue. ciones de bifurcación. Esta instrucción permite que el programador utilice un mismo subprograma (subrutina) varias veces durante la ejecución de un programa más grande, en lugar de repetir esta sección de programa en memoria cada vez que se la requiera. AI final de la subrutina deberá haber una instrucción RTS que haga retornar al MP a su dirección original, más 2.

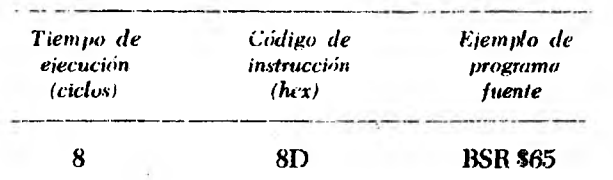

BSR \$65 hace que el MP bifurque a una dirección de comienzo de subrutina calculada sumando 2 a la dirección de la instrucción  $BSR^{\sim}$  más el valor hexadecimal 65. En el ejemplo que sigue, la subrutina se encuentra en la dirección hexadecimal 267. Luego de detectar una instrucción RTS, el MP regresa a su dirección original más 2.

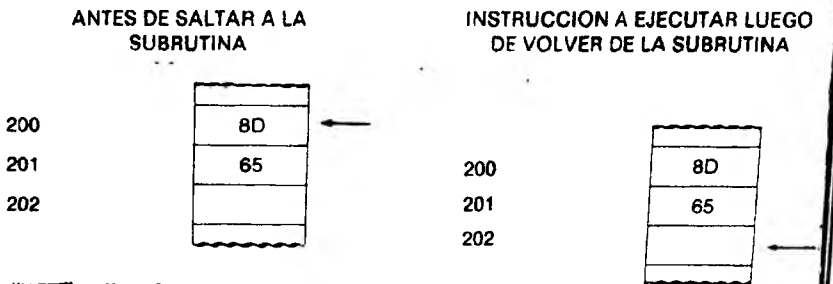

### "BIT": Prueba de bits (Bit Test)

Se realiza la operación lógica "Y" entre cada bit del acumulador A ó B con el bit correspondiente de una dirección de memoria, con el objeto de colocar en "0" o en "1" los bits N y Z (el bit V siempre se pone en cero; los otros bits de condición no se modifican). No se afectan los acumuladores A ó B ni el contenido de la memoria. Esta instrucción se utiliza comúnmente antes de una instrucción de bifurcación, para determinar las condiciones que permitan la ocurren, cia de dicha bifurcación.

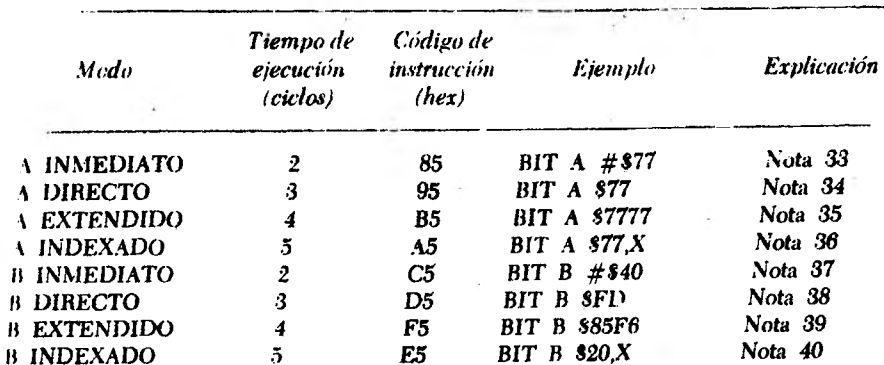

Los bits del registro de *códigos de condición se afectan en la forma siguiente:*

- N "1" *si el bit más significativo del resultado de la operación lógica "Y" fuese* "1"; "0" en caso *contrario.*
- *Z* "1" si todos los *bits del resultado de la operación lógica "Y"* fuesen *"0": u0"* en *caso contrarío.*
- V "0".

### *NOTAS:*

- 33. (acumulador A) "Y" hexadecimal 77
- 34. (acumulador A ) "Y" *(dirección de memoria hexadecimal 77)*
- 35. (acumulador *A ) "Y" (dirección hexadecimal 7777)*
- 36. (acumulador *A)* "Y" *(dirección especificada por registro índice 4* + *hexadecimal 77)*
- *37.* (acumulador *B)* "Y" *hexadecimal 40*
- 38. (acumulador B) "Y" (dirección hexadecimal FD)
- 39. (acumulador B) "Y" (dirección *hexadecimal 85F6)*
- *40.* (acumulador B) "Y" *(dirección especificada por registro índice \**  $+$  hexadecimal  $20$ )

### "CBA": Comparar acumuladores

El contenido *del* acumulador *B se resta del contenido del acumulador* A, con el objeto de colocar en "0" o en "1" los bits N, Z, V y C del registro de códigos de condición. No se modifica el contenido de ninguno de los dos acumuladores.

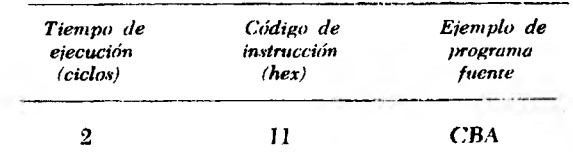

Los bits del registro de códigos de condición afectados son:

N, Z, V (ver Fig. 8.1).

C " "1" si la resta requiriese "pedir prestado" un bit para la posición más significativa del resultado; "0" en caso contrario.

"CLCT: Borrar el bit de arrastre (Clear Carry)

Esta instrucción coloca el bit C del registro de códigos de condición en "0".

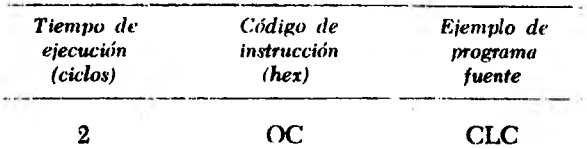

El único bit del registro de códigos de condición afectado es el bit C, que adopta el valor "0".

"CLI": Borrar máscara de interrupción (Clear Interrrupt Mask)

Coloca en 0 el bit í del registro de códigos de condición.

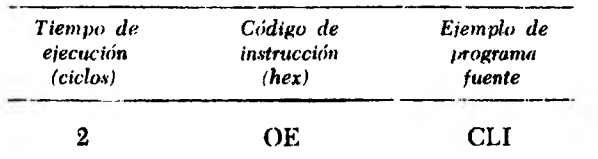

El único bit afectado en el registro de códigos de condición es el bit I, que adopta el valor "0".

### "CLR": Borrar (Clear)

Reemplaza por ceros (borra) el contenido del acumulador A, acumulador B o la dirección de memoria especificada.

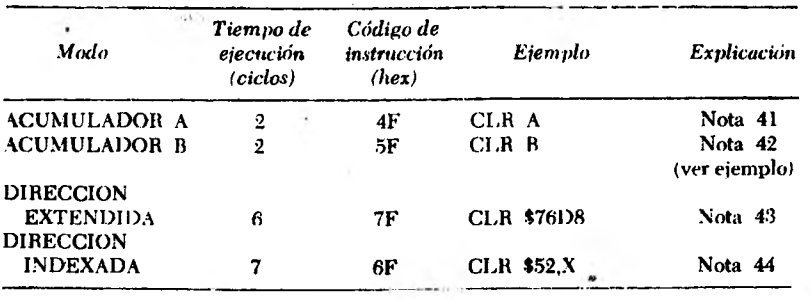

Los bits del registro de códigos de condición afectados son: N.  $\vee$   $\vee$  C en "0"; Z en "1".

*MOTAS:*

- 41. (acumulador A) borrado
- 42. (acumulador B) borrado
- 43. (Dirección hexadecimal 76D8) borrado
- 44. (Dirección especificada por el registro índice  $\pm$  52 hexadecimal) borrado

### EJECUCION DE LA INSTRUCCION CLR (EJEMPLO UTILIZANDO CLR B)

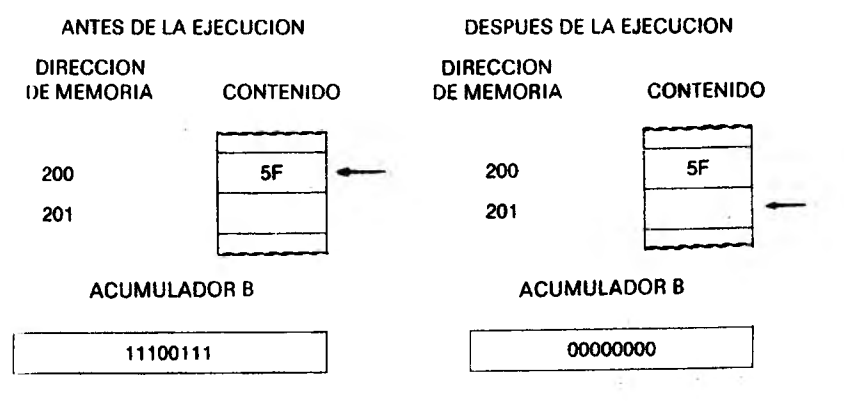

### "CLV": Borrar bit V

Esta instrucción coloca en "0" el bit V del registro de códigos de condición.

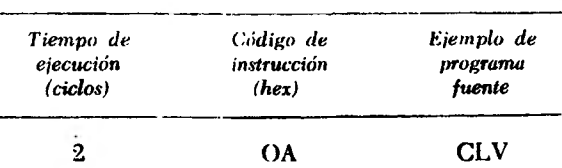

Los bits afectados en el registro de códigos de condición son: V en "0".

### "CMP": Comparar

Esta instrucción resta el contenido de una dirección de memoria de alguno de los dos acumuladores, con el objeto de fijar los bits N, Z, V y C en el registro de códigos de condición. No se modifican los contenidos de la dirección de memoria utilizada ni del acumulador. Esta instrucción suele utilizarse antes de una instrucción de bifurcación condicional, para verificar si debe llevarse a cabo la bifurcación.

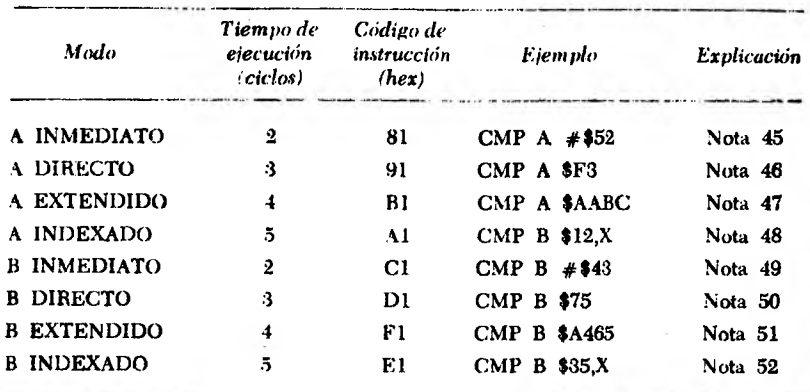

En el registro de códigos de condición se ven afectados los bits N, Z, V y C (ver Fig. 8.1).

### *SOTAS:*

- 45 (acumulador  $A$ ) hexadecimal 52
- $(a$ cumulador A) (dirección de memoria hexadecimal F3)
- $47$  (acumulador A) (dirección de memoria hexadecimal AABC)
- 48 (acumulador A) (dirección especificada por registro índice 1 hexadecimal 12)
- 49. (acumulador  $B$ ) hexadecimal 43
- 50 (acumulador B *>* (dirección de memoria hexadecimal 75)
- 51 (acumulador B) (dirección de memoria hexadecimal A465)
- 52 (acumulador B) (dirección especificada por registro índice + + hexadecimal '35 >

### "COM": Complementar

Esta instrucción toma cada bit del acumulador A, o del acumulador B, o de una dirección de memoria, y lo reemplaza con su complemento a 1. Todos los "1" se reemplazan por "0" y viceversa.

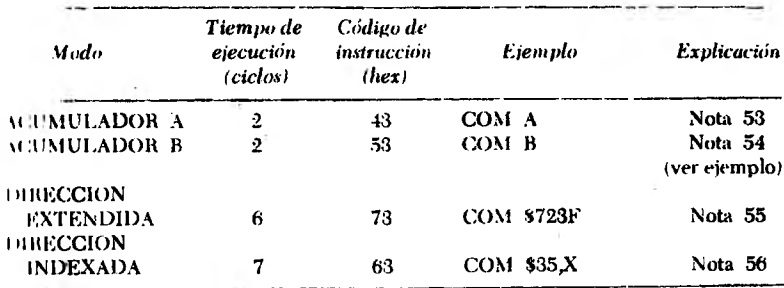

En el registro de códigos de condición se afectan los bits N y Z según la Fig 8.1, el bit V se borra (se coloca en "0" ) y el bit C se roloca en "1".

### **\ O T A S .**

ing.

- 53. Reemplazar el contenido del acumulador A con su complemento a 1
- 54. Reemplazar el contenido del acumulador B con su complemento a 1

EJEMPLO DE INSTRUCCION COM (COM B)

55. Reemplazar el contenido de la dirección 723F con su complemento a 1

<sup>56.</sup> Reemplazar el contenido de la dirección hexadecimal especificada por el registro índice + hexadecimal por su complemento a 1

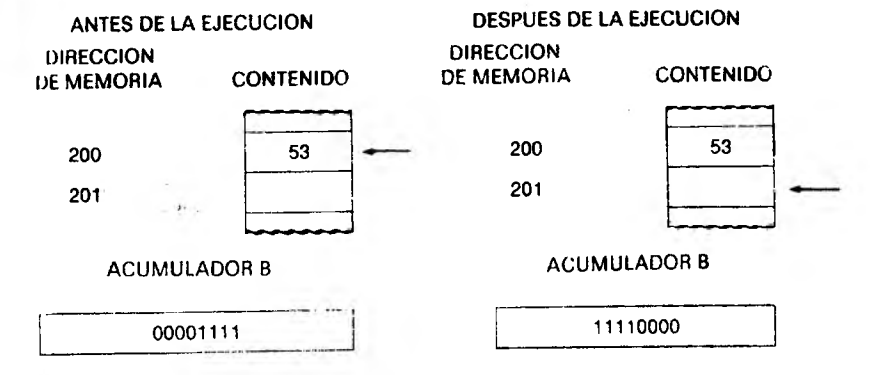

### "CPX": Comparar registro índice

Esta instrucción compara el contenido del registro índice con dos posiciones de memoria consecutivas, dado que el registro índice contiene dieciséis bits y cada dirección de memoria ocho bits. No se modifican los contenidos del registro índice ni de las dos posiciones de memoria involucradas. El contenido de la primera posición de memoria se resta del byte más significativo (bits 8 a 15) del registro índice, y el de la segunda (consecutiva a la anterior) se resta del bvte menos significativo (bits 0 a 7) del registro índice.

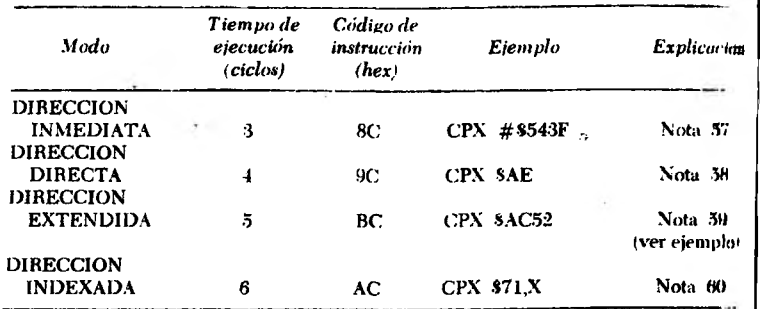

Los bits afectados en el registro de códigos de condición son:

- N "1" si está en "1" el hit más significativo de la resta realizada: "0" en caso contrario.
- $Z$  "1" si todos los bits de los resultados de ambas restas fueran "0": "0" en caso contrario.
- V "1" si la resta del byte más significativo del registro índice produce desborde (overflow ): "0" en caso contrario.

' *'Los bits* N, Z, V del j registro de códigos de condición se mo> i difican de acuerdo al i resultado obtenido.

### $NOTAS$ ;

- 57. (Bits  $8$  a 15 del registro índice)  $-54$  hexadecimal (Bits 0 a  $-7$  del registro índice) – 3F hexadecimal
- 58. (Bits 8 a 15 del registro índice) (dirección hexadecimal AE) (Bits 0 a 7 del registro índice) — (dirección hexadecimal AF)
- 59. (Bits 8 a 15 del registro índice) (dirección hexadecimal AC52) (Bits 0 al 7 del registro índice) — (dirección hexadecimal AC53)
- 60. (Bits 8 a 15 del registro índice) (dirección especificada por el registro índice  $+$ 4 hexadecima? 71) (Bits 0 a 7 del registro índice) — (dirección especificada por el registro índice +  $\pm$  hexadecimal  $71 \pm 1$ <sup>1</sup>

### EJEMPLO DE INSTRUCCION CPX (CPX SAC52)

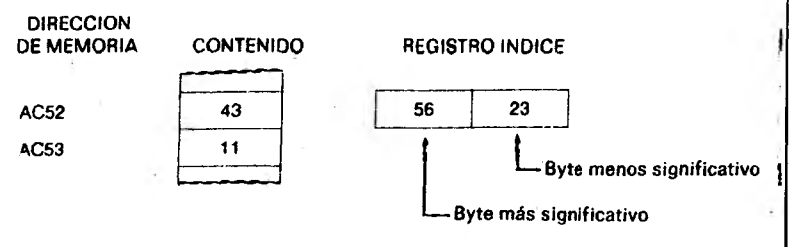

### Software del M6800 117

La ejecución de la instrucción CPX \$AC52 implica la ejecución «le las siguientes operaciones hexadecimales:

- 56 ( byte más significativo del registro índice) 43 ( contenido de la dirección AC52) = 13
- 23 (byte menos significativo del registro índice) 11 (contenido de la dirección AC53) = 12

Como resultado de las operaciones anteriores, la única acción es la puesta en "0" o en "1" de los bits N, Z y V del registro de códigos de condición. En este ejemplo  $N=0$ ,  $Z=0$  y  $V=0$ .

### "DAA": Ajuste decimal del acumulador A (Decimal Adjust A Accumulator)

Cuando se realizan sumas BCD utilizando las instrucciones ABA, ADD y ADC, pueden obtenerse resultados inválidos, ya que las operaciones mencionadas entregan sus resultados (en el acumulador *A)* en binario.

Por ejemplo, cuando se suman los números decimales  $4_{10}$  y  $99_{10}$ ,  $c1$  resultado es 103<sub>10</sub>. El número 99<sub>10</sub> expresado en BCD es 1001 1001, mientras que el número  $4<sub>10</sub>$  se representa por 0100; por consiguiente:

$$
99_{10} \text{ en BCD} = 1001 1001
$$
  

$$
4_{10} \text{ en BCD} = \frac{0000 0100}{1001 1101}
$$

Como se ve, el resultado es inválido dado que 1101 no existe en BCD. Sabemos que el resultado debe tener doce bits (103 = 0001 00000011). Si al resultado obtenido se le sumase el número decimal 66,(, se obtendría lo siguiente:

$$
9910 \text{ en } BCD = 1001 1001
$$
  
\n
$$
410 \text{ en } BCD = \frac{0000 0100}{1001 1101}
$$
  
\n
$$
6610 \text{ en } BCD = \frac{0110 0110}{1 0000 0011}
$$
  
\n
$$
1 \quad 0 \quad 3
$$

Véase cómo la suma de 66<sub>10</sub> al resultado binario lo corrige para obtener el resultado correcto BCD.

Si se ejecuta la instrucción DAA inmediatamente a continuación de una suma BCD realizada con las instrucciones ABA, ADD o ADC'. la ejecución de la instrucción DAA analizará todas las posibles situadones que puedan dar lugar a resultados inválidos, realizando en cada caso el ajuste correspondiente para obtener el resultado BCI) correcto.

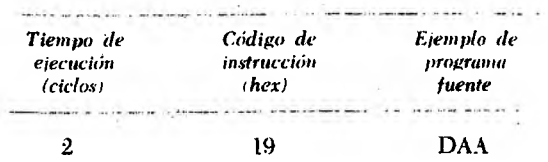

El registro de códigos de condición se ve afectado en sus bits N y Z según la Fig. 8.1; el bit C adopta el valor que correspondería si la instrucción de ajuste decimal y la suma binaria previamente realizada pudiesen reemplazarse por una instrucción hipotética de suma en BCD.

### "DEC": Decrementar

El contenido del acumulador A, del acumulador B, o de la dirección de memoria que se indique, se decrementa en una unidad.

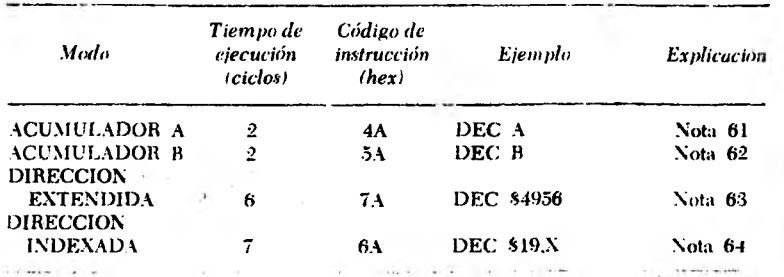

El registro de códigos de condición ve afectados sus bits N y Z según la Fig. 8.1. El bit V se pone en "1" si de la operación resulta un desborde, caso que ocurre únicamente si el acumulador o la dirección de memoria a decrementar contenían el número hexadecimal 80 antes de la operación.

### *SOTAS:*

- 61. (acumulador  $A$ ) 1 al acumulador A
- 62. (acumulador  $B = 1$  al acumulador B
- 63. (Dirección hexadecimal  $4956 1$  a la dirección hexadecimal  $4956$
- 64. (Dirección contenida en el registro índice  $\pm 19$ <sup>+</sup> –

— 1 a la misma direccióii

## DES": Decrementar puntero de pila (Decrement Stack Pointer)

Se decrementa en 1 el contenido del registro puntero de pila.

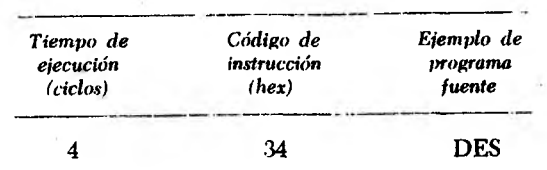

No se afecta el código de condición.

### 'DEX": Decrementar registro índice

Se disminuye en 1 el contenido del registro índice.

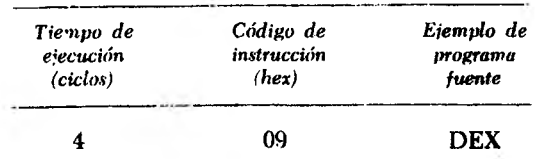

Sólo se modifica el bit Z del registro de códigos de condición, de acuerdo con la Fig. 8.1.

### "EOR": Operación lógica "O exclusiva" (Exclusive ÓR)

Esta instrucción realiza la operación lógica "O exclusiva" entre cada bit del acumulador A o el acumulador B, y el bit correspondiente de una dirección de memoria. El resultado queda en el acumulador correspondiente. El contenido de la memoria no se modifica.

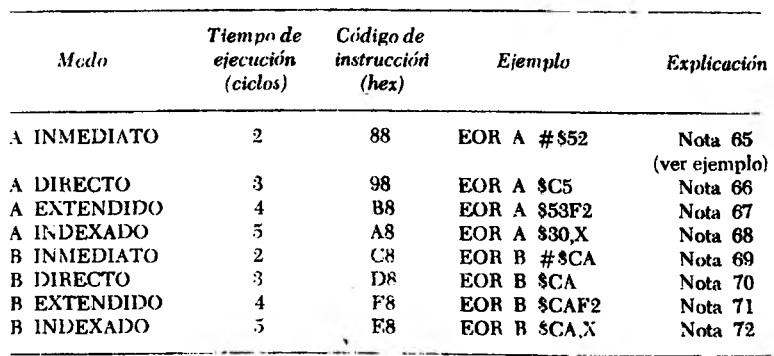

En el registro de códigos de condición se alteran los bits N y Z según la Fig. 8.1 y se borra el bit V.

### *SOTAS:*

- 65. (acumulador A) + hexadecimal 52; resultado en el acumulador A
- 66. (acumulador A) + (dirección hexadecimal C5); resultado en elacumulador A
- 67. (acumulador A) + (dirección hexadecimal 53 $F2$ ); resultado en el acumulador A
- 68. (acumulador A) + (dirección especificada por el registro índice +  $+$ hexadecimal 30); resultado en el acumulador A
- 69. (acumulador B) + hexadecimal CA; resultado en el acumulador B
- 70. (acumulador B) + (dirección hexadecimal CA): resultado en el acumulador B
- 71. (acumulador B) + (dirección hexadecimal CAF2); resultado en el acumulador B
- 72. (acumulador B) + (dirección especificada por el registro indice + + hexadecimal CA); resultado en el acumulador B

### EJECUCION DE LA INSTRUCCION EOR (EJEMPLO UTILIZANDO EOR A  $#$ \$52)

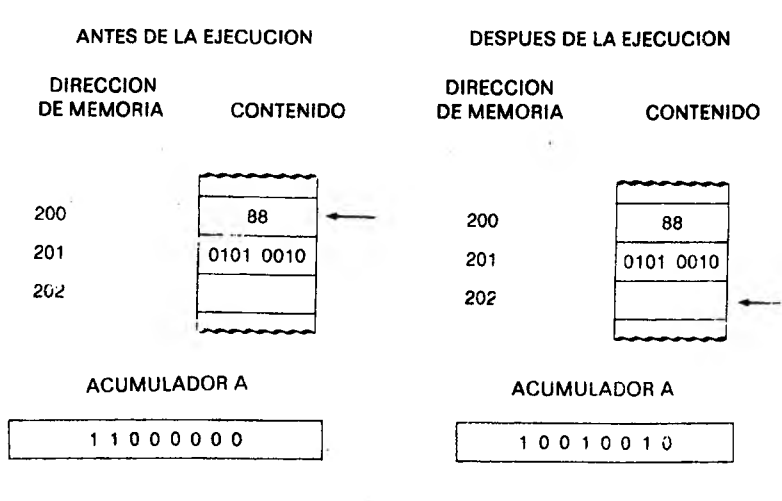

### "INC": Incrementar

Esta instrucción suma 1 al contenido del acumulador A, del acumulador B o de una posición de memoria.

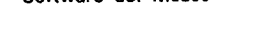

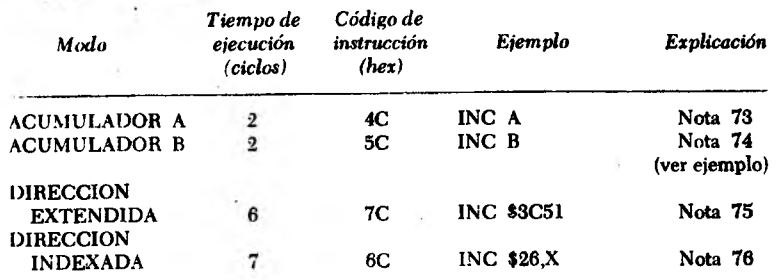

Los bits afectados del registro de códigos de condición son N, Z  $v$  V (ver Fig. 8.1).

### *N O TA*

- 73. (acumulador A) + 1; resultado en el acumulador A
- 74. (acumulador B) + 1; resultado en el acumulador B
- 75. (Dirección 3C51) + 1; resultado en la misma dirección
- 76. (Dirección especificada por el registro índice + hexadecimal  $26$ ) + 1; resultado en la misma dirección

### EJECUCION DE LA INSTRUCCION INC (INC B)

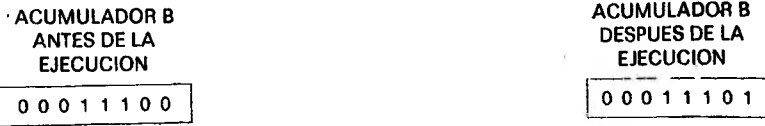

### 'INST: Incrementar puntero de pila (Increment Stack Pointer)

Esta instrucción suma 1 al contenido puntero de pila.

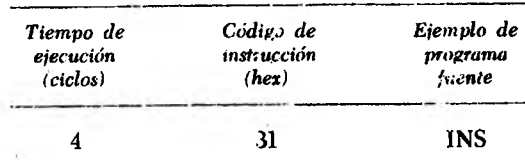

Esta instrucción no afecta ningún bit del registro de códigos de instrucción.

### "INX": Incrementar el registro índice

Esta instrucción sama *l* al contenido del registro índice.

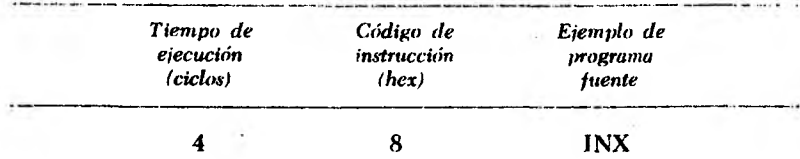

Esta instrucción afecta al bit Z del registro de códigos de condición que adopta el valor 'T " si los dieciséis bits del resultado son "0", y "0" en caso contrario.

### "JMP": Salto incondicional (Jump)

La ejecución de esta instrucción obliga al MP a tomar la instrucción siguiente de una dirección que no es la que sigue en la secuencia.

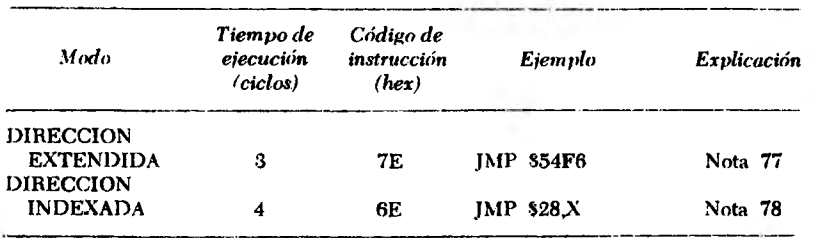

Esta instrucción no afecta ningún bit del registro de códigos de condición.

### *NOTAS:*

- 77. La próxima instrucción a ejecutar se encuentra en la dirección 54F6
- 78. La próxima instrucción a ejecutar se encuentra en la dirección (registro índice) + hexadecimal 28

### "JSR": Salto incondicional a subrutina (Jump to Subroutine)

Esta instrucción obliga al MP a saltar a una subrutina (otro programa) ubicado en cualquier otra dirección de memoria. La dirección del comienzo dé la subrutina se determina en forma similar al caso de la instrucción de salto. Esta instrucción permite que el programador utilice el mismo subprograma (subrutina) en distintas ocasiones durante la ejecución de un programa más grande, en lugar de repetir ese mismo subprograma cada vez que sea necesario. Como final de la subrutina debe haber una instrucción RTS (39) qué indica al microprocesador el retorno al programa principal: la dirección original + 3 si el salto a subrutina es en forma extendida, o la dirección original + 2 si se lo hizo en forma indexada.

*Tiempo de Código de Modo ejecución instrucción Ejemplo (ciclos) (hex)* DIRECCION EXTENDIDA  $9$ **BD** JSR \$F4C5 (ver ejemplo) **AD** JSR \$FF,X DIRECCION INDEXADA 8

Esta instrucción no modifica los bits del registro de códigos de condición.

### EJEMPLO DE INSTRUCCION JSR (JSR SF4C5)

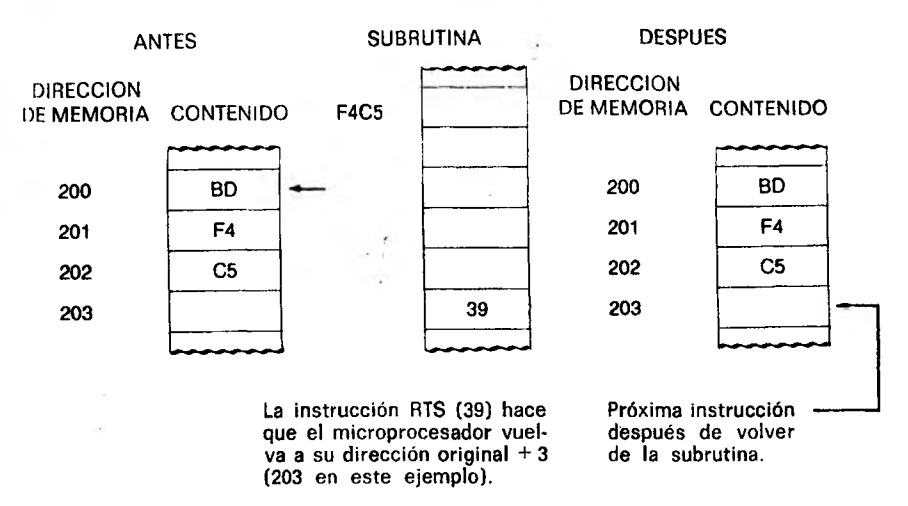

### "LDA": Cargar acumulador (Load Accumulator)

Esta instrucción carga el acumulador A o el acumulador B con el contenido de una posición de memoria, el cual no se modifica por la ejecución de la instrucción.

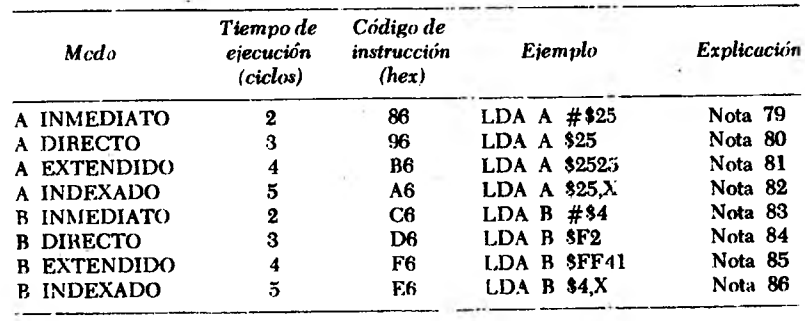

Los bits afectados en el registro de códigos de condición son: N y Z (ver Fig, 8.1); V se borra.

### *NOTAS:*

- 79. Se carga el acumulador A con el número hexadecimal 25
- 80. Se carga el acumulador A con el contenido de la dirección hexadecimal 25
- 81. Se carga el acumulador A con el contenido de la dirección hexadecimal 2525
- 82. Se carga el acumulador A con el contenido de la dirección especificada por el registro índice + hexadecimal 25
- 83. Se carga el acumulador B con el número hexadecimal 4
- 84. Se carga el acumulador B con el contenido de la dirección hexadecimal F2
- 85. Se carga el acumulador B con el contenido de la dirección hexadecimal FF41
- 86. Se carga el acumulador B con el contenido de la drieccipn especificada por el registro índice + hexadecimal 4

### "LDS": Cargar puntero de pila (Load Stack Pointer)

Esta instrucción realiza la carga del registro puntero de pila. El byte más significativo (bits 8 a 15) del puntero de pila se carga desde la dirección especificada por el programa, y el byte menos significativo (0 a 7) se carga desde la dirección especificada en el programa  $+1.$ 

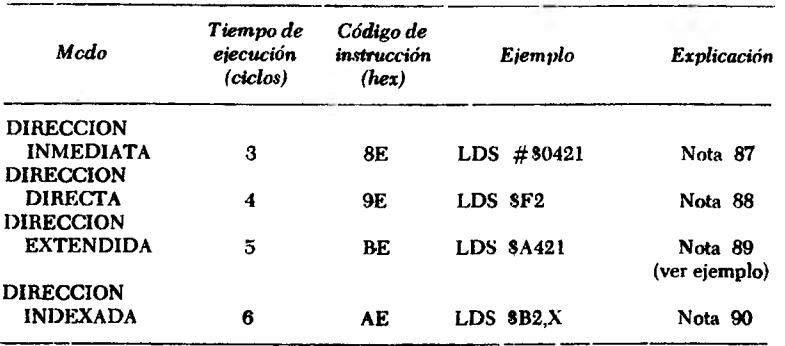

Los bits del registro de. códigos de condición se modifican de la siguiente manera:

- N "1" si la operación de carga coloca en "1" el bit 15 del puntero de pila; "0" en caso contrario.
- *7,* "1" si la operación de carga coloca todos los bits del puntero de pila en "0"; "0" en caso contrario.
- V Borrado.

 $V O T A S$ .

- 87. Se carga el puntero de pila con el número hexadecimal 0421
- 88. Se carga el puntero de pila con los contenidos de las direcciones hexadecimales F2 y F3
- 89. Se carga el puntero de pila con el contenido de las direcciones hexadecimales A421 y A422
- 90. Se carga el puntero de pila con el contenido de la dirección especificada por el registro índice + B2, y la siguiente

### EJEMPLO DE INSTRUCCION LDS (UTILIZANDO LDS SA421)

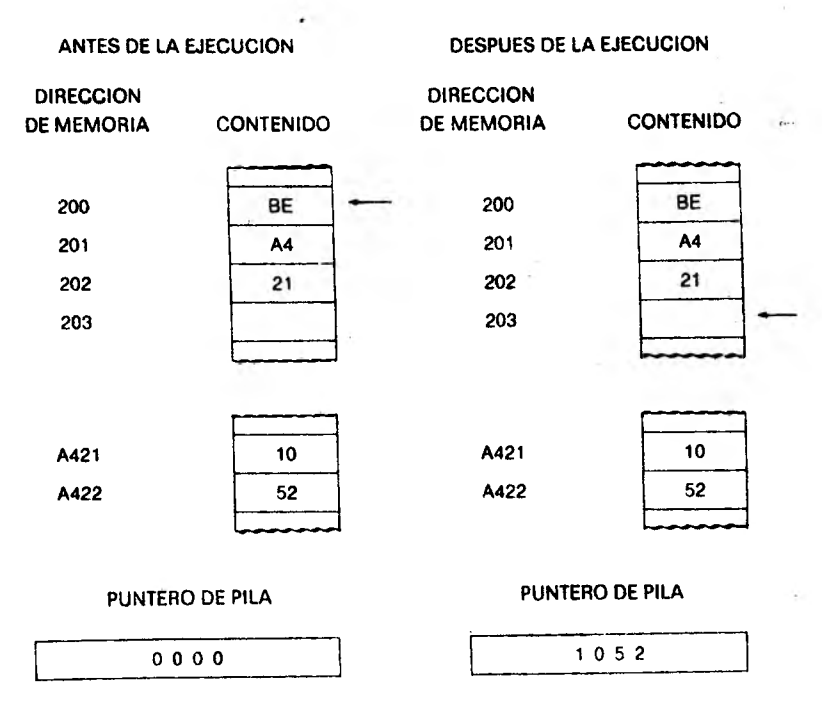

### "LUX": Cargar registro índice (Load index)

Esta instrucción carga el registro índice en forma análoga al caso anterior. El byte más significativo del registro índice se carga desde la dirección especificada en el programa, y el byte menos significativo desde la dirección siguiente a la especificada en el programa.

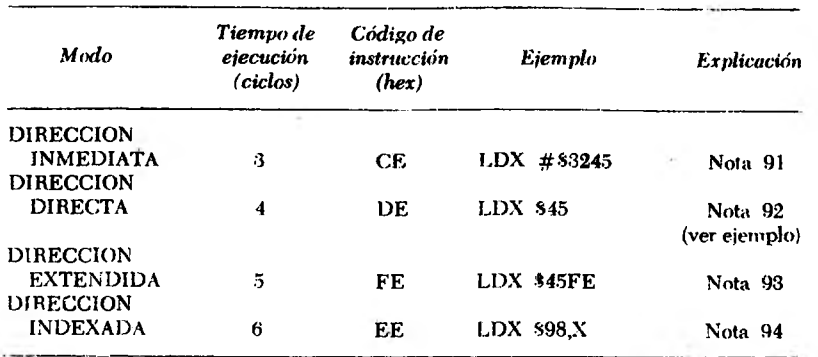

Los bits de! registro de códigos de condición se modifican de la siguiente manera:

- N " 1" si la operación coloca el hit más significativo del registro en " 1": "O'' en caso contrario.
- Z " 1" si la carga deí registro coloca "0" en todos sus hits: "O" en caso contrario.
- Y Borrado.

### EJEMPLO DE INSTRUCCION LDX (UTILIZANDO LDX \$45)

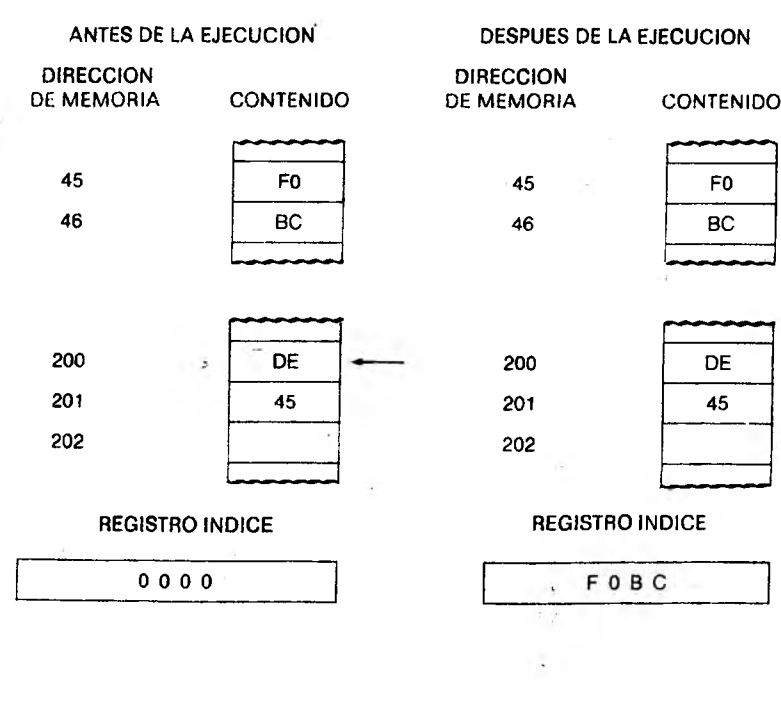

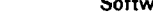

- *N O T A S:*
	- 01. Se carga el registro índice con el número hexadecimal 3245
	- 92. Se carga el registro índice con los contenidos de las direcciones hexadecimales 45 y 46
	- 93. Se carga el registro índice con los contenidos de las direcciones hexadecimales 45FE y 45FF
	- 94. Se carga el registro índice con los contenidos de la dirección especificada por el registro índice + hexadecimal 98 y la dirección especificada por el registro índice + hexadecimal 99

### "LSR": Desplazamiento lógico a la derecha (Logical Shift Right)

Por medio de esta instrucción se desplazan todos los bits del acumulador A, del acumulador B o de una posición de memoria, un lugar a la derecha. El bit 7 se carga con "0" y el bit 0 se desplaza hacia el bit C del registro de códigos de condición.

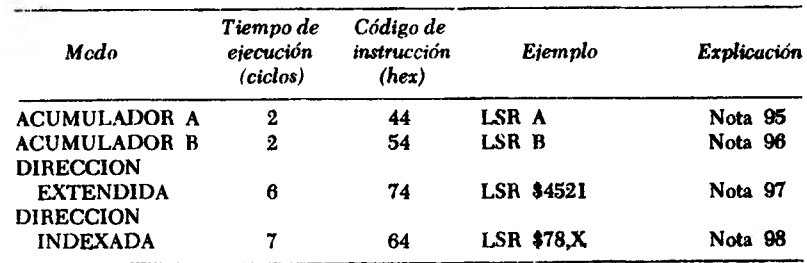

Los bits del registro de códigos de instrucción se ven afectados de la siguiente manera:

Z "1" si todos los bits del resultado son "0"; "0" en caso contrario.

- V "l" si luego de la operación de desplazamiento se cumple alguna de las dos condiciones siguientes:  $N = 1$  y  $C = 0$ , ó  $N = 0$  y  $C = 1$ ; "0" en caso contrarío.
- C "1" si antes de la operación el bit menos significativo del número a desplazar estaba en "1"; "0" en caso contrario.
- N Borrado.

### *NOTAS:*

- 95. Desplaza un lugar a la derecha el contenido del acumulador A
- 96. Desplaza un lugar a la derecha el contenido del acumulador B
- 97. Desplaza un lugar a la derecha el contenido de la dirección hexadecimal 4521
- 98. Desplaza un lugar a la derecha el contenido de la dirección especificada por el registro índice + hexadecimal 78

En todos los casos el bit 7 se carga con 0, y el valor "0" se carga en el bit C'del registro de códigos de condición.

vare del M6800 **127** 

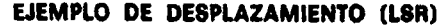

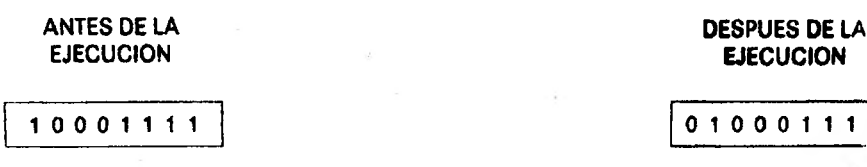

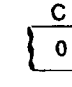

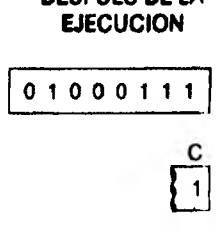

### "NEC": Negar

Esta instrucción reemplaza el contenido del acumulador A, del acumulador B o de una posición de memoria, con su complemento a 2.

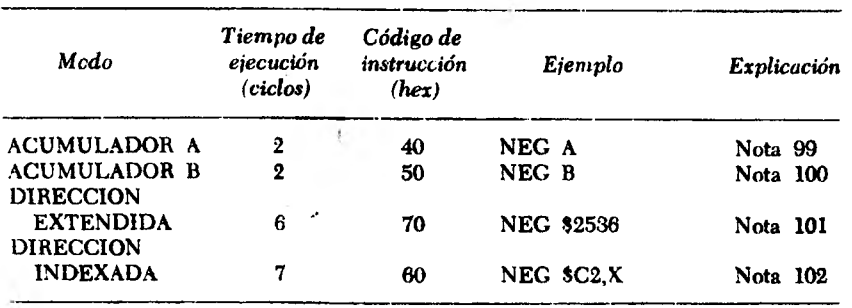

Los bits del registro de códigos de condición se modifican de acuerdo con lo siguiente:

### N,Z Ver Fig. 8.1.

- V " 1" si se produce un desborde en complemento a 2; esto sólo puede ocurrir si el contenido del acumulador o dirección de memoria a negar es hexadecimal 80.
- C "1" si hay un arrastre en la resta realizada. Esto significa que el bit C está en "1" en todos los casos, excepto cuando el contenido del acumulador o dirección de memoria es 0

### *NOTA* S.

- 99. Se reemplaza el contenido del acumulador A por su complemento a 2
- 100. Se reemplaza el contenido del acumulador B con su complemento a 2
- 101. Se reemplaza el contenido de la dirección 2536 con su complemento a 2
- 102. Se reemplaza el contenido de la dirección indicada por el registro índice + hexadecimal C2 con su complemento a 2

### EJEMPLO DE NEGACION

ANTES DE LA EJECUCION

# **0 0 1 1 0 0 0 1**

DESPUES DE LA **EJECUCION** 

### "NOP": No operar

1 1 0 0 1 1 1 1

Esta instrucción simplemente hace que el MP avance hacia la dirección de memoria siguiente.

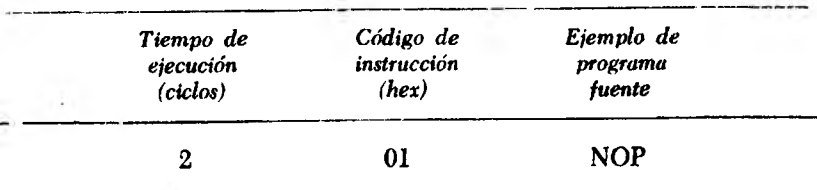

Esta instrucción no afecta ningún bit del registro de códigos de condición.

## "ORA": Operación lógica "O inclusiva" (OR Accumulator)

Esta instrucción ejecuta la operación lógica "0" entre cada bit de alguno de los dos acumuladores y el bit correspondiente de una posición de memoria; el resultado queda en el mismo acumulador.

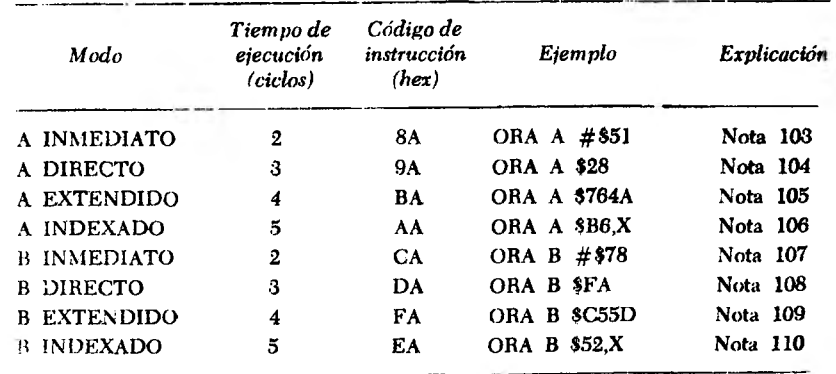

Los bits afectados en el registro de códigos de condición son N  $y$  Z; V se horra.

### *NOTAS:*

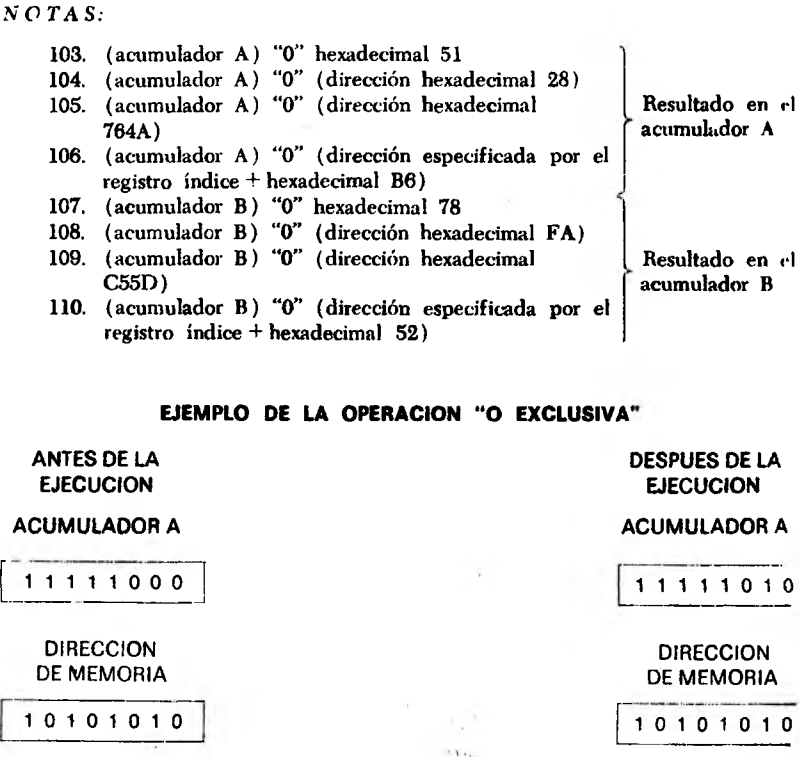

### "PSH": Empujar información sobre la pila (Push)

El contenido del acumulador A o del acumulador B se almacenan en memoria en la dirección a la que apunta el registro puntero de pila. Este registro se decrementa luego en 1. El contenido del acumulador afectado no se altera.

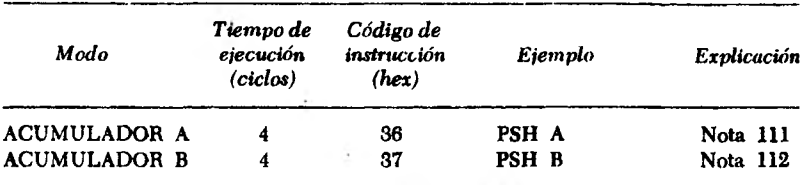

Esta operación no modifica ningún bit del registro de códigos de condición.

### VOTA S:

- 111. El contenido del acumulador A se almacena en la dirección indicada por el puntero de pila; este registro se decrementa en 1
- 112. El contenido del acumulador B se almacena en la dirección especificada por el puntero de pila; este registro se decrementa en 1

### EJEMPLO DE INSTRUCCION PSH A

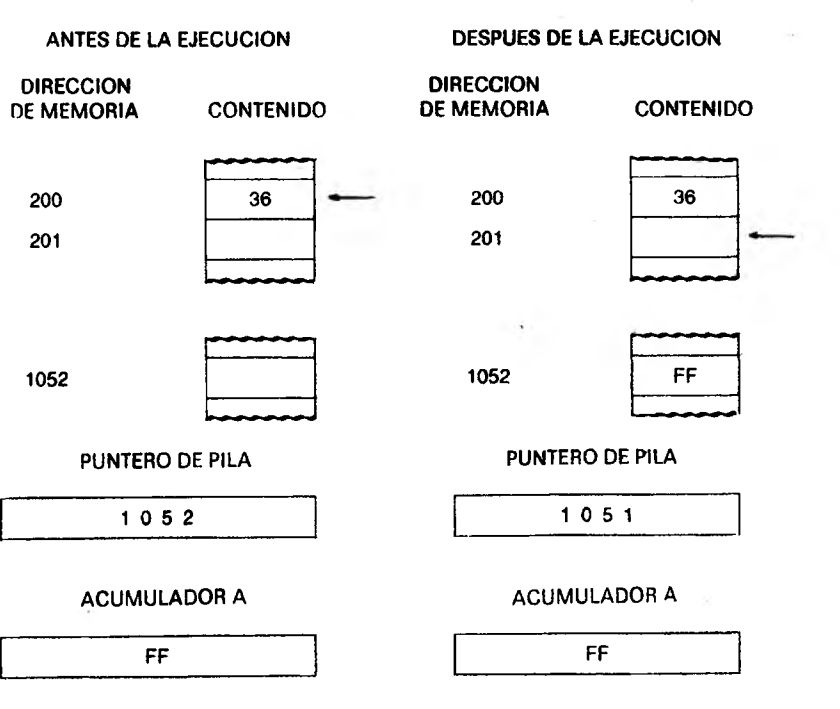

### "PUL\*': Extraer información de la pila (Pulí)

Para ejecutar esta instrucción el registro puntero de pila se incrementa en 1, tras lo cual se descarga en el acumulador A o en el acumulador B el contenido de la dirección a la que apunta el puntero.

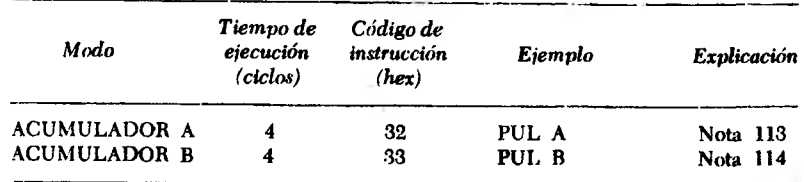

Esta instrucción no afecta ningún bit del registro de códigos de condición.

### *NOTAS:*

- 113. (Dirección a la que apunta el puntero de pila + 1) cargado en el acumulador A
- 114. (Dirección a la que apunta el puntero de pila+1) cargado en el acumulador B

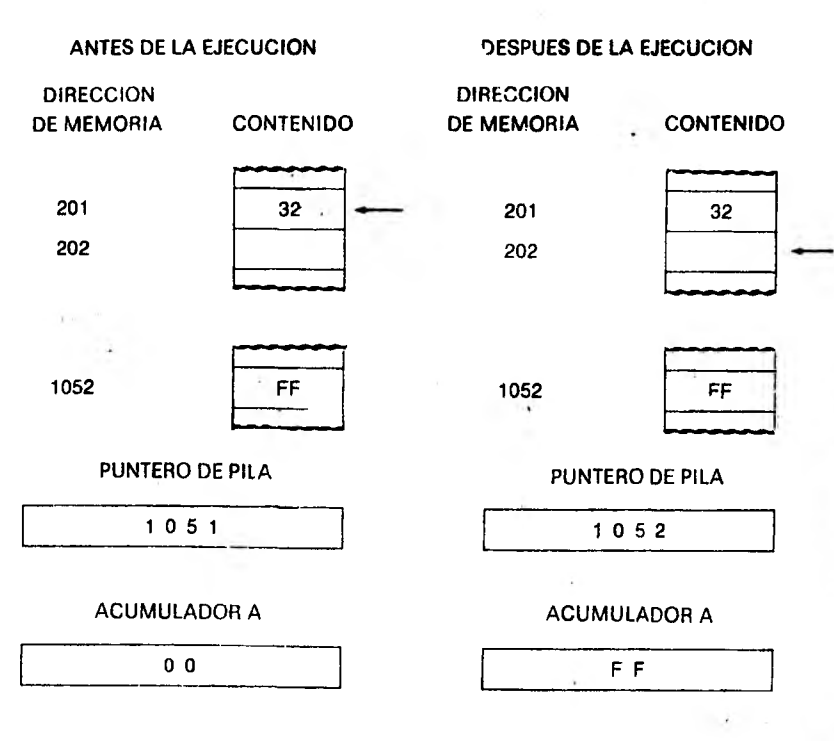

### EJEMPLO DE UNA INSTRUCCION PUL A

### "ROL": Rotar a la izquierda (Rotate Left)

Esta instrucción desplaza todos los bits del acumulador A, del acumulador B o de una posición de memoria, un lugar hacia la iz-Kl contenido del bit 7 se trasfiere al bit C del registro de códigos de condicion, el que previamente se carga en el hit 0 del ope\* rauchten desplazur.

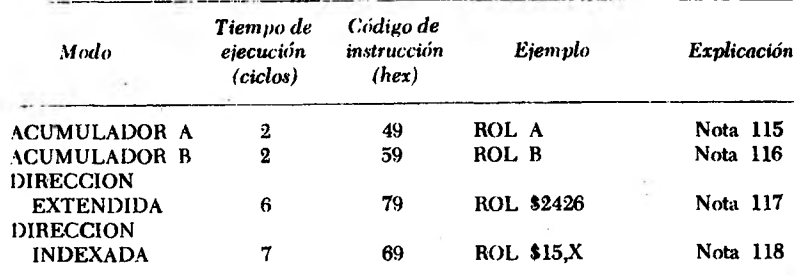

Los bits del registro de códigos de condición se alteran según lo siguiente:

### N,Z Se modifican según la Fig. 8.1.

- V " 1" si luego de la operación N y C tienen distinto valor; "0" en caso contrario.
- C "1" si antes de la operación el bit más significativo del operando a desplazar vale "1"; "0" en caso contrario.

### *NOTAS:*

- 115. Rotar a la izquierda un lugar el contenido del acumulador A
- 116. Rotar a la izquierda un lugar el contenido del acumulador B
- 117. Rotar a la izquierda un lugar el contenido de la dirección 2426 hexadecimal
- 118. Rotar a la izquierda un lugar el contenido de la dirección a la que npuntji el registro índice + hexadecimal 15

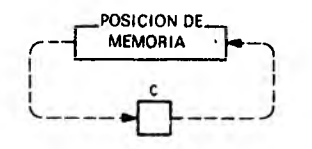

### EJEMPLO DE INSTRUCCION ROL A

### **ANTES DE LA DESPUES DE LA DESPUES DE LA DESPUES DE LA DESPUES DE LA DESPUES DE LA DESPUES DE LA DESPUES DE LA EJECUCION ACUMULADOR A BUCAL A DIRECTION AND A DIRECT A DIRECT A DIRECT A DIRECT A DIRECT A DIRECT A DIRECT A DIRECT A DI**

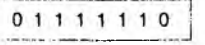

 $\mathbf{1}$ 

11111101

### "ROR": Rotar a la derecha (Rotate Right)

Esta instrucción desplaza todos los bits del acumulador A, del acumulador B o del contenido de una posición de memoria, un lugai a la derecha. El contenido del bit C del registro de códigos de condi ción se carga en el bit 7 del operando a desplazar, tras lo cual el bit C se carga con el contenido del bit 0 de dicho operando.

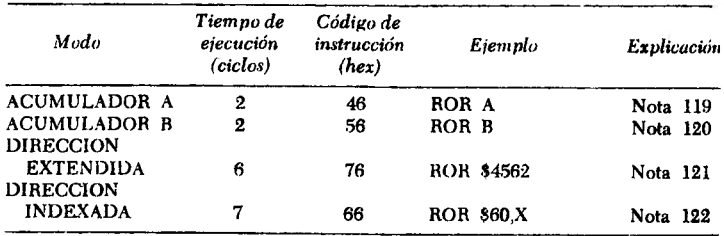

El registro de códigos de condición se ve modificado según lo siguiente:

- N, Z Ver Fig. 8.1.
- "1" si luego de completar la operación resultan N y C de valores opuestos; "0" en caso contrario.
- C "1" si antes de la operación el bit menos significativo del operando a desplazar vale "1"; "0" en caso contrarío.

### *NOTAS:*

- 119. Rotar a la derecha un lugar el contenido del acumulador A
- 120. Rotar a la derecha un lugar el contenido del acumulador B
- 121. Rotar a la derecha el contenido de la dirección 4562 hexadecimal
- 122. Rotar a la derecha un bit el contenido de la dirección a la que apunta el registro índice + hexadecimal 60

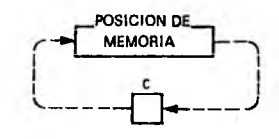

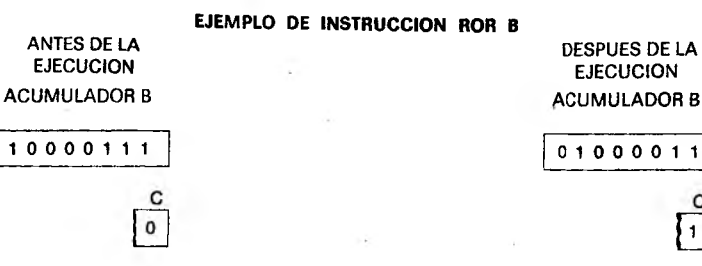

c  $\sqrt{1}$ 

### "RTF: Retorno de interrupción (Retum from Interrupt)

Cuando el MP reconoce una interrupción, y antes de atenderla, procede a almacenar en la zona de memoria conocida como pila los contenidos del registro de códigos de condición, acumulador A, acumulador B, registro índice y contador de programa. Estos registros y acumuladores se utilizarán con otros fines durante el programa de interrupción. Por lo tanto, si los mismos no hubiesen sido archivados el microprocesador no podría recuperar su estado previo a la interrupción. Se requieren en la zona de almacenamiento temporario siete direo ciones de memoria por interrupción; al finalizar el programa de atención de la interrupción debe incluirse una instrucción RTI, que informa al microprocesador que la atención de la interrupción ya se ha completado y puede rescatar de la zona de pila el contenido de los registros y acumuladores, para que los mismos queden en el estado previo a la interrupción.

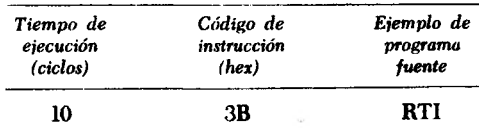

### "RTS": Retomo de subrutina (Retum from subroutine)

Después de ejecutar alguna de las instrucciones BSR o JSR, el MP pasa a ejecutar un programa ubicado en una dirección distinta a la del programa principal. Al completar esta subrutina debe haber una instrucción RTS, que indica al microprocesador que se ha completado la subrutina y debe volver a ejecutar el programa principal, en la dirección original  $+2$  en el caso de BSR, o en la dirección original  $+3$  en el caso de JSR.

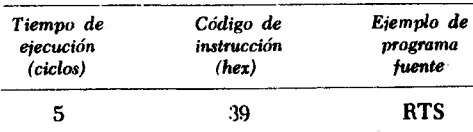

Esta instrucción no afecta el registro de códigos de condición.

### "SBA": Restar acumuladores (Substract Accumulators)

Esta instrucción resta el contenido del acumulador B del contenido del acumulador A, dejando el resultado en el acumulador A; el contenido del acumulador B no se modifica.

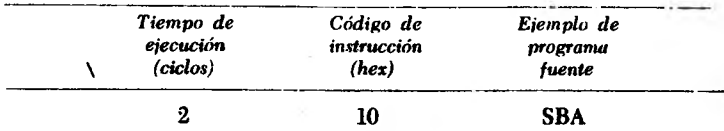

Los bits del registro de códigos de condición afectados por estu instrucción son C, N, Z y V, según la Fig. 8.1.

### "SBC": Restar con arrastre (Substract with Carry)

Esta instrucción resta del contenido de uno de los dos acumuladores el contenido de una posición de memoria y el contenido de) bit C, dejando el resultado en el mismo acumulador.

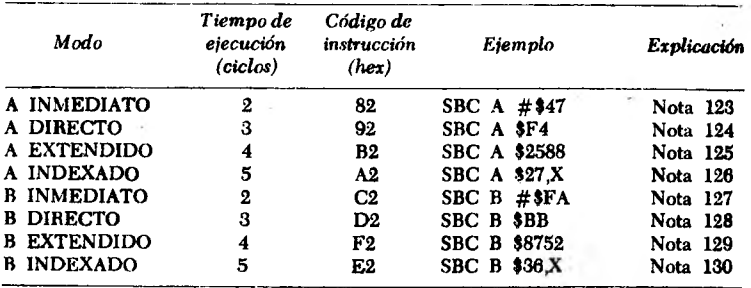

Los bits afectados en el registro de códigos de condición son:

### N, Z, V Según la Fig. 8.1.

C "1" si el valor absoluto del contenido de memoria más el bit de arrastre es mayor que el valor absoluto del contenido del acumulador; "0" en caso contrario.

> Resultado en el acumulador A

Resultado en el acumulador B

### *NOTAS*

- 123. (acumulador A) (C) hexadecimal 47
- 124. (acumulador A) (C) (dirección hexadecimal F4)

125. (acumulador A) — (C) — (dirección hexadecimal 2588)

- 126. (acumulador A) (C) (dirección definida por el registro índice + hexadecimal 27)
- 127. (acumulador B) (C) hexadecimal FA
- 128. (acumulador B) (C) (dirección hexadecimal BB)
- 129. (acumulador B) (C) (dirección hexadécimal 8752)
- 130. (acumulador B) (C) (dirección definida por el registro índice + hexadecimal 36)

### "SEC": Hacer "l" el bit de arrastre (Set C)

Esta instrucción coloca en "1" el bit C del registro de códigos de condición. :

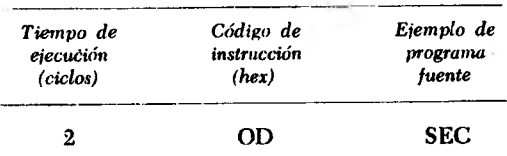

Esta instrucción afecta el bit C del registro de códigos de condición, que toma el valor "1".

### "SEI": Habilitar máscara de interrupciones (Set I)

Esta instrucción coloca en "1' el bit I del registro de códigos de condición. El MP no puede atender interrupciones que ingresen por la línea IRQ hasta que se haya puesto en "0" el bit I. Las interrupciones no enmascarables  $(\overline{\text{NMI}})$  no son afectadas.

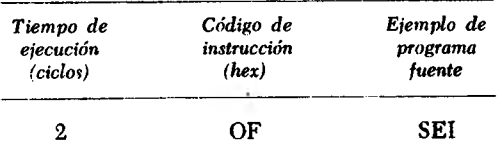

En el registro de códigos de condición queda afectado el bit I, que adopta valor "1".

### "SEV": Poner en "l" el bit de desborde en complemento a 2 (Set V)

Esta instrucción coloca en "1\* el bit de desborde en complemento a 2 (bit V del registro de códigos de condición).

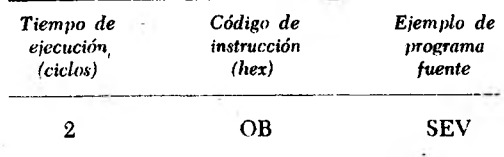

En el registro de códigos de condición se afecta solamente el bit V, que pasa a valer "1".

### "STA": Almacenar el contenido del acumulador (Store Accumulator)

Esta instrucción almacena el contenido del acumulador A o del acumulador B en una posición de memoria, sin alterar el contenido del acumulador.

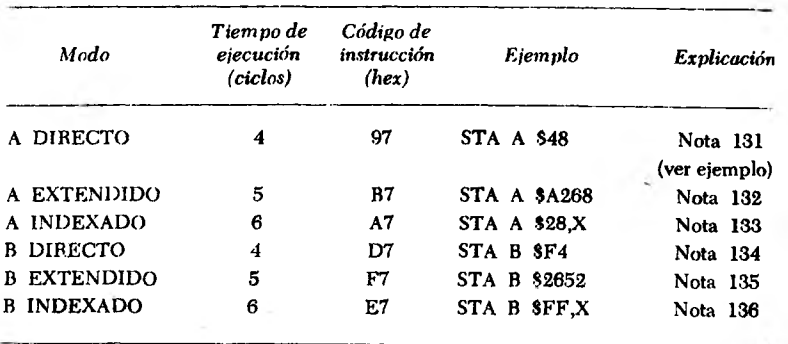

Los bits del registro de códigos de condición afectados son N y Z, según la Fig. 8.1; V pasa a valer "0".

### EJEMPLO DE INSTRUCCION STA A EN MODO DIRECTO (STA A \$48)

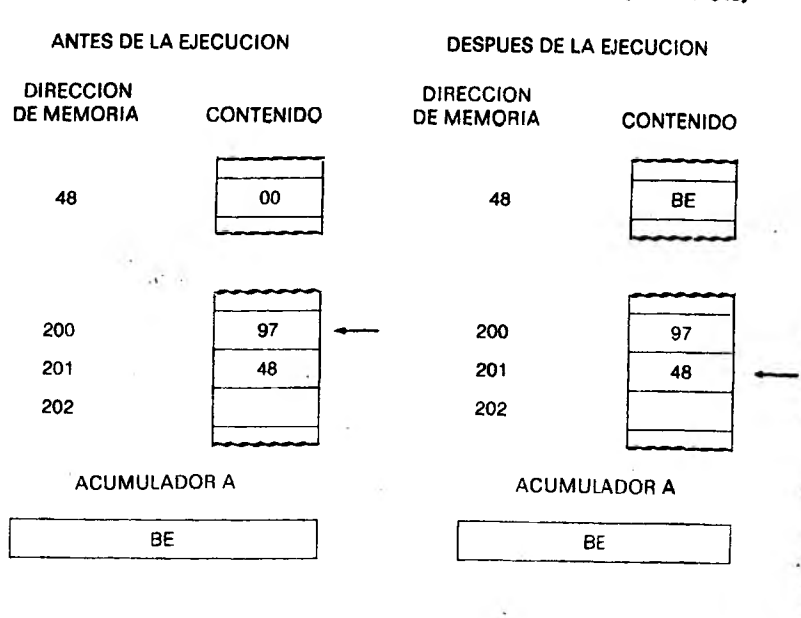

- 131. Almacenar el contenido del acumulador A en la dirección 48 hexadecimal
- 132. Almacenar el contenido del acumulador A en la dirección A268 hexadecimal
- 133. Almacenar el contenido del acumulador A en la dirección a la que apunta el registro índice + 28 hexadecimal
- 134. Almacenar el contenido del acumulador B en la dirección F4 hexadecimal
- 135. Almacenar el conten;do del acumulador B en la dirección 2652 hexadecimal
- 136. Almacenar el contenido del acumulador B en la dirección especificada por el registro índice + FF hexadecimal

### "STS": Almacenar puntero de pila (Store Stack Pointer)

Esta instrucción almacena en memoria el contenido del puntero de pila. Los ocho bits más significativos del registro se almacenan en la dirección indicada en el programa, en tanto que los ocho bits menos significativos se almacenan en la dirección siguiente.

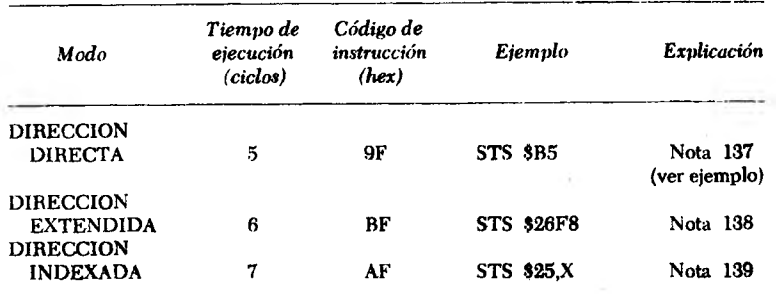

Los bits afectados en el registro de códigos de condición son:

### Z Ver Fig. 8.1.

- V Borrado.
- N "I" si estaba en 1 el hit más significativo (bit 15) del puntero de pila; "0" en caso contrario.

### *NOTAS:*

- 137. El contenido del puntero de pila se almacena en las direcciones hexadecimales B5 y B6
- 138. El contenido puntero de pila se almacena en las direcciones hexadecimales 26F8 y 26F9
- 139. El contenido puntero de pila se almacena en la dirección especificada por el registro índice + hexadecimal 25 y en la dirección especificada por el registro índice  $+$  hexadecimal 26

### EJEMPLO DE INSTRUCCION *SIS* EN MODO DIRECTO (STS \$B5)

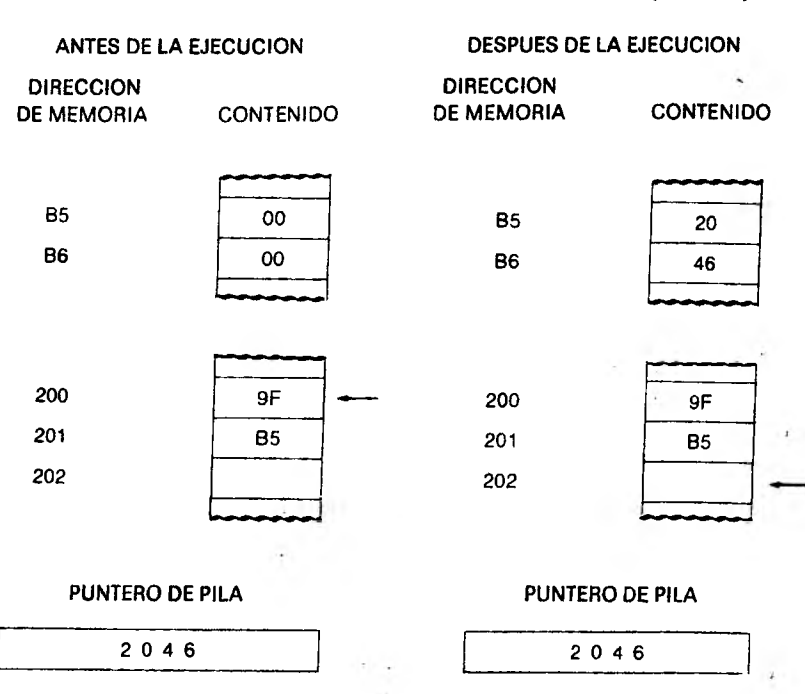

### "STX": Almacenar registro índice (Store Index)

Esta instrucción almacena en memoria el contenido del registro índice. Los ocho bits más significativos del registro se almacenan en la dirección de memoria especificada en el programa, en tanto que los ocho bits menos significativos se almacenan en la dirección siguiente.

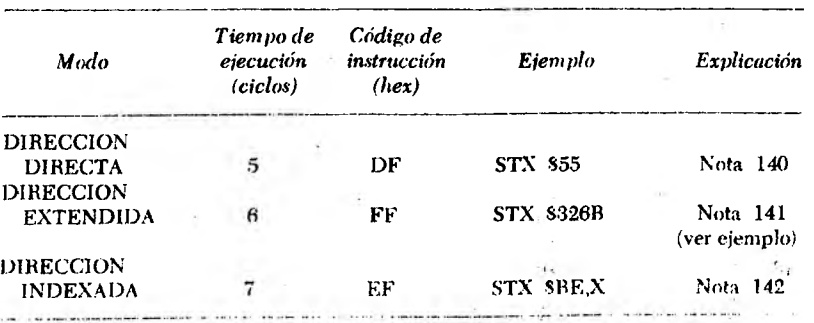

Software del M6800 141

En el registro de códigos de condición se modifican los siguientes hits:

Z Ver Fig. 8.1.

V Borrado.

N " 1" si el bit más significativo del registro índice (bit 15) vale 1; "0" en caso contrario.

*NOTAS:*

- 140. El contenido del registro índice se almacena en las direcciones hexadecimales 55 y 56
- 141. El contenido del registro índice se 'lmacena en las direcciones hexadecimales 326B y 326C
- 142. El contenido del registro índice se almacena en las direcciones especificadas por el mismo registro índice + hexadecimal BE y la siguiente

### EJEMPLO DE INSTRUCCION STX EN MODO EXTENDIDO (STX \$326B)

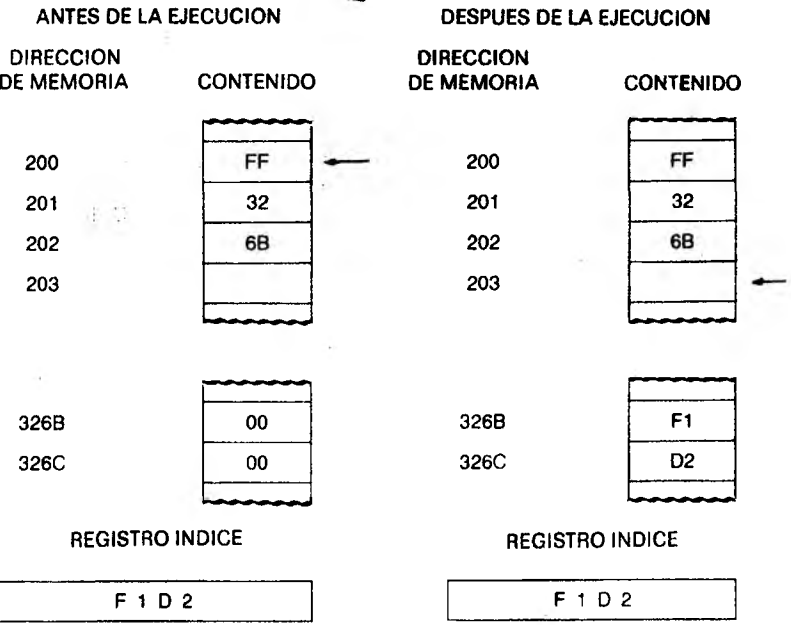

### "SUB"; Restar (Substract)

Esta instrucción resta el contenido de una dirección-de memoria, del contenido de alguno de ios dos acumuladores, dejando el resultado en el mismo acumulador.

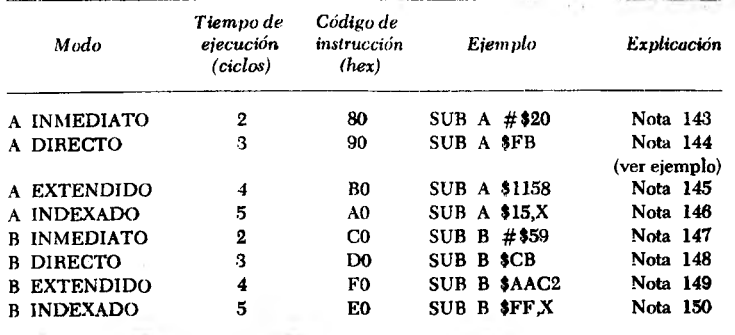

Los bits afectados en el registro de códigos de condición son:

- N,Z, V Según Fig. 8.1.
- C "1" si el valor absoluto del contenido de la memoria es mayor que el valor absoluto del contenido del acumulador; "0" en caso contrario.

### EJEMPLO DE INSTRUCCION SUB A EN MODO DIRECTO (SUB A \$FB)

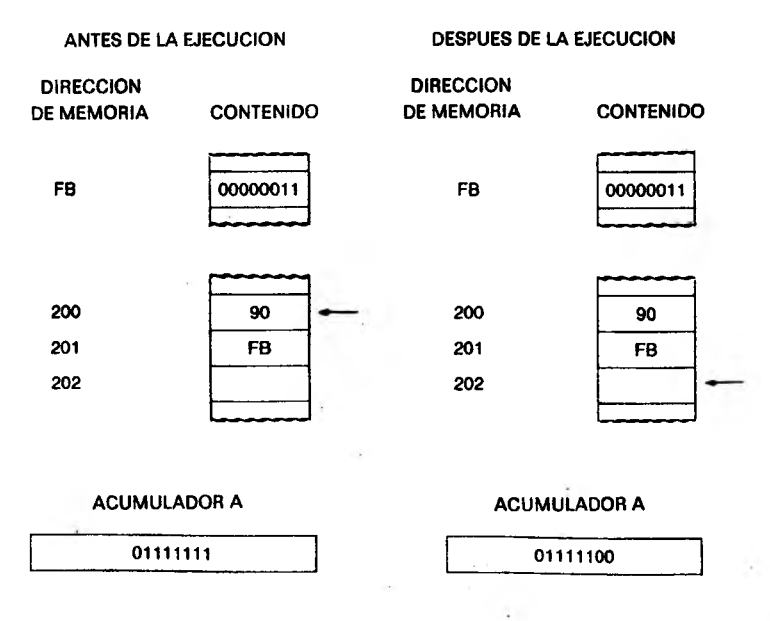

Software del M6800 143

*NOTAS*

| 143. (acumulador $A$ ) — hexadecimal 20               |                 |
|-------------------------------------------------------|-----------------|
| 144. (acumulador $A$ ) - (dirección hexadecimal FB)   | Resultado en el |
| 145. (acumulador $A$ ) — (dirección hexadecimal 1158) | acumulador A    |
| 146. (acumulador $A$ ) - (dirección especificada por  |                 |
| registro indice + hexadecimal 15)                     |                 |
| 147. (acumulador $B$ ) – hexadecimal 59               |                 |
| 148. (acumulador B) - (dirección hexadecimal CB)      | Resultado en el |
| 149. (acumulador B) - (dirección hexadecimal AAC2)    | acumulador B    |
| 150. (acumulador B) - (dirección específicada por     |                 |
| registro indice + hexadecimal $FF$ )                  |                 |

### "SWI": Interrupción por programa (Software Interrupt)

I^Esta instrucción se utiliza cuando se requiere que el MP ejecute algún programa especial. | Al detectar esta instrucción el MP almacena en pila los contenidos del registro de códigos de condición, contador de programa, ambos acumuladores y registro índice. *[Se* coloca en "1\* la máscara de interrupción (bit I) del registro de códigos de condición, tras lo cual se carga el contador de programa con el contenido de las direcciones FFFA y FFFB, que contienen el puntero de interrupción por programa. El MP ejecuta el programa de interrupción comenzando en la dirección señalada por el puntero mencionado, hasta detectar una instrucción RTI. En ese momento se reponen los valores originales de todos los registros y acumuladores, continuándose el programa en el punto en que se hallaba antes de la instrucción SWI.

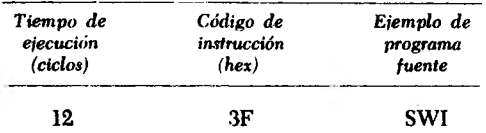

Esta instrucción sólo afecta al bit I del registro de códigos de condición, que adopta el valor "1".

### "TAB": Trasferir del acumulador A al acumulador B

Esta instrucción trasfiere el contenido del acumulador A al acumulador B, sin alterar el contenido del acumulador A (se pierde el contenido previo del acumulador B).

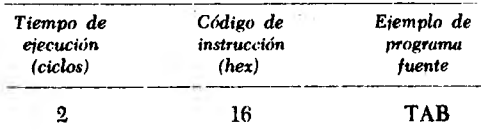

Se modifican los bits N y Z del registro de códigos de condición de acuerdo con la Fig. 8.1, y se borra el bit V.

### "TAP": Trasferir del acumulador A al registro de códigos de condición

Esta instrucción trasfiere los contenidos de los, bits 0 a 5 del acumulador A a los bits correspondientes del registro de códigos de condición.

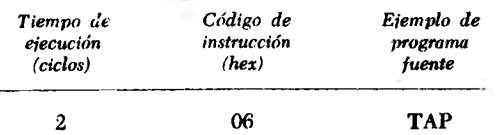

El registro de códigos de condición se modifica en todos sus bits, de acuerdo con los contenidos de los seis bits menos significativos del acumulador A.

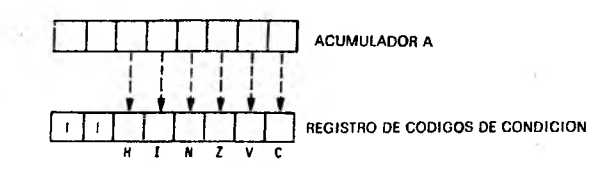

- C Bit de arrastre (Carry-Borrow)
- V Bit de desborde en complemento a 2 (Overflow)
- Z Bit de cero
- N Bit de negativo
- I Máscara de interrupción

H Bit de arrastre intermedio (Half-Carry)

### "TBA": Trasferir del acumulador B al acumulador A

Esta instrucción trasfiere el contenido del acumulador B al acumulador A, sin modificar el contenido del acumulador B (se pierde el contenido previo del acumulador A).

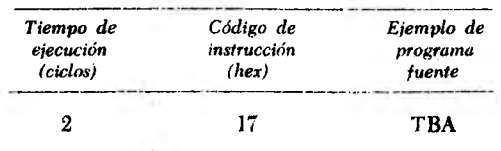

Se modifican los bits N y Z del registro de códigos de condición según la Fig. 8.1 poniendo en 0 el bit V.

### "TPA": Trasferir del registro de códigos de condición al acumulador A

Esta instrucción trasfiere el contenido del registro de códigos de condición a los bits 0 a 7 del acumulador A

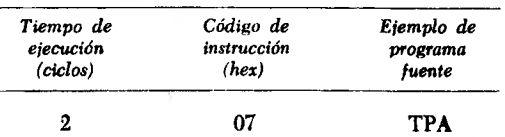

No afecta el registro de códigos de condición.

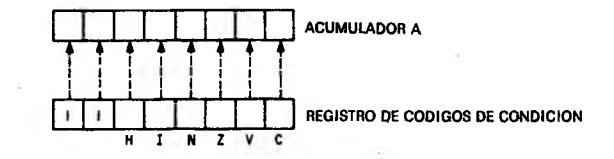

C Bit de arrastre (Carry-Borrow)

V Bit de desborde en complemento a 2 (Overflow)

- Z Bit de cero
- N Bit de negativo
- I Máscara de interrupción
- H Bit de arrastre intermedio (Half-Carry)

### "TST": Prueba de cero o negativo (Test)

Esta instrucción pone en "1" los bits N y Z del registro de códigos de condición según el valor del contenido del acumulador A, del acumulador B o de una dirección de memoria.

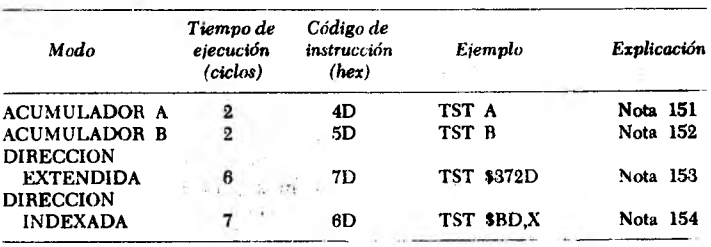

Los bits del registro de códigos de condición se modifican do acuerdo a lo siguiente: N y Z según la Fig. 8.1; V y C toman el valor "0".

*NOTAS:*

- 151. EJ contenido del acumulador A define el valor de los bits N y Z
- 152. El contenido del acumulador B define el valor de los bits N y Z
- 153. El icontenido de la dirección hexadecimal 372D define el valor de lo\* bits N y Z
- 154. El contenido de la dirección especificada por el registro índice + + hexadecimal BD define el estado de los bits N v Z

### "TSX": Trasferir del puntero de pila al registro índice (Transfer from Stack Pointer to Index)

Esta instrucción carga el registro índice con el contenido del puntero de pila más 1. No se modifica el contenido del puntero de pila.

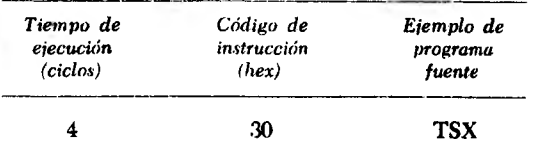

No se modifica ningún bit del registro de códigos de condición.

### "TXS": Trasferir del registro índice al puntero de pila (Transfer from Index to Stack Pointer)

Esta instrucción carga el contenido del registro índice menos 1 en el puntero de pila, sin modificar el contenido del registro índice.

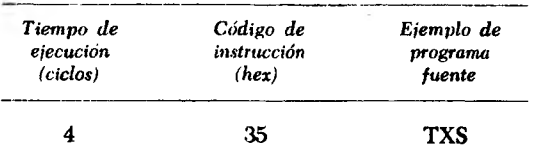

No afecta el registro de códigos de condición.

### "WAI": Esperar interrupción (Wait for Interrupt)

Esta instrucción se utiliza cuando se desea que el MP espere algún evento externo; al decodificar esta instrucción se almacenan en pila el registro de códigos de condición, el contador de programa, los acumuladores A y B y el registro índice, tras lo cual se suspende

la ejecución del programa hasta que ocurra una interrupción externa ( siempre y cuando el bit í del registro de códigos de condición esté en "0" ). Si la interrupción recibida es IRQ, el bit l adopta el valor "1" y el contador de programa se carga desde las direcciones de memoria FFF8 y FFF9. Si la interrupción es NMI, tras colocarse en "1" el bit I el contador de programa se carga desde las direcciones de memoria FFFC y FFFD. Estas direcciones contienen los "punteros a los vectores de interrupción", siendo estos vectores las direcciones de comienzo de las respectivas rutinas de atención de la interrupción. El extremo superior de la memoria corresponde a la dirección FFFF, es decir, todas las líneas de dirección en "1".

Como finalización de la rutina de atención de la interrupción se encontrará normalmente la instrucción RTT Esta instrucción hace que el MP reponga todos los registros con sus contenidos originales, continuando la ejecución del programa principal a partir de la dirección siguiente a la instrucción "WAI".

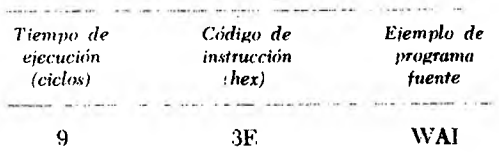

En el registro de códigos de condición sólo se modifica el bit I, el que toma el valor "l" tras recibirse la interrupción. Si en el momento de ejecutar la instrucción "WAI" este bit ya estaba en "1", la única forma de salir del estado de espera es por medio de una interrupción no enmascarable NMI.

### 8.2 Lenguaje ensamblador del M6800

En el capítulo 6 se analizaron los principios básicos de un ensambkdor. En este capítulo se analiza en detalle el ensamblador del M6800. En la sección anterior se han descripto todas las instrucciones que es capaz de manejar el M6800 con todos los modos de direccionamiento correspondientes. Para cada instrucción se señalaron los códigos nemotéenicos y los códigos de operación hexadecimales. El programa ensamblador traduce los *programas fuente*, escritos en código nemotécnico, a *programas objeto,* esto es, programas escritos en lenguaje de máquina. Para que el ensamblador pueda "entender" lo que se pretende ejecutar en un programa, deben tenerse en cuenta una serie de reglas relacionadas con la escritura del programa fuente.

Debe recordarse que el ensamblador no es más que un programa, en particular, un programa escrito para hacer más sencillo el trabajo del programador. Es mucho más simple escribir un programa fuente usando códigos nemotécnicos, que escribir un programa directamente en lenguaje de máquina. Esta sección permite ilustrar cómo deben escribirse los programas fuente, que posteriormente se ensamblarán en los distintos sistemas sobre los cuales pueda ejecutarse el ensamblador del M6800. En algunos casos, de acuerdo con el sistema utilizado para el ensamble pueden presentarse ligeras diferencias.

### Número de línea

En la Sección 8.1 se representó un ejemplo de listado para cada instrucción. Por ejemplo, LDA A #42 es una sentencia de programa fuente. El programa fuente debe contener *una única* sentencia por línea. Cada línea debe comenzar por un *número de línea* (comúnmente llamado número de secuencia), y cada número de línea debe ser mayor que el número de la línea anterior. Los números de línea pueden 'tener de 1 a 5 dígitos; no tiene importancia cuál es el primer número de línea, y no es necesario que sean consecutivos. El ejemplo siguiente muestra números de línea aceptables:

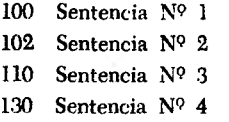

Como puede verse, los únicos requisitos existentes son que cada número de línea sea mayor que el anterior, y que tenga entre uno y cinco dígitos de longitud. Debe enfatizarse que los números de línea sólo son para uso del programa ensamblador y *no* forman parte del programa.

### Rótulos

Al analizar el modo de direccionamiento relativo en el capítulo 7, se consideraron las instrucciones de bifurcación o salto, es decir, la trasferencia a una dirección que no está en secuencia con la que se acababa de ejecutar. Si se escriben programas en lenguaje fuente, el ensamblador hace el cálculo de la trasferencia, para lo cual deben definirse *grupos de caracteres alfanuméiicos* que se denominan "rótulos", los cuales deben seguir al número de línea dejando un blanco de por medio. Cuando este mismo rótulo, por ejemplo "TEMP", aparece como parte de una sentencia fuente en algún lado del programa, por ejemplo "BRA TEMP", el ensamblador calcula el segundo byte do la instrucción de bifurcación. El ejemplo siguiente señala cómo debe utilizarse un rótulo:

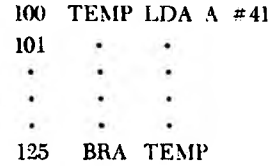

La asignación de rótulos generalmente se hace de manera que signifiquen algo para el programador, aunque deben observarse algunas reglas:

- 1. El rótulo debe tener entre uno y seis caracteres alfanuméricos.
- 2. El primer carácter debe ser alfabético.
- 3. Debe comenzar dejando un espacio luego del número de línea.
- 4. Un rótulo puede utilizarse una sola vez siguiendo a un número de línea. Puede usarse en más de una sentencia fuente (BRA TEMP, JMP TEMP, etc.).
- 5. No puede usarse como rótulo ninguno de los caracteres A, B ó X por separado.

Algunos ejemplos de rótulos son: TEMP1, TEMP2, COINA, HLP21, HLP22, STP5A, TBL1, TOM1, DICKA, etc.

### Sentencias fuente

Las sentencias del programa fuente deben empezar en el tercer lugar (o cualquiera posterior al tercero) luego de un número de línea, o en el segundo lugar (o en cualquiera posterior al segundo) luego de un rótulo. Ejemplo:

> 100 TEMP STA A \$52 T<br>un espacio con rótulo 100 STA A 852 í dos espacios sin rótulo

A medida que se escriben las sentencias del programa fuente, debe indicarse el modo de direccionamiento que se está utilizando, y el sistema de numeración en el que se expresan las cantidades involucradas. El signo numeral indica el modo inmediato, es decir, el operando se encuentra en el byte siguiente al código de operacion.

La falta del signo numeral indica alguno de los otros modos de direr cionamiento. El ensamblador determina el modo analizando la inv trucción y el operando de la sentencia fuente:

- # indica modo de direccionamiento inmediato
- \$ indica operando hexadecimal
- *(a* indica número en oetal
- *%* indica número en binario
	- indica un carácter en código ASCII

*NOTA:* Si un número del programa fuente no lleva ninguno de los símbolos indicados, el programa ensamblador lo considera un número decimal.

A continuación se indican ejemplos de sentencias fuente:

1. Para almacenar el contenido del acumulador A en la dirección hexadecimal 52:

### 100 TEMP STA A \$52 t t 11 un solo espacio

2. Para almacenar el contenido del acumulador A en una dirección a la que se le ha asignado el rótulo TEMP:

> 100 STA A TEMP  $\uparrow$   $\uparrow$ un solo espacio doble espacio

3. Para almacenar el número binario 11000111 en el acumulador A:

### 100 LDA A #% 11000111 t t í un solo espacio doble espacio

Cada una de las sentencias anteriores será convertida a su equivalente en lenguaje de máquina y ubicada en direcciones consecutivas de memoria.

### Comentarios

Muchas veces, mientras se escribe un programa, resulta conveniente insertar comentarios que clarifiquen lo que se está haciendo. Si luego de un número de línea, y dejando un blanco, se coloca un asterisco, el ensamblador ignora el resto de la línea, aunque la imprime en el listado del programa ensamblado:

### 100 \* ESTA RUTINA CALCULA VELOCIDAD

### un solo espacio

Comentario;; de este estilo pueden ser de ayuda considerable para <•1 programador (o para alguna otra persona) al analizar la salida ensamblada. Pueden colocarse comentarios luego de una sentencia íuente y en la misma línea, si se los separa de aquélla con uno o dos espacios.

### Directivas para el ensamblador

De la misma manera que se ha presentado una directiva para especificar el sistema numérico en el que se representa una cantidad, pueden usarse otras directivas para su interpretación por parte del programa ensamblador.

1. *ORG (Origen):* La *sentencia ORG* indica al ensamblador cuál es la dirección de comienzo del programa a ensamblar. Si no se incluye sentencia ORG, el programa ensamblador coloca la primera instrucción del programa a ensamblar en la dirección 0. Por ejemplo, si se dan las sentencias,

100 ORG \$425 105 LDA A #\$&3 t dos espacios

el programa ensamblador asignará al código de operación de la instrucción LDA A la dirección hexadecimal de memoria 0425, asignando al operando hexadecimal 63 la dirección de memoria 0426. Cada vez que en el programa aparezca una sentencia ORG, el ensamblador asigna las direcciones a partir de la indicada en esa sentencia.

2. *EQU (Asignar valor a un símbolo):* Suele ser conveniente asignar valor a un símbolo (rótulo) de un programa. Por ejemplo: si se desea asignar al símbolo PIA1AC el valor hexadecimal 4005, se utiliza una *sentencia EQU* antes de la sentencia ORG, según se indica:

```
100 PIA1AC EQU $4005
105 ORG $500
110 LDA A PIA1AC
```
Esto permite utilizar el símbolo (rótulo) PIA1AC en cualquier lugar del listado fuente, aunque la salida del ensamblador incluye el valor real del rótulo. Por ejemplo, para la sentencia fuente LDA A PIA1AC la salida ensamblada es:

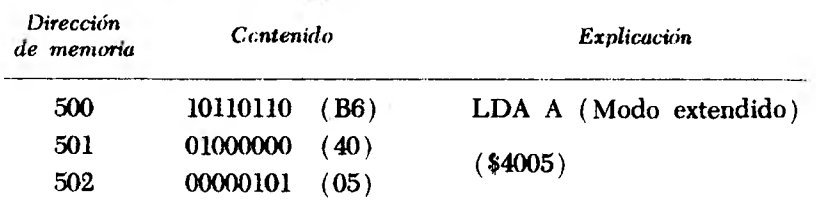

3. *R M B (Reservar byte en memoria):* La directiva RMB sr utiliza para reservar espacio de memoria para rótulos. Se coloca *des pués* de la sentencia ORG, dado que el ensamblador debe asignai al espacio de memoria una dirección que queda justamente deter minada por la sentencia ORG. Es común el uso de rótulos asociados con la directiva RMB. Por ejemplo:

## 100 ORG \$200 101 TEMP RMB 1

Esto hace que el ensamblador asigne el rótulo TEMP a la dirección hexadecimal 200. Si la línea fuese 101 TEMP RMB 3, se asignaría la dirección hexadecimal 200 al rótulo TEMP, la dirección 201 al rótulo TEMP + 1, y la dirección 202 al rótulo TEMP + 2; esto implica haber reservado esos bytes de la memoria para el rótulo TEMP y sus consecutivos  $TEMP + 1$  y TEMP + 2. El programador puede hacer referencia a estas direcciones utilizando los rótulos, en lugar de tener que recordar los valores numéricos reales. Ejemplos de sentencias fuente que utilizan los rótulos así definidos:

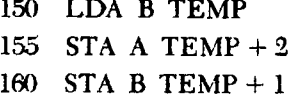

4. *NAM (Nombre)*: La directiva NAM asigna un nombre al programa. Debe colocarse en el tercer espacio luego del número de línea, y debe estar seguido de un nombre de programa de hasta ocho caracteres. Por ejemplo:

### 100 NAM RONBI . l doble espacio

La directiva NAM generalmente es la primera sentencia del pro. grama fuente.

5. *SPC (Espacio):* Esta directiva produce lugares verticales en blanco durante el listado de la salida ensamblada. Por ejemplo:

Como resultado de esta directiva se obtienen dos líneas en blanco entre la salida de código de máquina correspondiente a la línea 190 y la correspondiente a la línea 210 en el listado ensamblado.

6. *F C B (Formar constante de un byte):* Esta directiva asigna valores constantes a direcciones consecutivas de memoria, por ejemplo:

### 200 ORG \$400

### 205 TABLE FCB 0, \$25, \$FE, \$40

En la salida ensamblada se obtiene la siguiente asignación de posiciones de memoria:

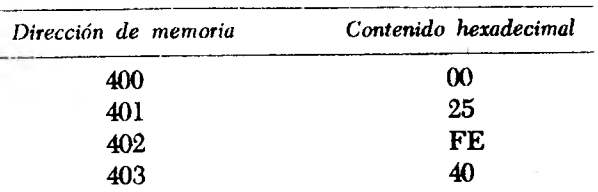

7. *F D B (Formar constante de dos bytes):* Esta directiva es similar a la FCB, con la diferencia de formar constantes que ocupan dos bytes de memoria. Por ejemplo:

# 200 ORG \$400 206 TABLE FDB 0, \$BF51, S55C1

La salida ensamblada asigna los números de dos bytes a sucesivas direcciones de memoria, en la forma siguiente:

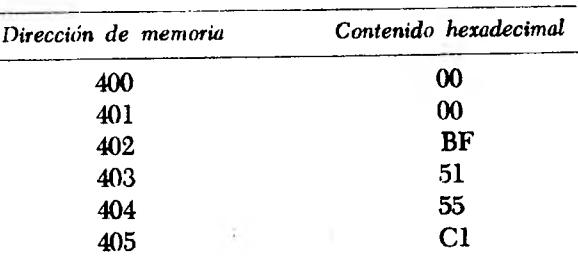

8. FCC (Formar constante de un carácter): Esta directiva se utiliza para almacenar caracteres ASCII en direcciones de memoria consecutivas. Por ejemplo, el código ASCII para la letra P es 1010000

 $(50<sub>16</sub>)$ , que se almacena en memoria como 01010000. La directiva FCC permite que el programador liste caracteres ASCII en su programa fuente. El ensamblador convierte estos caracteres a su equivalente binario ASCII, asignando el número binario a la dirección de memoriu adecuada de acuerdo con las sentencias ORG. Por ejemplo:

### 200 ORG \$500

### 210 TABLE FCC \*ALL GREAT!\*

El ensamblador asigna el código binario ASCII equivalente a la expresión mencionada; en la forma siguiente:

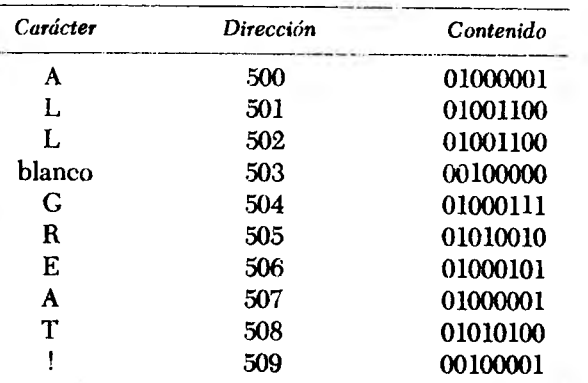

*NOTA*: El delimitador (\* \* en este ejemplo) debe ser un único carácter no numérico. Esto significa que ( ] no es legal, dado que son dos caracteres diferentes, aunque *\* [ sí sería válido.

9. *MON (Monitor):* Esta directiva se utiliza para indicarle al ensamblador el fin del programa fuente. Tras ensamblar el programa, se retorna el control al monitor (terminal) del sistema. Por ejemplo:

## 200 MON t

### dos espacios

No puede utilizarse rótulo con la directiva MON.

10. *END (Fin)*: Esta directiva se utiliza para ensamblar más de un programa fuente; luego de ensamblar un programa que termina en una directiva END, el ensamblador pasa a ensamblar otro programa fuente. Se devuelve el control al sistema operativo sólo cuando se encuentra una directiva MON. Por ejemplo:

No debe usarse rótulo con esta directiva.

11. *PAGE (Página):* Esta directiva hace que el ensamblador desplaze el papel del sistema de impresión hasta el comienzo de la página siguiente. Esto significa que después de esta directiva el listado continúa al comienzo de la página siguiente. Por ejemplo:

### 205 PAGE  $\mathcal{I}$ dos espacios

### No debe utilizarse rótulo con esta directiva.

12. *OPT (Opciones de salida):* Esta directiva provee formatos opcionales para la salida ensamblada. Pueden introducirse distintas opciones en una misma línea, separándolas mediante una coma. Las opciones disponibles son las siguientes:

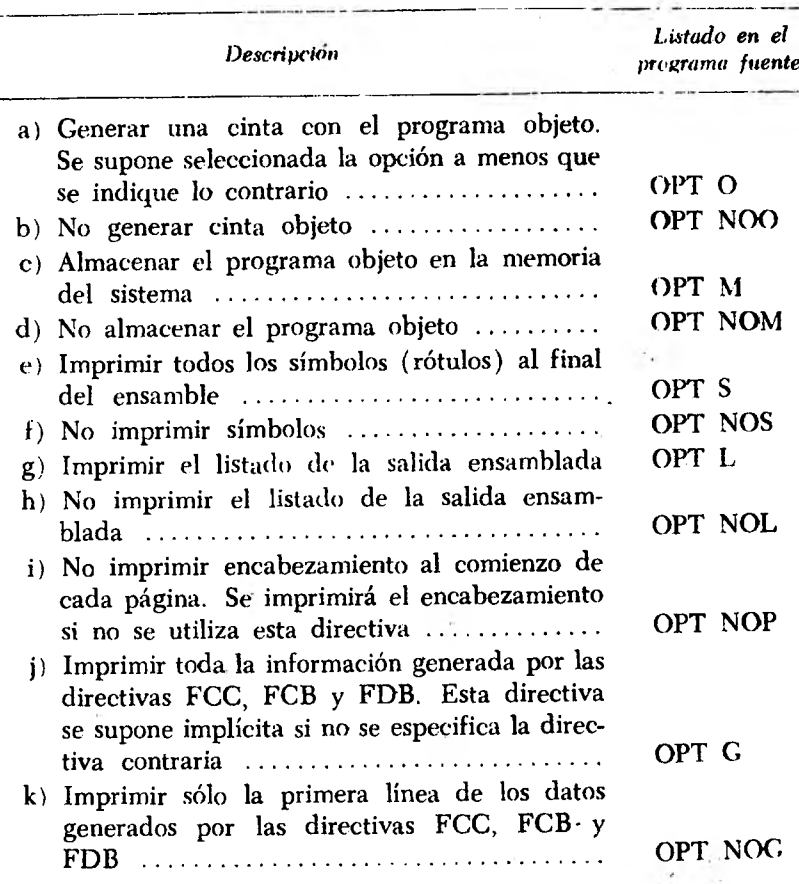

Ejemplo de uso de directivas:

$$
200 \tOPT M,S
$$
\n
$$
\uparrow
$$
\n
$$
\uparrow
$$
\n
$$
\uparrow
$$
\n
$$
\uparrow
$$
\n
$$
\uparrow
$$
\n
$$
\downarrow
$$
\n
$$
\uparrow
$$
\n
$$
\downarrow
$$
\n
$$
\downarrow
$$
\n
$$
\downarrow
$$
\n
$$
\downarrow
$$
\n
$$
\downarrow
$$
\n
$$
\downarrow
$$
\n
$$
\downarrow
$$
\n
$$
\downarrow
$$
\n
$$
\downarrow
$$
\n
$$
\downarrow
$$
\n
$$
\downarrow
$$
\n
$$
\downarrow
$$
\n
$$
\downarrow
$$
\n
$$
\downarrow
$$
\n
$$
\downarrow
$$
\n
$$
\downarrow
$$
\n
$$
\downarrow
$$
\n
$$
\downarrow
$$
\n
$$
\downarrow
$$
\n
$$
\downarrow
$$
\n
$$
\downarrow
$$
\n
$$
\downarrow
$$
\n
$$
\downarrow
$$
\n
$$
\downarrow
$$
\n
$$
\downarrow
$$
\n
$$
\downarrow
$$
\n
$$
\downarrow
$$
\n
$$
\downarrow
$$
\n
$$
\downarrow
$$
\n
$$
\downarrow
$$
\n
$$
\downarrow
$$
\n
$$
\downarrow
$$
\n
$$
\downarrow
$$
\n
$$
\downarrow
$$
\n
$$
\downarrow
$$
\n
$$
\downarrow
$$
\n
$$
\downarrow
$$
\n
$$
\downarrow
$$
\n
$$
\downarrow
$$
\n
$$
\downarrow
$$
\n
$$
\downarrow
$$
\n
$$
\downarrow
$$
\n
$$
\downarrow
$$
\n
$$
\downarrow
$$
\n
$$
\downarrow
$$
\n
$$
\downarrow
$$
\n
$$
\downarrow
$$
\n
$$
\downarrow
$$
\n
$$
\downarrow
$$
\n
$$
\downarrow
$$
\n
$$
\downarrow
$$
\n
$$
\downarrow
$$
\n
$$
\downarrow
$$
\n
$$
\downarrow
$$
\n
$$
\downarrow
$$
\n $$ 

# 8.3 Ejemplo de programa fuente

Se resumirá a continuación la forma de escribir un programa fuente para traducirlo al lenguaje de máquina mediante un ensamblador.\* La siguiente sección de programa se presenta para ilustrar la mayor cantidad posible de las reglas recién enumeradas:

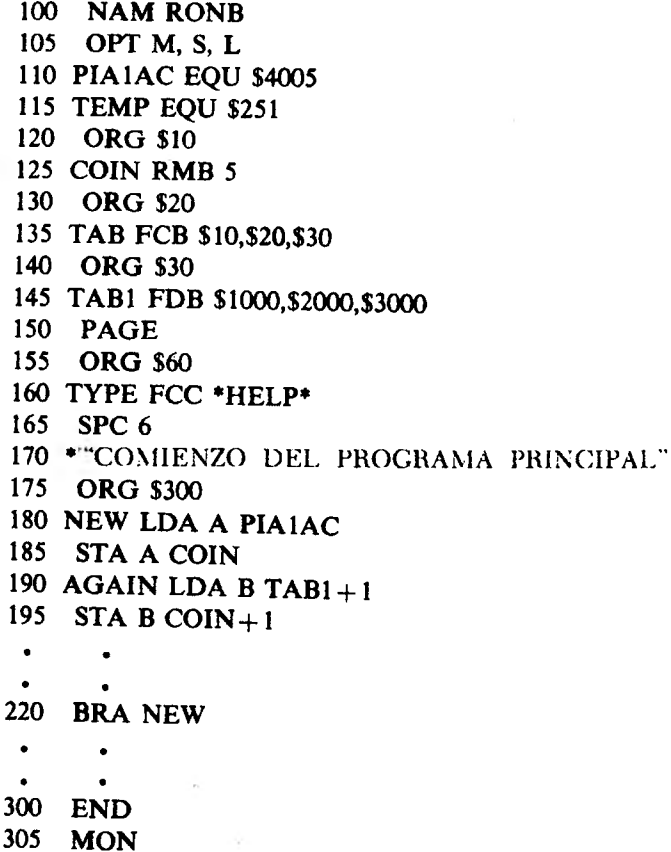

Aquí y en lo sucesivo, a menos que se indique lo contrario se hace referencia al ensamblador del M6800. Las reglas pueden ser distintas para otros ensambladores. *(N. del T.)* 

Nótese que todas las sentencias del programa fuente, excepto los rótulos y comentarios, tienen dos espacios entre él número de linea y la sentencia. Los rótulos y los comentarios sólo requieren un espacio luego del número de línea.

Se analiza a continuación cada línea del programa:

100 NAM RONB: Asigna RONB como nombre del programa. Este nombre se imprimirá en el encabezamiento del listado de la salida ensamblada.

105 OPT M, S, L: Estas opciones hacen que el ensamblador almacene el código en memoria (M), que imprima la tabla de símbolos (S) y que imprima el programa ensamblado (L).

110 PIA1AC EQU \$4005: Se asigna el valor hexadecimal 4005 al rótulo PIA1AC.

115 TEMP EOU \$251: Se asigna el valor hexadecimal 0251 al rótulo TEMP.

120 \$10 y 125 COIN RMB 5: Estas dos líneas harán que el ensamblador asigne el rótulo COIN a la dirección hexadecimal 10, el rótulo COIN  $+$  l a la dirección 11, etc. Estos rótulos sólo se usan en el programa fuente.

130 ORG \$20 y 135 TAB FCB \$10, \$20, \$30: Estas dos líneas asignan el rótulo TAB a la dirección hexadecimal 20. En la dirección 20 se carga el valor hexadecimal 10, en la dirección 21 se carga el valor hexadecimal 20 y en la dirección 22 el valor hexadecimal 30.

140 ORG \$30 y 145 TAB1 FDB \$1000, \$2000, \$3000: Estas dos líneas asignan el rótulo TAB1 a la dirección hexadecimal 30 y cargan la memoria de acuerdo con la siguiente tabla:

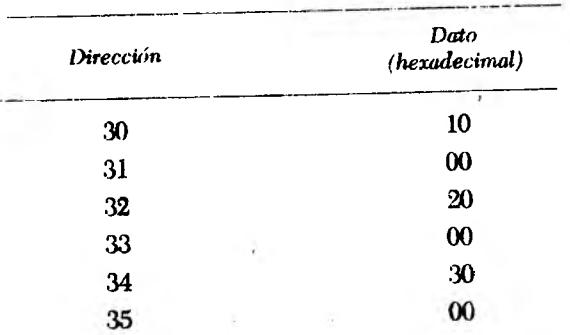

150 PAGE: El programa ensamblador saltea el resto de la página *y* comienza a imprimir en la primera línea de la página siguíente. $\sim$   $\alpha$ 

 $-4.5 \sim 100$ 

 $\epsilon$ 

155 ORG \$60 y 160 TYPR FCC \*HELP\*: Con estas dos línem se asigna el rótulo TYPE a la dirección hexadecimal 60 y se almu cenan los valores binarios correspondientes a los códigos ASCII de lu palabra HELP en direcciones de memorias consecutivas comenzando en la dirección 60, según se indica:

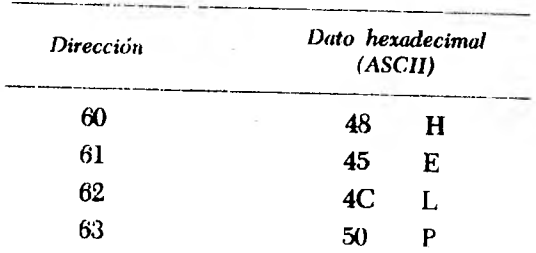

*165 SPC 6:* El ensamblador deja seis espacios en blanco. 170 \*COMIENZO DEL PROGRAMA PRINCIPAL<sup>\*</sup>: Se imprime esta línea en el listado de salida.

175 ORG \$300 y 180 NEW LDAA PIA1AC: Se asigna el rótulo NEW a la dirección hexadecimal 300 y el código de la instrucción LOA A PIA1AC a las direcciones 300, 301 y 302 según se indica:

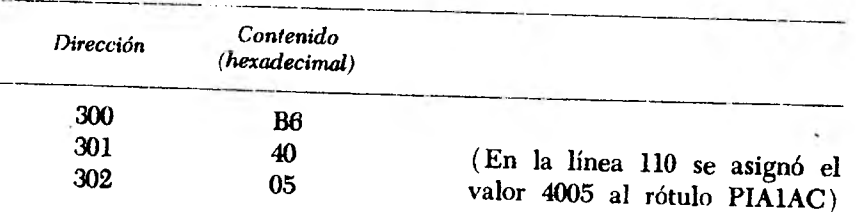

185 STA A COIN: Se asigna el código de la instrucción STA A (modo de direccionamiento directo) a las direcciones hexadecimales 303 y 304 según se indica:

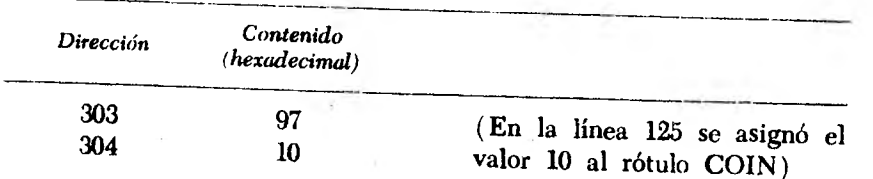

*190 A G A IN L D A B TAB1* + *1:* Se asigna el rótulo AGAIN a la dirección hexadecimal 305, ubicando el código binario de la instrucción en las direcciones 305 y 306 según se indica:

T

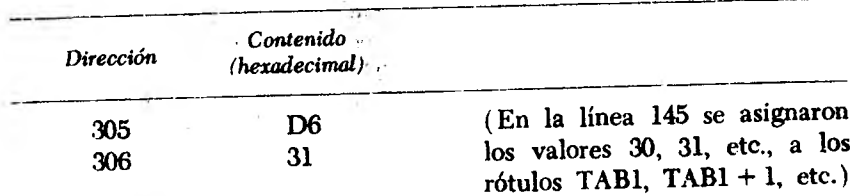

195 STA B COIN + 1: Se asigna el código de máquina de la instrucción a las direcciones hexadecimales 307 y 308 según se indica:

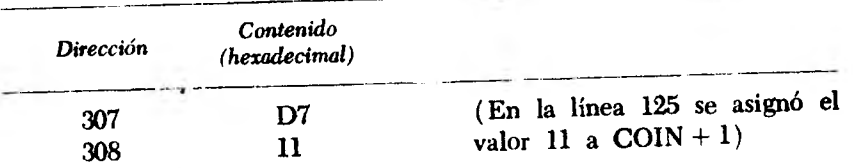

220 BRA NEW: El ensamblador debe calcular el número de posiciones de memoria a saltar para encontrar la próxima instrucción. La salida ensamblada es la siguiente:

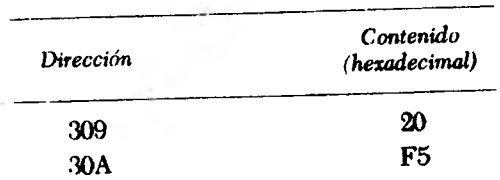

El valor F5 es el complemento a 2 del valor hexadecimal OB (dirección actual + 2  $[30B]$  dirección del rótulo NEW  $[300]$ ).

300 END: Se indica al ensamblador el final del programa.

305 MON: Se devuelve el control al monitor.

En el capítulo 11 se encontrarán ejemplos de salidas ensambladas de distintos programas.

# 8.4 Ejemplos de instrucciones de bifurcación (Branch)

Un programa que se ejecuta en la memoria de un MP encuentra a menudo instrucciones de bifurcación ( Branch). En esta sección se explica cómo determina el MP si al encontrar una instrucción de este tipo debe bifurcar o continuar con la próxima instrucción en la secuencia. Debe recordarse que, salvo en los casos de instrucciones BSR (bifurcación a subrutina) o BRA (bifurcación incondicional), la deci-

sión depende del estado de determinados bits del registro de código», de condición (estas bifurcaciones se conocen como "bifurcaciones con dicionales"). Estos bits quedan en "0" ó "1" luego de ejecutarse algum instrucción previa a la posible bifurcación; ese estado debe ser favo rabie para que la misma pueda realizarse. Si se realiza la bifurcación se obtiene la dirección de destino de acuerdo con lo visto en la Six cíón 7.8; en caso contrario el MP ejecuta la *próxima instrucción ni la secuencia* (dirección actual + 2). A continuación se dan algunos ejemplos:

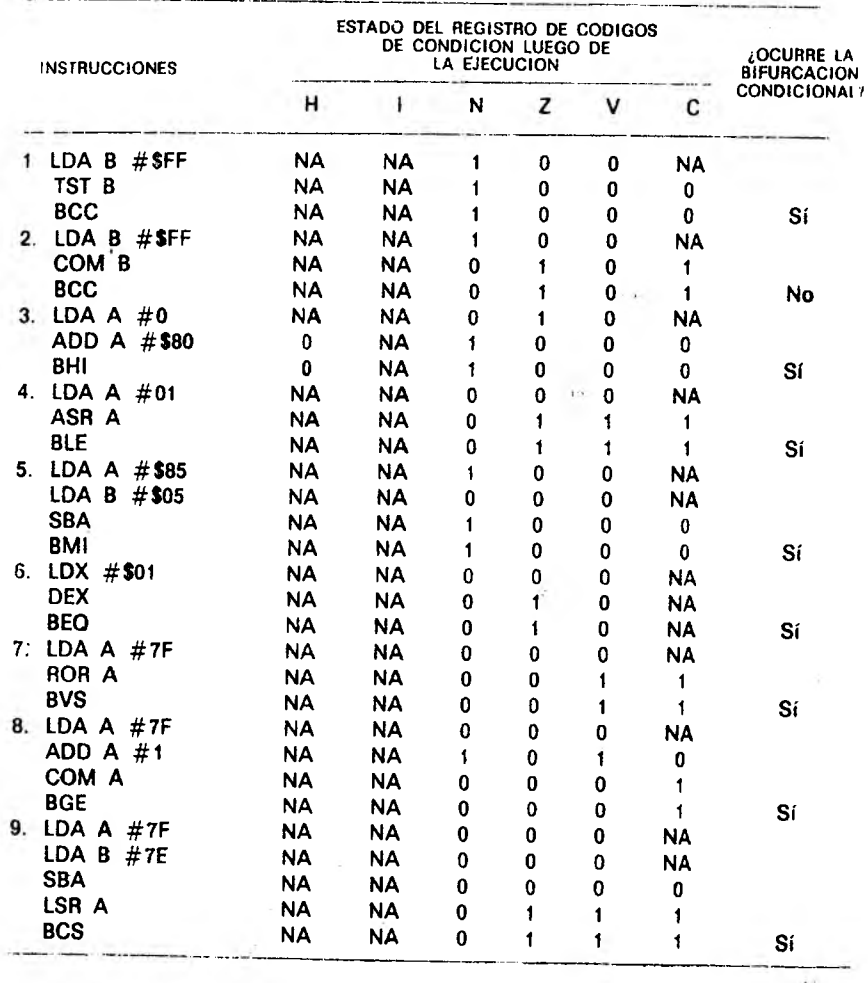

Indica modo inmediato.

Indica número hexadecimal

NA Indica bit no afectado.

### Problemas \*

- 1. Escribir las instrucciones de lenguaje fuente para el M6800 para realizar las siguientes operaciones:
	- a) Almacenar el contenido del acumulador B en la dirección hexadecimal 2452.
	- b) Almacenar el contenido del acumulador B en la dirección hexadecimal 24.
	- c) Almacenar el contenido del acumulador B en la dirección que se obtiene sumándole hexadecimal 24 al contenido del registro índice.
	- d) Decrementar el acumulador A.
	- e) Cargar el acumulador A con el contenido de la dirección hexadecimal 24.
	- f) Sumar 16 al contenido del acumulador B.
	- g) Comparar el contenido del registro índice con el de la dirección de memoria ABFD.
	- h) Cargar el número hexadecimal CD52 en el registro índice.
- 2. ¿Cuál es el estado de cada bit del registro de códigos de condición después de ejecutar las instrucciones del problema 1?
- 3. Representar cada una de las instrucciones del problema 1 por medio de los códigos binarios (lenguaje de máquina) almacenados en memoria.
- 4. Calcular el desplazamiento (valor que debe sumarse a la dirección de memoria de la instrucción de bifurcación + 2) para las siguientes bifurcaciones:

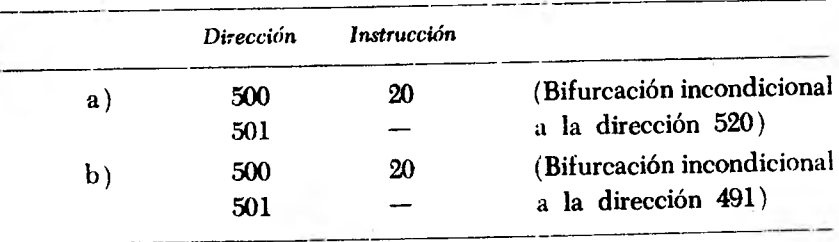

\* X indica ei registro índice, PC el contador de programa (Program Counter), SP el puntero de pila (Stack Pointer) v CC el registro de códigos de condición *(N. del T .)*

Software del M6800

Bases de los microprocesadores y el 6800<br>
162 Bases de los microprocesadores y el 6800<br>
162 Bases de los microprocesadores y el 6800 00F9. Al *completar* la ejecución de la instrucción que termina en la dirección 106, indicar los contenidos de cada uno de Ion registros del MP:

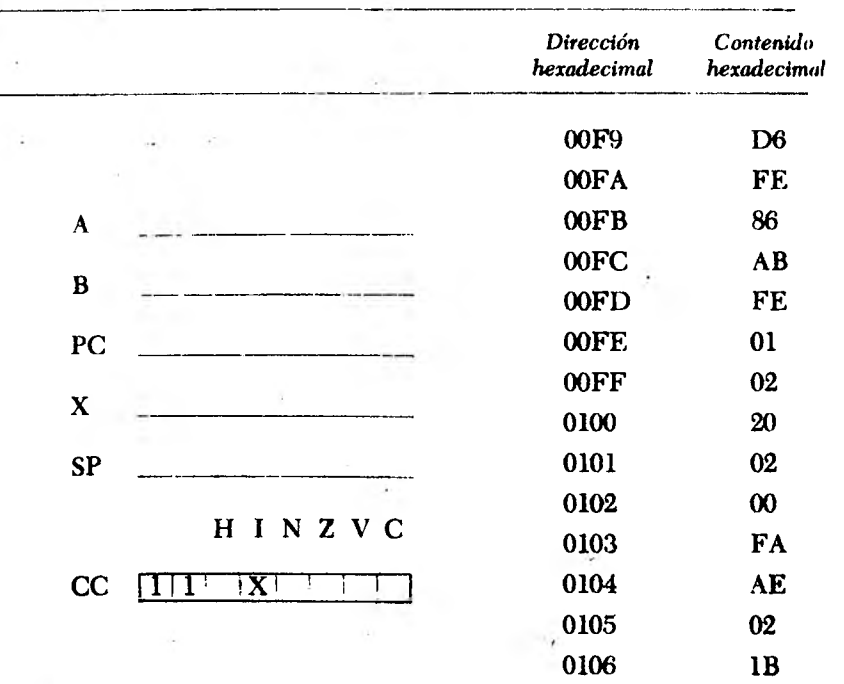

6. Expresar la instrucción LDA A en cuatro modos de direccionamiento (definiendo arbitrariamente los valores de los datos, direcciones y desplazamientos):

 $\lambda$ 

ù

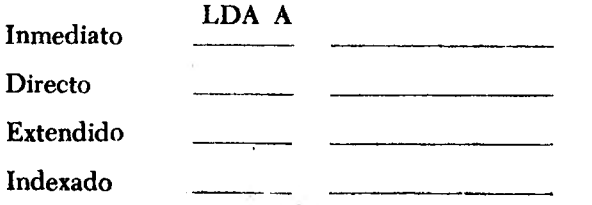

. 7. Analizar cada uno de los programas siguientes, comenzando en la primera dirección indicada. Indicar los contenidos de cada registro al completarse el^jprograma.

 $\sim$ 

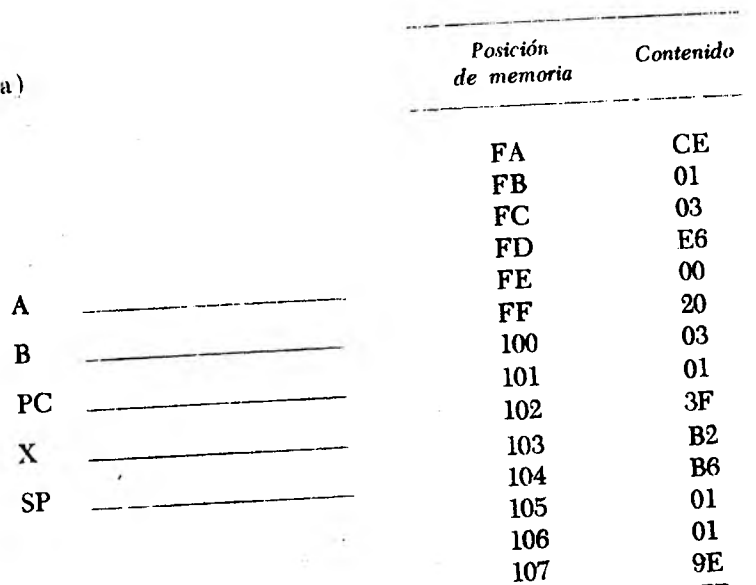

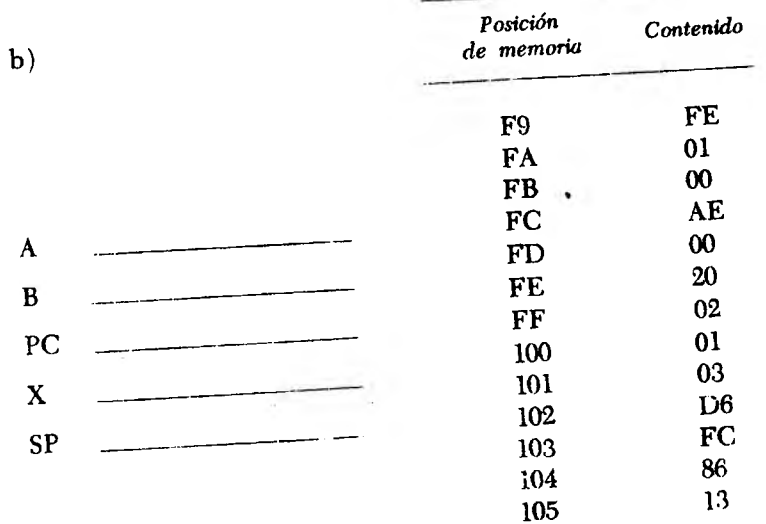

108

163

FB

 $\sim$ 

CAPITULO

# Bases de los microprocesadores y el 6800

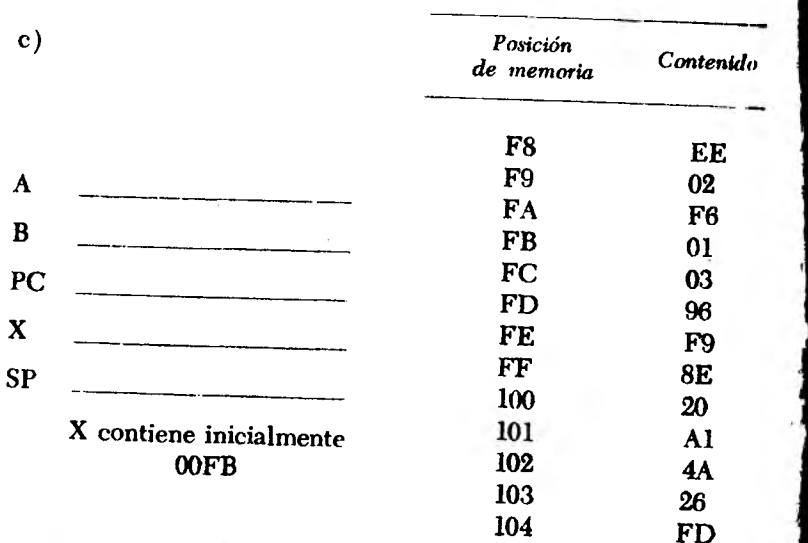

# **9 Familia del microcomputador M6800**

En el capítulo 8 se analizó el juego completo de instrucciones del M6800. Antes de poder utilizar estas instrucciones debe contarse con una estructura circuital que sea capaz de implementarlas y ejecutarlas. Este capítulo analiza la familia de circuitos integrados asociada con el microprocesador M6800, describiéndose cada uno de los dispositivos, incluyendo todos los registros internos, los números de terminal correspondientes y todas las señales aplicables a dichos terminales.

### 9.1 Descripción general del sistema

La familia M6800 de circuitos integrados LSI (Large Scale Integration - integración en gran escala) permite el diseño de un sistema con mínimo esfuerzo y mínimo tiempo de diseño. La unidad central de procesamiento M6800 es el núcleo de la familia, y entre los integrados de apoyo básico se cuentan:

- 1. *Memoria de acceso al azar* (Random Access Memory-RAM) MCM6810
- 2. *Adaptador de periféricos* (Peripheral Interface Adapter-PLA) MC6821
- 3. *Memoria de lectura solamente* (Read Only Memory ROM) MCM6830
- 4. *Adaptador asincrónico de comunicaciones* ( Asynchronous Communications interface Adapter - ACIA) MC6850

El MP selecciona estos dispositivos a través de una "barra de direcciones" de 16 bits, realizándose la trasferencia de información y datos a través de una "barra de datos" de 8 bits.

INTEGRACION EN GRAN ESCALA (LSI): Este es un término que se aplica a pastillas (o circuitos integrados) que contienen muchos cir cuitos electrónicos. El número necesario para justificar la denominación LSI está sujeto a discusión, aunque números superiores a 1000 son casi umversalmente aceptados como LSI.

Todas las direcciones que aparecen sobre la barra de direccio nes se generan en la unidad central de procesamiento. Dado que la barra de direcciones tiene 16 bits, pueden generarse direcciones qur van desde 0000 0000 0000 0000 (0000<sub>10</sub>) hasta 1111 1111 1111 1111 (FFFF<sub>16</sub>). Se suele hablar de una "barra de 64 k", que corresponde a 65.536 direcciones diferentes. Cuando el microprocesador genera un dirección, sólo un dispositivo la reconoce y se comunica con el MP. Los 16 bits suelen denominarse A0-A15, designándose como A0 el bit menos significativo, Al el siguiente, y así sucesivamente hasta A15, el bit más significativo.

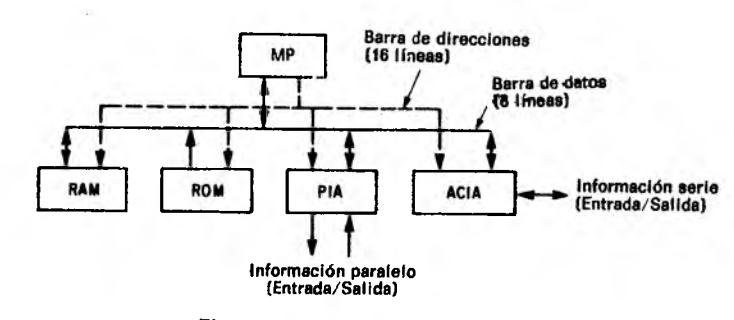

Fig. 9.1 Sistema M6800

La barra de datos de 8 bits es común a todos los dispositivos de la Fig. 9.1. Las flechas de la figura representan el sentido de flujo de la información entre cada dispositivo y el MP. El MP puede recibir información desde la memoria ROM, pero no puede enviar información a la misma. En cambio los demás dispositivos del sistema (memorias RAM, interfases para periféricos PIA y ACIA) tienen la capacidad de recibir información del MP y de enviar información hacia el mismo. Las líneas de la barra de datos se conocen como D0-D7, siendo D0 el bit menos significativo, D1 el siguiente, y así sucesivamente hasta llegar a D7, el bit más significativo. En el sistema se conectan entre sí todas las líneas de datos homologas de todos los dispositivos. Por ejemplo, todas las líneas DO se conectan entre sí, las líneas D1 entre sí, y así sucesivamente.

<•1 sentido del flujo de información entre dispositivos. Si la línea R/W loma un nivel lógico a!to, el dispositivo debe enviar información al MP; si la línea está baja, el dispositivo debe recibir información desde *tú* MP.

El sistema M6800 puede operar a frecuencias de reloj que van desde 100 kHz hasta 2 MHz, según el modelo, funcionando con una *única* fuente de alimentación de 5V.

## 9.2 Unidad de microprocesamiento (MP)

El núcleo de la familia microcomputadora M6300 es la unidad de microprocesamiento M6800. Este elemento viene encapsulado en un circuito integrado de cuarenta terminales, según se aprecia en la Fig. 9.2, y tiene seis registros internos (ver Fig. 9.3) accesibles al usuario:

- 1. Acumulador A (A )
- 2. Acumulador B (B)
- 3. Registro índice (X )
- 4. Contador de programa  $(PC)$
- 5. Registro puntero de pila (SP)
- 6. Registro de códigos de condición (CC)

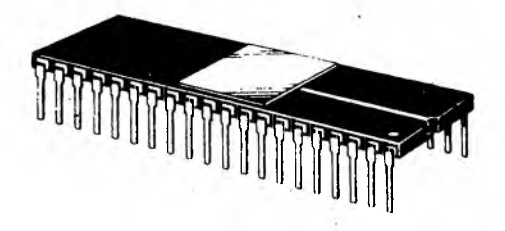

Fig. 9.2 Encapsulado cerámico del MP (40 terminales)

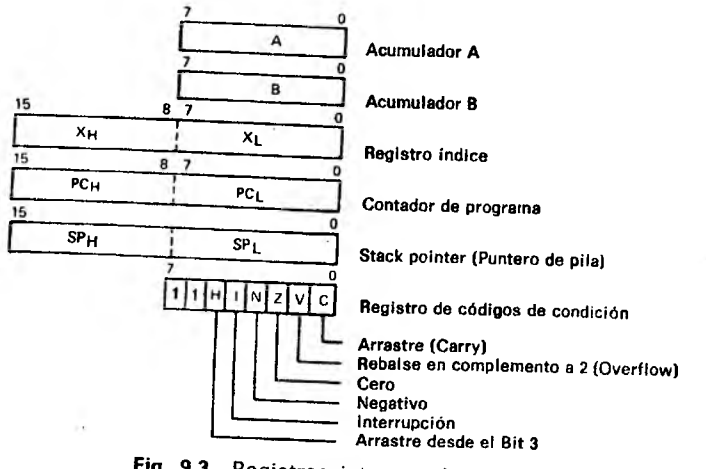

Fig. 9.3 Registros internos del M6800

# Registros internos del M6800

1. *Acumulador A (A):* El acumulador A es un registro de 8 bits, que se utiliza como elemento de almacenamiento temporario para las operaciones realizadas por la unidad aritmético-lógica.

2. *Acumulador B (B):* Este registro también es de 8 bits y se utiliza como registro de almacenamiento temporario para operaciones realizadas por la unidad aritmético-lógica.

3. *Registro índice (X):* Este registro es de 16 bits (2 bytes) y se utiliza fundamentalmente para modificar direcciones en el modo de direccionamiento indexado. Puede incrementarse, decrementarse, cargarse desde memoria, almacenarse en memoria o compararse con algún valor dado por programa.

4. *Contador de programa (PC):* Registro de 16 bits que contiene la dirección del próximo byte de la instrucción a leer de memoria. Su valor se incrementa automáticamente cada vez que se trasfiere a la barra de direcciones.

5. *Puntero de pila (SP):* Registro de 16 bits que contiene una dirección de comienzo, normalmente en memoria RAM, para almacenar el estado de los registros del MP cuando éste debe realizar otras funciones, como la atención de una interrupción o salto a subrutina. La dirección almacenada en este registro es la dirección de comienzo de un conjunto de posiciones de memoria ubicadas consecutivamente en la memoria RAM, en las que se almacenan los contenidos de los registros en el siguiente orden:

(Puntero de pila)  $\rightarrow \leftarrow$  byte inferior de (PC) (Puntero de pila) – 1  $\leftarrow$  byte superior de (PC) ( Puntero de pila)  $-2 \leftarrow$  byte inferior de (X) ( Puntero de pila)  $-3 \leftarrow$  byte superior de (X) ( Puntero de pila)  $-4 \leftarrow (A)$ ( Puntero de pila)  $-5 \leftarrow (B)$ ( Puntero de pila)  $-6 \leftarrow (CC)$ 

Después de almacenar en la pila el contenido de los registros, el puntero de pila se decrementa automáticamente. Cuando se descarga lu pila (reponiendo los estados de los registros) la recuperación se imliza en orden inverso al almacenamiento, es decir, se comienza por el último registro almacenado en la pila.

6. *Registro de códigos de condición (CC):* Registro de 8 bits utilizado por las instrucciones de bifurcación, para determinar si el MP debe romper la secuencia de ejecución de las instrucciones. Las bifurcaciones se producen (o no) de acuerdo al estado de determinados bits del registro de códigos de condición. Debe quedar claro «Iue distintas instrucciones afectan los bits de este registro en formas diferentes. Para determinar de qué manera queda afectado cada bit por una instrucción determinada, se sugiere al lector consultar el capílulo 8, donde se ha descrito ol juego de instrucciones.

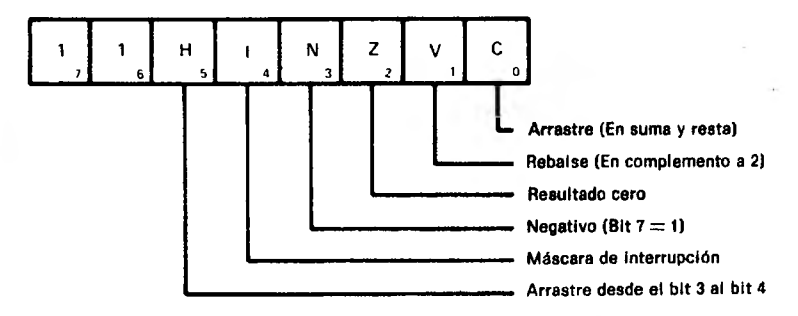

Fig. 9.4 Registro de códigos de condicion

Los bits 6 y 7 de este registro toman siempre el valor "1", y por lo tanto no se utilizan para condicionar bifurcaciones del programa. Los bits restantes, bits 0 a 5, se conocen como H, N, Z, B y C, según se ve en la Fig. 9.4.

6(a). *Bit de arrastre (bit C)*: Este bit adopta el valor lógico "1" si al ejecutarse una instrucción se prodree un arrastre desde el bit más significativo del resultado de la operación ejecutada. En caso contrario, toma el valor "0".

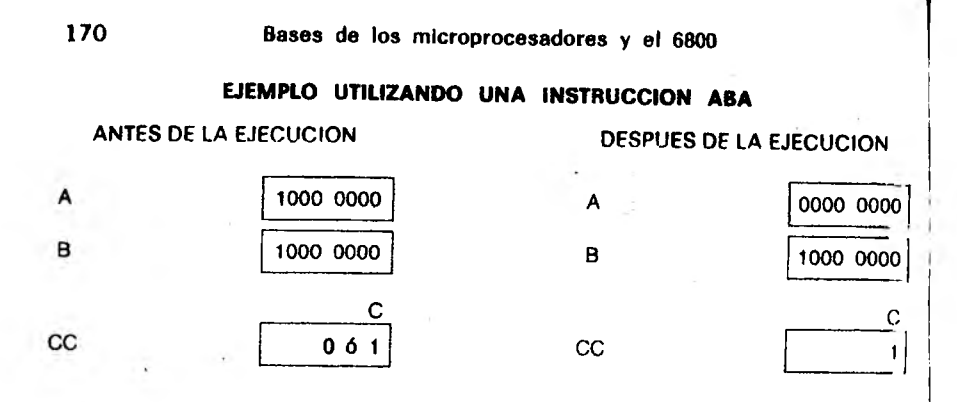

6(b). *Bit de desborde (bit V)*: Este bit del registro de códigos de condición adopta el valor "1" si como resultado de una operación aritmética se produce un desborde de la capacidad del acumulador en complemento a 2; adopta el valor "0" en caso contrario. Se produce desborde en complemento a 2 cuando el resultado de una operación excede el rango £ 127 en un registro de ocho bits.

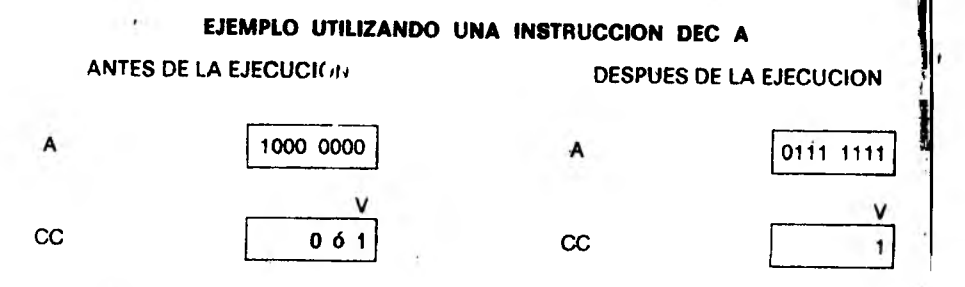

Debe recordarse que la operación de resta se resuelve mediante la suma del complemento a 2. Por lo tanto, para decrementar en "1" un registro (instrucción DEC), debe sumarse al contenido del registro a decrementar el complemento a 2 del número 1:

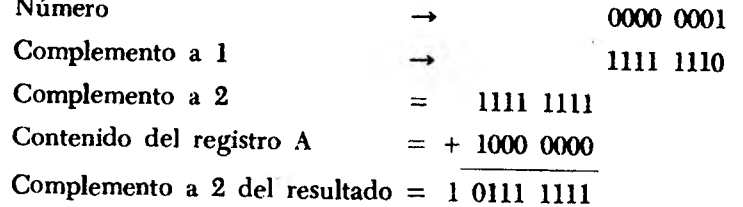

Dado que hay desborde, el bit V toma el valor "I".

6(c ). *Bit del cero ( bit Z ):* Este bit del registro de códigos de condición toma valor "1" si el resultado de una operación aritmética es "0"; en caso contrarío adopta el valor "0".

EJEMPLO UTILIZANDO UNA INSTRUCCION DEC A

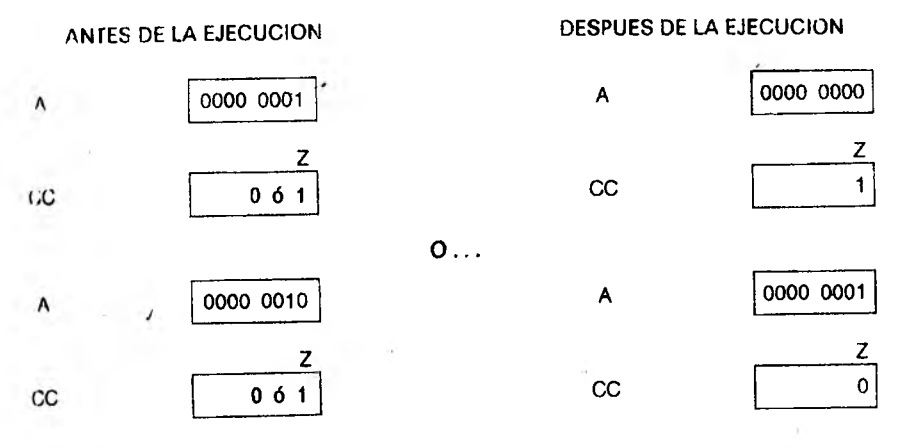

6(d). *Bit de negativo (bit N)*: Este bit adopta el valor. "1" si el resultado de una operación da un número negativo (bit más significativo del resultado en "1"), y "0" en caso contrario

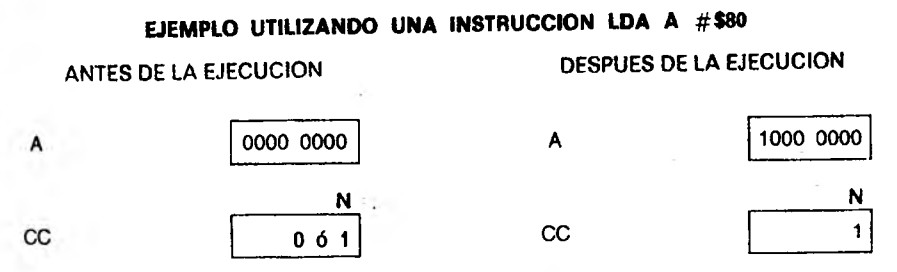

6(e). *Máscara de interrupciones (bit l i*: Cuando este bit adopta el valor lógico "1" se inhiben todas las interrupciones enmascarables  $(\overline{\text{IRQ}})$  que llegan al MP, en cambio si adopta el nivel "0" el MP admite interrupciones cuando la línea IRQ adopta el nivel lógico bajo. El bit I puede llevarse a "1" con la instrucción SEI; (será llevado automáticamente a "1" por el MP cuando se produzca una interrupción, o cuando se decodifique una instrucción SWI. Este bit toma el valor "0" cuando el MP ejecuta una instrucción RXI, si la interrupción había sido causada por la línea IRQ, o bien mediante la instrucción CLI.

6(f). *Bit de arrastre intermedio (bit H ) :* Este bit adopta el valor "1" si, durante una operación aritmética correspondiente a las instrucciones ABA, ADC o ADD, hay arrastre desde el bit 3 hacia el bit 4 del resultado. En caso contrario el bit H toma el valor "0"

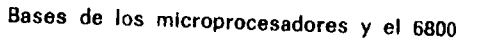

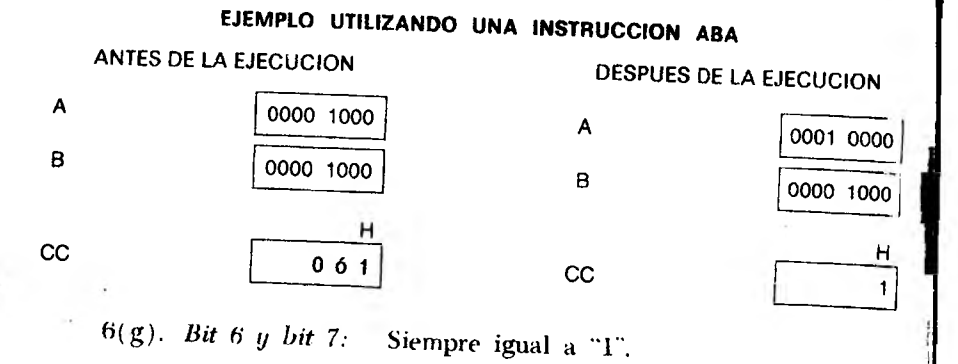

# Señales de entrada/salida del M6800

Como ya se ha mencionado, el microprocesador M6800 es un dispositivo de cuarenta terminales; en la Fig. 9.5 se ilustra la distribución de terminales, indicándose mediante flechas el sentido de flujo de la información en cada línea. Nótese que no se utilizan los terminales

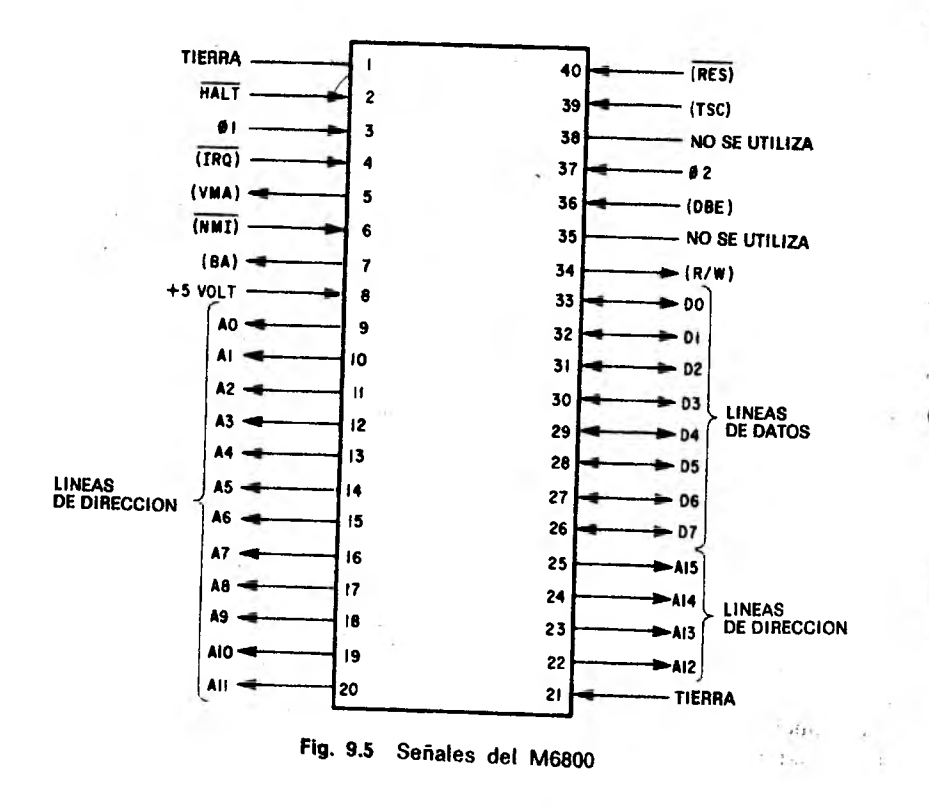

1. *Masa (terminales 1 y 21):* Estos terminales deben conectarse ii la masa del sistema, que corresponde al terminal negativo de la limite de alimentación de 5V.

2. *HALT (terminal 2):* Cuando esta línea tiene un nivel lógico I" el MP funciona normalmente. Cuando la línea HALT adopta un nivel lógico "0", el MP completa la instrucción que está ejecutando untes de detenerse. Al detenerse, la línea "barra disponible" (Bus Available- BA) toma nivel "1", la línea "dirección válida" (Valid Memory Address-VMA) pasa a "0", y la línea "lectura/escritura" ( Kead-Write-RW), así como las barras de dirección y datos adoptan un estado de alta impedancia. Si se produce una instrucción (IRQ o NMI) mientras el MP está detenido, queda almacenada en el MP hasta que el mismo sale del estado de detención, momento en <\*1 cual es atendida. La línea HALT permite que úna fuente externa controle la ejecución de un programa ejecutando una instrucción por vez. Esta prestación es particularmente útil durante la etapa de depuración y prueba de un programa. Durante la operación normal- del sistema, este terminal debe conectarse  $a + 5V$ .

3. *Fase 1 ( terminal 3 ):* Esta línea es la entrada de la fase 1 del reloj del sistema.

4. *Línea de interrupción (IRQ) (terminal 4)*: Cuando algún dispositivo externo baja el nivel lógico de la línea IRQ, el MP, tras completar la instrucción que está ejecutando, va a ejecutar una secuencia de atención de interrupciones (siempre y cuando no se haya inhibido la atención de interrupciones colocando en "1" la máscara correspondiente). Como primer paso de esta secuencia se almacenan en memoria RAM los contenidos del registro índice, contador de programa, los dos acumuladores y el registro de códigos de condición, para poder recuperarlos después de haber sido atendida la interrupción. Luego se coloca en "1" el bit I del registro de códigos de condición, para inhibir posteriores interrupciones. \E1 MP carga en el contador de programa el contenido de las direcciones de memoria  $\text{FFF8}_{16}$  y  $\text{FFF9}_{16}$ (corresponden a la dirección más alta de memoria ROM  $-6$  y  $-7$ ); el contenido de estas dos posiciones de memoria es la dirección del programa que atiende la interrupción y determina las acciones que debe tomar el MP ante la interrupción. En algún punto de la subrutina se encuentra una instrucción RTI, que hace que el microprocesador y sus registros internos se repongan a la condición en que estaban antes de recibirse el pedido de interrupción. La Fig. 9.6 presenta un diagrama de flujo detallado de la secuencia de interrupción.

La secuencia correspondiente a una interrupción enmascarable  $(\overline{\text{IRO}})$  es la siguiente:

172

- 1) Se ingresa en la secuencia de atención si el hit 1 del registro de códigos de condición no está en "1", y si la línea IRQ toma un valor lógico "0" durante al menos un ciclo de reloj de fase 2.
- 2) Al completarse la instrucción en ejecución, se almacenan en memoria RAM los registros internos (contador de programa, índice, acumulador A, acumulador B y registro de códigos de condición) a partir de la dirección indicada por el puntero de pila, y en sentido decreciente de direcciones de memoria (siete bytes en total).
- 3) Se coloca en "1" la máscara de interrupciones (bit I del registro de códigos de condición).
- 4) Se carga en la mitad superior del contador de programa (PCH) el contenido de la dirección FFF816.
- 5) Se carga en la mitad inferior del contador de programa (PCL) el contenido de la dirección FFF916.
- 6) Durante la fase 1 de reloj se coloca el nuevo contenido del contador de programa en la barra de direcciones.
- 7) Durante la fase 2 del reloj el contenido de la dirección indicada se carga en el registro de instrucción y se decodifica como primera instrucción de la rutina de interrupción.
- 8) Si la instrucción decodificada toma más de un byte, se leen los bytes restantes de la instrucción para su ejecución.
- 9) Luego de la ejecución de la instrucción se repite el paso 7, hasta completar todas las instrucciones de la rutina de interrupción (lo cual se detecta a través de la instrucción RTI).

La secuencia correspondiente a una instrucción SWI es la siguiente:

- 1) Se almacenan los registros del MP en memoria RAM a partir de la dirección indicada por el puntero de pila (siete bytes en total).
- 2) Se coloca en "1" la máscara de inhibición de interrupciones.
- 3) Se carga la mitad superior del contador de programa (PCH) con el contenido de la dirección FFFA<sub>16</sub>.
- 4) Se carga en la mitad inferior del contador de programa (PCL) el contenido de la dirección FFFB16.
- 5) Se envía el contenido del contador de programa en la barra de direcciones durante la fase 1 del reloj.
- 6) Durante la fase 2 del ciclo del reloj se decodifica el contenido de la dirección anterior como primera instrucción de la subrutina de atención de SWI.
- V) Si la instrucción tiene más de un byte se leen los bytes siguientes para su ejecución.
- 8) Después de la ejecución se repite el paso 6 para ejecutar toda la rutina de interrupción, la que se completa al detectarse una instrucción RTI.

5. *Dirección de memoria válida (VM A) (terminal 5 ):* Esta seuul en estado alto informa a todos los dispositivos conectados a la barra dr direcciones que en el mismo existe una dirección válida. Esta señal •ólo puede adoptar los dos valores lógicos de "0" y de "1", no pudiendo lomar un estado de alta impedancia.

6. *Interrupción no enmascarable (NMJ) (terminal 6 ):* Es similar a la entrada IRQ, pero no puede enmascararse. Al igual que en las interrupciones por IRQ, el MP completa la instrucción que está ejecutando antes de atender la interrupción. Luego de guardar en memoria los contenidos de los registros para su posterior uso, se pone en "1" el bit I del registro de códigos de condición y se carga en el contador de programa el contenido de las direcciones de ROM,  $\text{FFFC}_{16}$ y FFFD<sub>16</sub>. Estas posiciones contienen la dirección de comienzo del programa de atención de la interrupción no enmascarable. Cuando el MP encuentra una instrucción RTI, recupera el contenido de sus registros para reponer la condición en la que se hallaba antes de la llegada del pedido de interrupción. La Fig. 9.6 presenta un diagrama de flujo detallado de la secuencia de interrupción, que es la siguiente:

- 1) Si la línea NMI baja por lo menos durante un ciclo de fase 2 del reloj, el MP completa la instrucción que está ejecutando.
- 2) Se almacenan en memoria RAM los registros internos (contador de programa, índice, acumuladores A y B, y registro de códigos de condición), a partir de la dirección indicada por el puntero de pila y en sentido de direcciones decrecientes (siete bytes en total).
- 3) Se coloca en "1" la máscara de interrupciones.
- 4) Se carga en el byte superior del contador de programa el contenido de la dirección FFFCio.
- 5) Se carga en el byte inferior del contador de programa el contenido de la dirección FFFD<sub>16</sub>.
- 6) Durante la fase 1 de reloj se coloca el contenido del contador de programa sobre la barra de direcciones.
- 7) Durante la fase 2 del reloj el contenido de la dirección seleccionada se carga en el registro de instrucción, decodificándose como primera instrucción de la subrutina de atención de NMI.

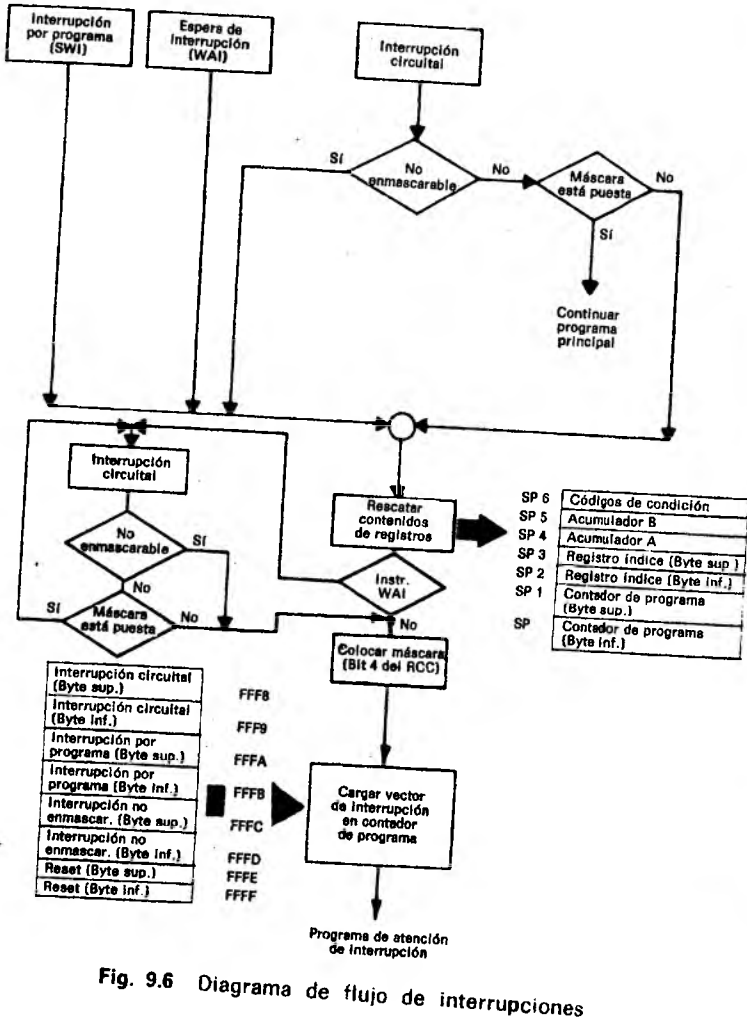

adicionales antes de ejecutarla, un byte, se cargan los bytes

9) Luego de ejecutar la instrucción se repite el paso 7 hasta ejecutar la totalidad de la rutina, lo que se detecta al decodi-

7. *Barras disponibles ( BA) (terminal 7):* En funcionamiento normal, esta línea adopta un nivel lógico "0" indicando que las líneas de datos y direcciones están bajo control del MP. Cuando esta línea pasa a "1" las líneas de dirección y datos se encuentran disponibles

(< m i uso por parte de un dispositivo exterior, lo que significa que .1 MP las deja en alta impedancia. Esta condición se presenta cuando I MP está detenido (línea HALT en nivel bajo) o si, como resul-• i.ln de una instrucción WAI, está en situación de espera.

N. *Alim entación* 5 V *( terminal 8 ):* Corresponde al terminal po- ■ii i vi» do la fuente de alimentación del sistema.

(). *Lineas de dirección (A0-A15) (terminales 9 a 20 y 22 a 25):* I iius dieciséis líneas de salida se utilizan para selección de dispositivos • tiernos al microprocesador. Las direcciones se generan en la unidad de 1 ii < «ceso. Las salidas de las dieciséis líneas son excitadores de barra con ni puridad de adoptar un estado de alta impedancia y de manejar mui carga TTL y 130 pF a 1 MHz. Cuando la salida se inhabilita, • I circuito queda abierto.

10. *Líneas de datos (D0-D7) (terminales 26 a 33):* Estas ocho lincas bidireccionales se usan para trasferir información entre el MP *v* los dispositivos periféricos. Pueden colocarse en estado de alta impedancia y tienen elementos de salida capaces de manejar una carga ITL común y 130 pF a 1 MHz.

11. *Lectura*/*Escritura ( R /W ) ( terminal 34):* Indica a todos los dispositivos externos que el MP se encuentra en estado de lectura, *si* la línea está en '1 ", o de escritura si la línea está en "0". El estado normal de esta línea corresponde al nivel "1" (lectura), y toma un estado de alta impedancia bajo control de la señal correspondiente (TSC, terminal 39) o en el caso de detención del MP.

12. *Habilitación de la barra de datos (DBE) (terminal 36):* Habilita los excitadores de salida de la barra de datos cuando su estado lógico es "1". Normalmente se genera esta entrada a partir de la señal de lase 2 del reloj; en su estado alto permite la salida de información hacia la barra de datos durante los ciclos de escritura del MP. Durante los ciclos de lectura, los excitadores se inhiben internamente.

13. *Fase 2 del reloj (terminal 37):* Se inyecta en esta entrada la señal de fase 2 del reloj del sistema,  $\varnothing$  2.

14. *Control de alta impedancia (TSC) ( terminal 39):* Cuando esta línea está en "1" fuerza las líneas de dirección y la linca R/W al estado de alta impedancia. Las líneas VMA y BA pasan a "0", evitando falsas lecturas o escrituras en dispositivos controlados por la línea VMA. La barra de datos no sufre la acción de esta señal, dado que tiene su propio sistema de' habilitación. Cuando se pone en "1" la línea TSC, debe mantenerse la línea fase 1 en "1" y la línea fase 2 en "0", para detener la ejecución del programa y liberar la barra de direcciones para su uso por otros dispositivos. Dado que el MP es

 $\overline{1}$ 

un dispositivo dinámico, debe tenerse la precaución de no mantenerlo en condición de alta impedancia por más de 9,5 useg, bajo riesgo de destruir la información almacenada en el mismo.

15. *Reset (RES) ( terminal 40)*: Se utiliza para arrancar  $\epsilon$ l MP cuando se conecta la alimentación al sistema. Luego de activarse lu alimentación y de que ésta alcance  $4,75$  V como mínimo, ia línea RES debe mantenerse en "0" durante al menos ocho ciclos de reloj, tiempo durante el cual la barra de direcciones contiene la dirección  $\text{FFFE}_{16}$ .

Tabla 9.1 Resumen de señales del M6800

| <b>TERMINAL</b><br>Ns                                                                                | DESCRIPCION DE<br>LA SEÑAL                                                                                                    | <b>NOMBRE</b><br>DE LA SEÑAL                                                     | TIPO<br>DE SERAL                                                                   | <b>ALTA</b><br><b>IMPEDANCIA</b>             |
|----------------------------------------------------------------------------------------------------|----------------------------------------------------------------------------------------------------|----------------------------------------------------------------------------------|------------------------------------------------------------------------------------|----------------------------------------------|
| 1<br>2<br>3<br>4<br>5<br>6<br>7<br>8<br>$9-20$<br>22-25<br>21<br>26-33<br>34<br>36<br>37<br>39<br>40 | Tierra<br>Detención del MP<br>Fase 1 del reloj<br>Interrupción<br>Dirección válida de memoria<br>Interrupción no enmascarable<br>Barra de datos disponible<br>Alimentación     | <b>GND</b><br><b>HALT</b><br>Ø1<br><b>IRO</b><br>VMA<br><b>NMI</b><br>BA<br>$+5$ | Entrada<br>Entrada<br>Entrada<br>Entrada<br>Salida<br>Entrada<br>Salida<br>Entrada | No<br>No<br>Nο<br>No<br>Nο<br>No<br>No<br>No |
|                                                                                                    | Líneas de dirección<br>Tierra<br>Líneas de datos<br>Lectura/Escritura<br>Habilitación de la barra de datos<br>Fase 2 del reloj<br>Control de alta impedancia<br>Inicialización | A0-A15                                                                           | Salida                                                                             | Sí                                           |
|                                                                                                    |                                                                                                    | <b>GND</b><br>D0-D7<br>R/W<br><b>DBE</b><br>Ø2<br>TSC<br><b>RES</b>              | Entrada<br>Entrada/Salida<br>Salida<br>Entrada<br>Entrada<br>Entrada<br>Entrada    | No<br>Sí<br>Sí<br>No<br>No<br>No<br>No       |

Luego de un mínimo de ocho ciclos de reloj, puede permitirse que la línea RES suba a "1", indicando así al MP que inicie la secuencia de encendido (restart). El contador de programa se cargará en su byte más significativo con el contenido de la dirección  $\rm F F F E_{16}$ , y en su byte menos significativo por el contenido de la dirección FFFF<sub>16</sub>. En este momento el contador de programa contiene la dirección de comii nzo de la rutina de inicialización. Durante la secuencia de inicialización (Fig. 9.7) la máscara de interrupciones (bit I del registro de códigos de condición) toma el valor "I". La habilitación de las interrupciones puede insertarse en el procedimiento de inicialización mediante la instrucción CLI.

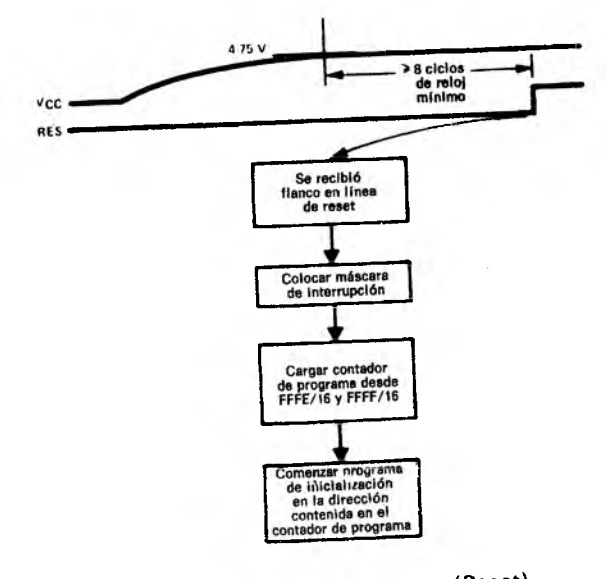

Fig. 9.7 Secuencia de arranque (Reset)

La secuencia inicial es la siguiente:

- 1. Con la señal HALT en "1", la línea RES baja durante al menos ocho ciclos de fase 1 y fase 2, tiempo durante el cual el bit í se coloca en "1".
- 2. El contador de programa se carga en su byte superior con el contenido de la dirección FFFE<sub>16</sub>.
- 3. El contador de programa se carga en su byte inferior con el contenido de la dirección FFFF16.
- 4. Durante la fase 1 se\* coloca el contenido del contador de programa sobre la barra de direcciones.

## Reloj del sistema

Según se ha mencionado en el capítulo 5, todos los sistemas digitales deben tener una señal de reloj que sincronice la ejecución de las funciones a realizar. El sistema microcomputador M6800 no es una excepción en este sentido. Requiere un reloj bifásico, de fases no superpuestas ( $\varnothing$  1 y  $\varnothing$  2 no pueden valer "1", simultáneamente). capaz de operar a partir de la fuente de alimentación de 5V . La Fig. 9.8 muestra las formas de ondas y especificaciones.

Esta sección describe la operación del reloj del sistema, y muestra cómo el mismo controla todas las operaciones del MP. Dentro del MP existe un registro, llamado *registro de hislrucción (IR),* que sirve